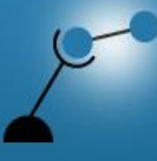

**AECENAR** 

**Association for Economical and Technological Cooperation** in the Euro-Asian and North-African Region

# تدريبات في مجال النمذجة الجزيئية MEGBI Training Course Molecular Modelling

سمر باكوبن و أحلام هوده Samar Bakoben & Ahlam Houda

مبني على: Molecular Modelling (Principles and Applications) 2 nd Edition Andrew R.Leach

 $\mathbb{R}^n \times \mathbb{R}^n$ 

إصدار غير كامل 2011/04/25آخر تعديل

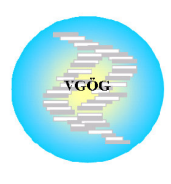

Institute for Genetic Engineering, Ecology and Health (IGEEH) Karlsruhe, Germany

http://www.aecenar.com/institutes/igeeh

Postal Address: Verein für Gentechnik, Ökologie und Gesundheit (VGÖG) e.V., Haid-und-Neu-Str.7, 76131 Karlsruhe, Germany

مركز أبحاث الشرق الأوسط للجينات والتقنية البيولوجية

رأسنحاش — قضاء البترون– لبنان

Middle East Genetics and Biotechnology Institute (MEGBI)

> Main Road, Ras-Nhache, Batroun, Lebanon www.aecenar.com/institues/megbi Email: info@aecenar.com

## **Contents**

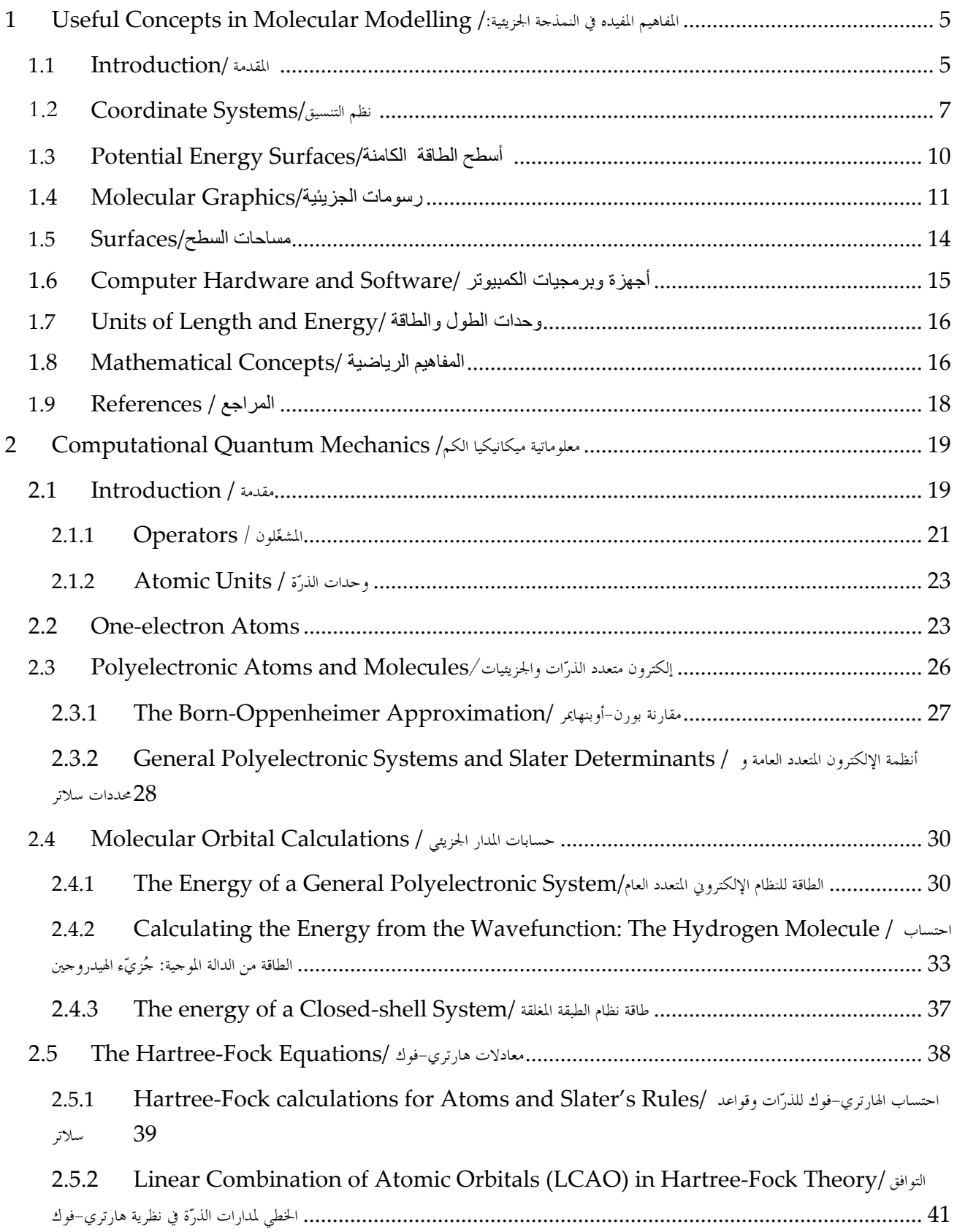

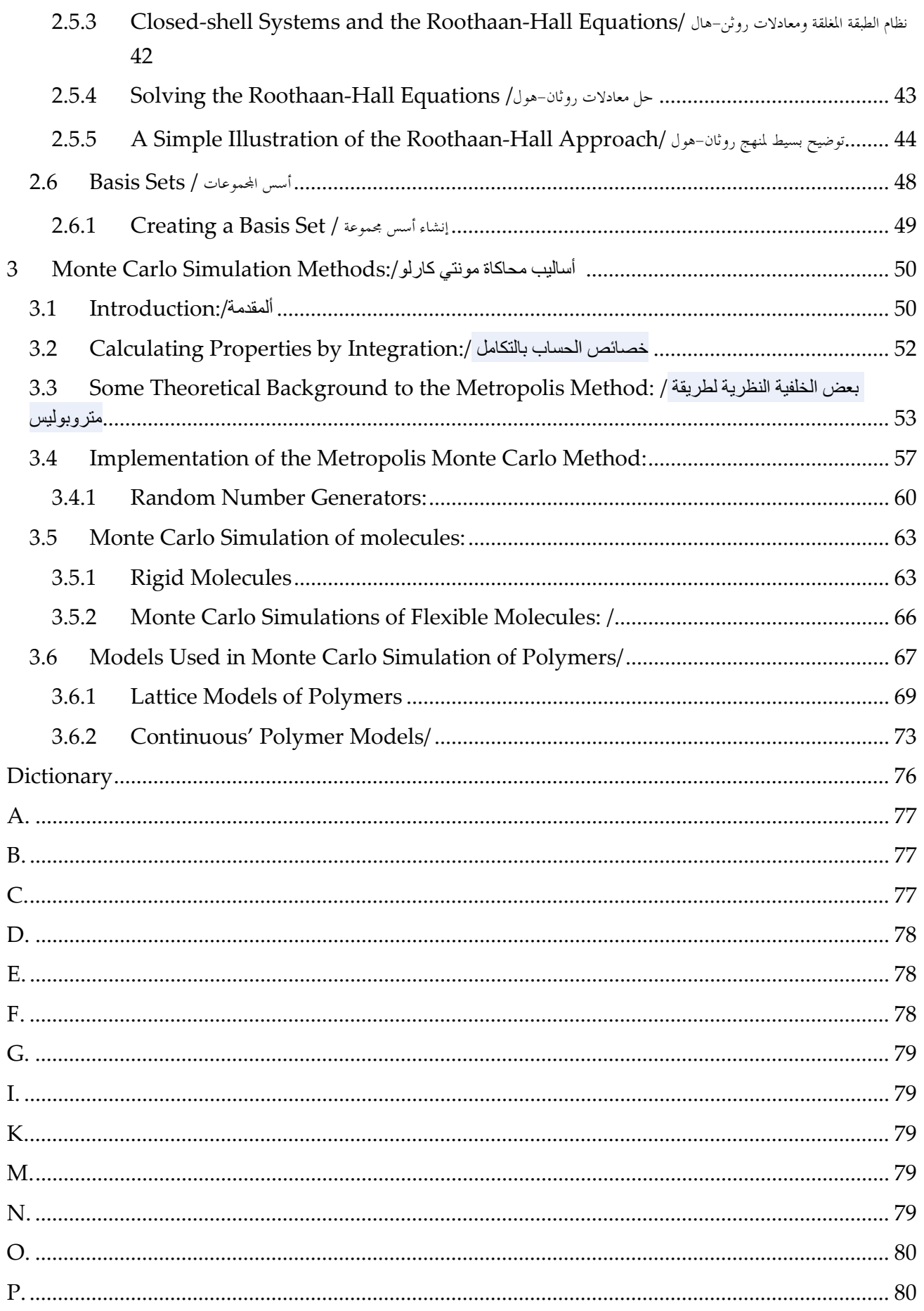

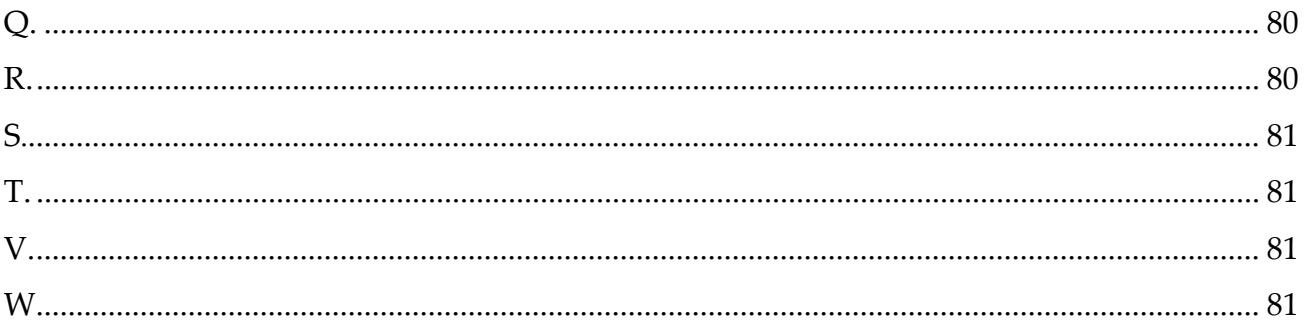

# 1 Useful Concepts in Molecular Modelling المفاهيم المفيده في النمذجة الجزيئية:/

## $1.1$  Introduction /المقدمة

#### What is molecular modelling?

"Molecular" clearly implies some connection with molecules. The oxford English Dictionary defines "model" as 'a simplified or idealized description of a system or process, often in mathematical terms, devised to facilitate calculations and predictions'. Molecular modelling would therefore appear to be concerned with ways to mimic the behavior of molecules and molecular systems. Today, molecular modelling is invariably associated with computer modelling, but it is quite feasible to perform some simple molecular modelling studies using mechanical models or pencil, paper and hand calculator. Nevertheless, computational techniques have revolutionized molecular modelling to the extent that most calculations could not be performed without the use of a computer. This is not to imply that a more sophisticated model is necessarily any better than a simple one, but computers have certainly extended the range of models that can be considered and the systems to which they can be applied.

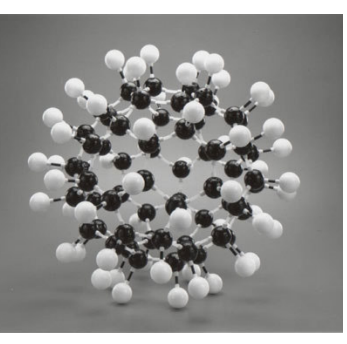

Fig1: Example of Molecular Model (Source: http://www.giantmolecu le.com/shop/scripts/prod View.asp?idproduct=6)

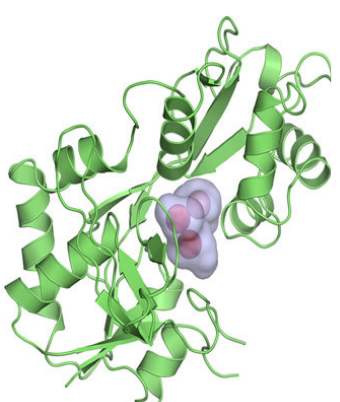

Fig2: Example of Molecular Modelling(Source: http://www1.imperial.ac .uk/medicine/people/r.di ckinson/)

ما هي النمذجة الجزيئية؟ "الجزيئية" يعني بوضـــوح الاتــــصال مــــع الجزيئات. ويعرّف قـــاموس أوكـــسفورد الـــنموذج  $Model$  بأنه "وصف مبسط أو مثالي لنظام أو عملية ، في المـــصطلحات الرياضية كثيراً ما يستخدم لتسهيل العمليات الحسابية والتوقعات".تمتم النمذحة الجزيئيسة بتقليد سلوك أنظمة الجزيئي والجزيئيات.كما ترتبط هذه النمذجة بشكل ثابت بالنمذجة الحاسوبية.ولكن من الممكن أن تُنجز بعض دراسات النماذج الجزيئية البسيطة باستخدام نماذج ميكانيكية أو قلم ، ورقسة ، وآلسة حاسبة يدوية. ومع ذلك، أحدثت التقنيات الحاسوبية ثورة في النمذحــة الجزيئيـــة إلى درجة أن غالبية الحسابات لا يمكن أن تُنجز بدون إستعمال الحاسوب . هذا لا يعني أن نموذج أكثر تطوراً هو بالضرورة أفضل من أي واحد بسيط ، ولكن أجهزة الكمبيــوتر لديها بالتأكيد مجموعة أوسع من النمساذج التي يمكن النظر فيها والسنظم الستي يمكسن تطسقها. The 'models' that most chemists first encounter are molecular models such as the 'stick' models devised by Dreiding or the 'space filling' models of Corey, Pauling and Koltun (commonly referred to as CPK models). These models enable three-dimensional representations of the structures of molecules to be constructed. An important advantage of these models is that they are interactive, enabling the user to pose 'what if …' or 'is it possible to …' questions. These structural models continue to play an important role both in teaching, and in research, but molecular modelling is also concerned with some more abstract models, many of which have a distinguished history. An obvious example is quantum mechanics, the foundations of which were laid many years before the first computers were constructed.

There is a lot of confusion over the meaning of the terms 'theoretical chemistry', 'computational chemistry' and 'molecular modelling'. Indeed, many practitioners use all three labels to describe aspects of their research, as the occasion demands!

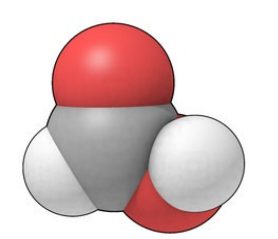

Fig3: space filling model of formic acid نموذج 'space-filling' لحامض الفورميك (Source: http://www.answers.com/topic/ molecular-graphics)

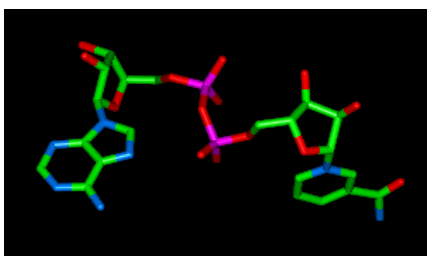

Fig4: Stick model (Created with Ball View) 'Stick'

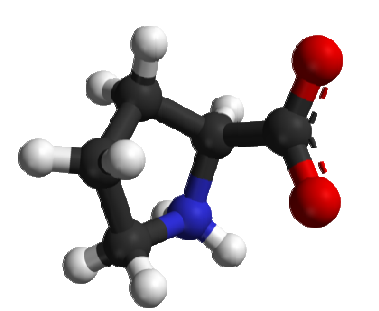

Fig5: 'Ball and Stick' model of proline molecule (Source: http://commons.wikimedia.org/ wiki/File:L-proline-zwitterion $from$ -xtal-3D-balls-B.png

صادف غالبية الكيميـــائيين في البدايـــة النماذج الجزيئية مثل نماذج الـــــ"Stick " التي اخترعها Dreiding أو نماذج g"
A "space filling " Pauling Corey Koltun (تُعسرف عسادةً بنمساذج CPK ). تتيح هذه النماذج تـــصوير ثلاثي الأبعاد لتركيبة الجزيئيـــات الــــتي تُبنى. ومن المزايا المهمة لهذه النماذج هي ألها تفاعلية ، مما يتيح للمستخدم فرصة التساؤل 'ماذا لـو…' أو 'هـــل مـــن الممكن...' .. هذه النماذج الهيكلية لا تزال تلعب دورا هاما سواء في التدريس ، أو في البحــوث. ولكـــن النمذجـــة الجزيئية تُعنى أيضاً بنماذج نظرية أكثر، بحيث أن العديد منها لديه تاريخ بارز. مثال واضح هو میکانیکا الکم ، بحیث أن الأسس التي وضعت قبل سنوات أ عديدة شيدت أجهزة الكمبيوتر الأولى. يوجد كثير من الإرباك حـــول معــــين المصطلحات التالية: الكيمياء النظريسة "theoretical chemistry" المعلوماتيــــــــــة الكيميائيــــــــــة "computational chemistry" والنمذجـــة الجزيئيـــة molecular"

modeling" . في الواقع يــــستخدم البعص المصطلحات الثلاثة لوصف جوانب أبحاثهم بحسب ما تدعو الحاجة.

'Theoretical chemistry' is often considered synonymous with quantum mechanics, whereas computational chemistry encompasses not only quantum mechanics but also molecular mechanics, minimization, simulations, conformational analysis and other computer-based methods for understanding and predicting the behavior of molecular systems. Most molecular modelling studies involve three stages. In the first stage a model is selected to describe the intra- and intermolecular interactions in the system. The two most common models that are used in molecular modelling are quantum mechanics and molecular mechanics. These models enable the energy of any arrangement of the atoms and molecules in the system to be calculated, and allow the modeler to determine how the energy of the system varies as the positions of the atoms and molecules change. The second stage of a molecular modelling study is the calculation itself, such as an energy minimization, a molecular dynamics or Monte Carlo simulation, or a conformational search. Finally, the calculation must be analyzed, not only to calculate properties but also to check that it has been performed properly.

## $1.2$  Coordinate Systems/ التنسيق

It is obviously important to be able to specify the positions of the atoms and/or molecules in the system to a modeling program. There are two common ways in which this can be done. The most straightforward approach is to specify the Cartesian  $(x, y, z)$  coordinates of all the atoms present. The alternative is to use internal coordinates, in which the position of each atom is described relative to other atoms

غالبا ما تعتبر 'الكيمياء النظرية' مرادفا لميكانيكا الكسم ، في حين لا تشمل المعلوماتية الكيميائية ميكانيكا الكم فحسب ، بل أيضا الميكانيكا الجزيئية ، والحد ، والمحاكساة ، وتحليسل متعلق بتكوين جزئي وغيرها من الأساليب القائمـــة علـــي الحاسوب لفهم وتوقع سلوك النظم الجزيئية.

معظم دراسات النمذجة الجزيئية تشمل ثلاث مراحــــل. في المرحلة الأولى يتم تحديد نموذج لوصف التآثرات الداحليـــة والتآثرات فيما بين الجزيئيات في النظام. ميكانيكـــا الكــــم والميكانيكا الجزيئية هما النموذجين الأكثـــر اســـتخداماً في النمذجة الجزيئية. هذه النماذج تمكن عملية حساب الطاقــة لأي مجموعة ذرات وحزيئات في النظام ، وتسمح للمنمذج the modeler بتحديد كيفية اختلاف طاقة النظام نسبةً إلى تغيَّر الذرات والجزيئات المرحلة الثانية من دراسة النمذجـــة الجزيئية هو الحساب نفسه ، مثل التقليــــل مــــن الطاقــــة ، وديناميات الجزيئية أو محاكـــاة Monte Carlo ، أو بحـــث متعلق بتكوين جزئي. وأحيرًا ، لا بد من تحليل الحسابات ، ليس فقط من أجل حساب الخصائص ولكن أيضا للتأكد من أنه قد أنحز بشكل صحيح.

من الواضح أن من المهم أن يكون هناك القدرة علـــى تحديــــد مواقع الذرات و / أو الجزيئات الموحودة في النظام، في برنامج النمذجة. هناك طريقتين مشتركتين للقيام بذلك النهج الأكثـــر دقّــة هـــو تحديـــد إحـــداثيات الـــديكارتي ( Cartesian coordinates) (x,y,z) لجميع الذرات الموحسودة. النسهج internal البديل هو استخدام الإحسداثيات الداخليسة( internal

in the system. Internal coordinates are usually written as a Z-matrix. The Z-matrix contains one line for each atom in the system.

coordinates) ، التي تصف موقف كـــل ذرة نــــسبةً إلى الذرات الأخرى في النظام. تكتب الإحداثيات الداخلية عـــادةً على شكل مصفوفة زي (Z-matrix). تحتوي المسصفوفة (-Z matrix) على سطر واحد عن كل ذرة في النظام.

> مثال (Z-matrix ) لتشكل متداحل من الإيثان (Ethane)(انظر Fig6) كما يلم :

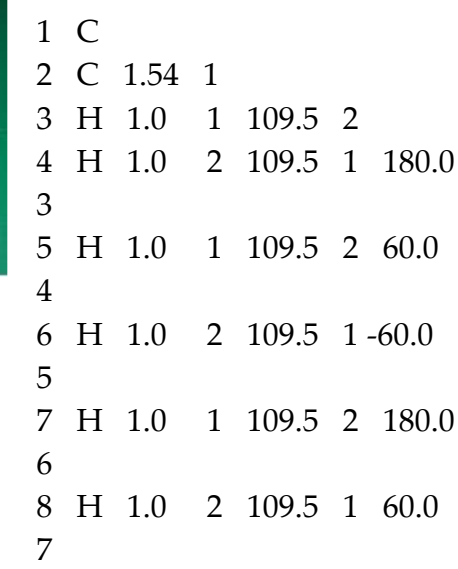

A sample Z-matrix for the staggered conformation of ethane (see Fig6) is as follows:

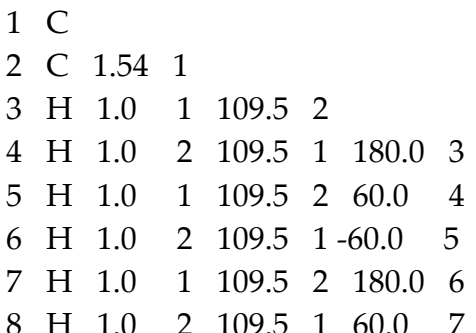

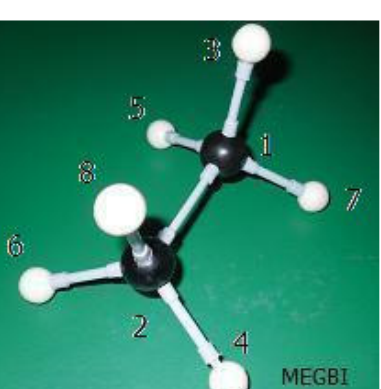

Fig6 : The staggered conformation of ethane.

In the first line of the Z-matrix we define atom1, which is a carbon atom. Atom number2 is also a carbon atom that is a distance of 1.54  $A^{\circ}$  from 1 (columns 3 and 4). Atom 3 is a hydrogen atom that is bonded to atom 1 with a bond length of  $1.0 A<sup>o</sup>$ . The angle formed by atoms 2-1-3 is  $109.5^{\circ}$ , and the torsion angle (defined in fig7) for atoms 4-2-1-3 is  $180^\circ$ . Thus for all except the first three three atoms, each atom has internal coordinates: the distance of the atom from one of the atoms previously defined, the angle formed by the atom and two of the previous atoms, and the torsion angle defined by the atom and three of the previous atoms. Fewer

في السطر الأول من المصفوفة زي(Z-matrix) نحدد السذرة1 (Atom1)، وهو ذرة كربون. الذرة2 (Atom2) هي أيـــضاً ذرة كربون وتقع على مسافة 4·4 54 من الذرة1 (الأعمدة 3 و 4). الذرّة 3 (Atom3) هي ذرة هيدروجين متصلة بذرة1  $109.5$  بطول 1،0 A°. تكون السذرات 3–1–2 زاويسة 109.5 درجة ، والزاوية الملتوية (المعرّف في الشكل Fig7) للسذرات 4-2-1-3 تساوي 180 درجة. وهكذا لجميـــع الــــذرات باستثناء الثلاثة الأولى ، كلَّ ذرة لديها ثلاثة إحداثيات داخلية (internal coordinates): المسافة من السذرة إلى إحسدي الذرات المحددة سابقاً ، الزاوية التي شكلتها الذرة مع اثنين من

internal coordinates are required for the first three atoms because the first atom can be placed anywhere in space (and so it has no internal coordinates); for the second atom it is only necessary to specify its distance from the first atom and then for the third atom only a distance and an angle are required.

It is always possible to convert internal to Cartesian coordinates and vice versa. However, one coordinate system is usually preferred for a given application. Internal coordinates can usefully describe the relationship between the atoms in a single molecule, but Cartesian coordinates may be when more appropriate describing a collection of discrete molecules.

Internal coordinates are commonly used as input to quantum mechanics programs, molecular whereas calculations using mechanics are usually done in Cartesian coordinates. The total number of coordinates that must be specified in the internal coordinate system is six fewer than the number of Cartesian coordinates for a nonlinear molecule. This is because we are at liberty to arbitrarily translate and rotate the system within Cartesian space without changing the relative positions of the atoms.

الذرات السابقة ، وزاوية الالتواء التي تحددها الذرة مع ثلاثــة من الذرات السابقة. تطلب الإحداثيات الداخلية الأقل من أجل الذرات الثلاث الأولى لأن الذرة الاولى ممكن أن تكون في أي مكان في الفضاء (ولذا فإنه لا يوحد لـــديها أي إحـــداثيات داخلية) ، وبالنسبة للذرة الثانية فمن الضروري، فقط تحديسد المسافة التي تبعدها عن ذرة الأولى، ومن ثم تطلَّب المـــسافة والزاوية فقط للذرة الثالثة.

من الممكن دائما تحويل من إحداثيات داخلية (internal) إلى إحداثيات ديكارتية (Cartesian) والعكس بالعكس. ومسع ذلك ، يفضل عادةٌ تنسيق واحد فقط لتطبيق نظام معين. يمكن للإحداثيات الداحلية أن تصف العلاقة بين الذرات على نحسو مفيد في جزيء (molecule) واحد ، ولكن الإحـــداثيات الديكارتية (Cartesian coordinates) قد تكون الأنــــسب عند وصف مجموعة من جزيئات منفصلة.

يشاع استخدام الإحداثيات الداخلية كمدخل لبرامج ميكانيكا الكم (quantum mechanics) ، في حين أن العمليات الحسابية باستخدام الميكانيكا الجزيئية تتم عادة في الإحداثيات الديكارتية. إجمالي عدد الإحداثيات التي يجـــب أن تحـــدد في النظام الداخلي هي ستة أقل مسن عـــددها في الإحـــداثيات الديكارتية لجزيء غير حطى (non-linear). لأنه بإمكاننا تدوير النظام بحرية داحل الفــضاء الـــديكارتي دون تغـــيير الأوضاع النسبية للذرات.

#### **What is a Torsion angle?**

A torsion angle A-B-C-D is defined as the angle between the planes A, B, C and B, C, D. A torsion angle can vary though  $360^{\circ}$  although the range  $-180^\circ$  to  $+180^\circ$  is most commonly used.

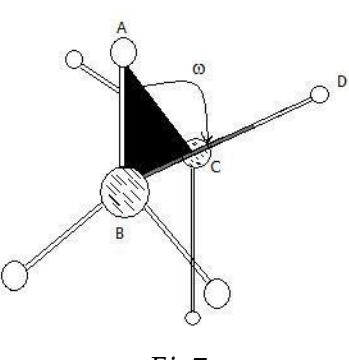

ماهي زاوية الإلتواء؟ تُعرف زاوية الالتـــواء ABCD بأَنْفـــا الزاوية الواقعة بسين ABC و BCD. ويمكن لزاوية الالتواء أن تتـــراو ح بــــين – درجة مئوية و  $+180$  درجة.  $180$ 

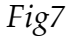

#### 1.3 Potential Energy Surfaces/ اسطح الكامنة 1.3 Potential Energy Surfaces

In molecular modeling the Born-Oppenheimer approximation is invariably to operate. This enables the assumed and nuclear motions electronic to be separated; the much smaller mass of the electrons means that they can rapidly adjust to any change in the nuclear positions. Consequently, the energy of a molecule in its ground electronic state can be considered a function of the nuclear coordinates only. If some or all of the nuclei move then the energy will usually change. The new nuclear positions could be the result of a simple process such as a single bond rotation or it could arise from the concerted movement of a large number of atoms. The magnitude of the accompanying rise of fall in the energy will depend upon the type of change involved. For example, about 3 kcal/mol is required to change the covalent carbon-carbon bond length in ethane by  $0.1A^{\circ}$  away from its equilibrium value, but only about 0.1kcal/mol is required to increase the non-covalent separation between two argon atoms by  $1A^{\circ}$ from their minimum energy separation. For small isolated molecules, rotation about single bonds usually involves the smallest changes

في النمذجة الجزيئية ، يفترض دائما استخدام طريقة –Born) Dppenheimer approximation التقريبي. مما يسمح بفصل الحركات الالكترونيسة والنوويسة ; كتلة الإلكترونات الأصغر, تعني أن هذه الكتلة قـــادرة علــــي التكيف بسرعة مع أي تغيير في المواقف النوويـــة. وبالتـــالي ، يمكن اعتبار طاقة الجزيء في حالتـــها الالكترونيـــة، وظيفـــة للإحداثيات النووية فقط. إذا انتقلت بعض أو كل النواة فإن الطاقة تتغير عادة. .يمكن للمواقع النووية الجديــــدة أن تكــــون نتيجة لعملية بسيطة مثل دوران الرابط المفرد ( single bond rotation) أو يمكن أن تنشأ نتيجة حركة متضافرة من عــــدد كبير من الذرات. تعتمد حجم الزيادة المـــصاحبة للــــهبوط في الطاقة على نوع التغيُّر المعنى. على سبيل المثال ، يُطلب حوالي covalent bond بسين الكربون–كربسون في الإيشــان الى نحو  $\rm A\ 0.1$  درجة بعيدا عن قيمة توازفمـــا ،  $\rm A\ 0.1$  ) ولكن يُطلب فقط حوالي 0.1 كيلو كالوري / مسول (0.1 من الأرجون Argon بنحو A 1 درجة من تباعد الطاقـــة

in energy. For example, if we rotate the carbon-carbon bond in ethane, keeping all of the bond lengths and angles fixed in value, then the energy varies in an approximately sinusoidal. The energy in this case can be considered a function of a single coordinate only (i.e. the torsion angle of the carboncarbon bond), and as such can be displayed graphically, with energy along one axis and the value of the coordinate along the other.

Changes in the energy of a system can be considered as movements <sub>on</sub>  $\overline{a}$ multidimensional 'surface' called the energy surface

الأدبي. بالنسبة للجزيئات الــصغيرة المعزولـــة ، فـــإن دوران الروابط المفردة (single bonds) عادة ما ينطوي على أصغر التغيرات في الطاقة. على سبيل المثال ، إذا قمنا بتدوير روابـــط الكربون\_الكربون في غاز الإيثان ، مع حفظ قيمة طول جميع الروابط والزوايا الثابتة، فإن الطاقة تختلف بسشكل حيبـــــــى (sinusoidal) تقريبًا يمكن اعتبار الطاقة في هذه الحالة وظيفة single coordinate فقط (مثل زاوية الالتواء في الرابط بين الكربون\_كربون ) ، ويمكن عرض هذه بيانياً ، بوضع الطاقــة على طول محور الأول وقيمة الإحداثيات (coordinate) على طول المحور الآحر. ويمكن اعتبار التغييرات في طاقسة النظسام كتحركات على "السطح" متعددة الأبعاد تسمى طاقة السطح.

## رسوم*ات الجزيئية 1.*4 Molecular Graphics/

Molecular graphics (MG) is the discipline and philosophy of studying molecules and their properties through graphical representation. IUPAC limits the definition to representations on a "graphical display device".

Computer graphics has had a dramatic impact upon molecular modelling.

It is the interaction between molecular graphics and the underlying theoretical methods that has enhanced accessibility of the molecular modelling methods and assisted the analysis and interpretation of such calculations.

Over the years, two different types of molecular graphics display have been used in molecular modelling. First to be developed were vector devices, which construct pictures using an electron gun to draw lines (or dots) on the screen, in a manner similar to an oscilloscope. Vector devices were the mainstay of molecular modelling for almost two decades but have now

رسومات الجزيئية (MG) هي الانضباط وفلسفة دراســـة الجزيئات وخصائصهم من خلال الرسم. اقتـــصر تعريـــف IUPAC للــــــMG علــي أنـــه "جهــاز عـــرض الرسومات" .

كان لرسومات الحاسوب أثر كبير على النمذحة الجزيئيــــة. إن التفاعل بين الرسومات والأساليب الجزيئية الكامنة وراء النظرية ، عززت إمكانية الوصول إلى أســـاليب النمذجـــة الجزيئية وساعدت في تحليل وتفسير مثل هذه الحسابات.

على مر السنوات، تم استخدام نوعين مختلفين من عـــرض الرسومات الجزيئية في النمذجة الجزيئية. الأول، الأحهزة الناقلة (<u>vector devices</u>) ، التي تقسوم ببناء الصور باستخدام بندقية إلكترونية لرسم حطسوط (أو نقاط) على الشاشة ، بطريقة مشاهة للذبذبات. وكانست هذه الأجهزة عماد النمذجة الجزيئية على مدى عقدين من been largely superseded by raster devices. These divide the screen into a large number of small "dots", called pixels. Each pixel can be set to any of a large number of colors, and so by setting each pixel to the appropriate color it is possible to generate the desired image.

Molecules are most commonly represented on a computer graphics using stick' or 'space filling' representations. Sophisticated variations on these two basic types have been developed, such as the ability to color molecules by atomic number and the inclusion of shading and lighting effects, which give 'solid' models a more realistic appearance.

Computer-generated models do have some advantages when compared with their mechanical counterparts. Of particular importance is the fact that a computer model can interrogated  $to$ be very easily provide quantitative information. from simple geometrical measures such as the distance between two atoms to more complex quantities such as the energy or surface area. Quantitative information such as this can be very difficult if not impossible to obtain from a mechanical model. Nevertheless, mechanical models may still be preferred in certain types of situation due to the ease with which they can be manipulated and viewed in three dimensions.

A computer screen is inherently twodimensional, whereas molecules are threeobjects. dimensional Nevertheless. some impression of the three-dimensional nature of an object can be represented on a computer screen using techniques such as depth cueing (in which those parts of the object that are further away from the viewer are made less bright) and through the use of perspective. Specialized realistic hardware enables more threedimensional stereo images to be viewed. In the future 'virtual reality' systems may enable a scientist to interact with a computer-generated molecular model in much the same way that a

الزمن تقريبًا ولكن الآن حلت محلَّـــه الأجهــــزة النقطيـــة ( <u>raster devices)</u> إلى حد كبير. يمكن ضبط كل بيكسل على لون معين من الألوان الكثيرة، وذلك من خلال وضع كل بكسل على اللون المناسب لتوليد الصورة المطلوبة. غالباً ما تكون الجزيئات ممثلة على رســـومات الحاســــوب باستخدام "space filling" أو "space filling" · وقد تم إضــافة بعض التطويرات على هذين النوعين الأساسين، مثل القدرة على تلوين الجزيئات بواسطة رقم الذرّة، وإدراج التظليــــل وتأثيرات الإضاءة، التي تعطي النماذج الصلبة مظهر أكثـــر و اقعية.

إن المقارنة بين النماذج التي يوجدها الحاسوب مع نظرائهم الميكانيكية لها بعض المزايا. منها خاصـــةً، أولاً حقيقـــة أن نموذج يمكن أن يقدّم الكمبيوتر بكل سهولة معلومات كميّة عن القياسات الهندسية البسيطة مثل بعد المسافة بين اثـــنين من الذرات إلى كميات أكثر تعقيدا مثل مجـــال الطاقـــة أو السطح. ولكن الحصول على معلومــات كميّــة كــالتي ذُكرت، قد يكون صعب حدا إن لم يكـــن مــــستحيلاً ، الحصول عليها من النماذج الميكانيكية. . ومع ذلـل ، لا يزال استعمال النماذج الميكانيكية مفضلاً في بعض الأوضاع بسبب سهولة التلاعب بما وعرضها الثلاثي الأبعاد.

ثانياً إن شاشة الكمبيوتر بطبيعتها ثنائية الأبعاد ، في حين أن الجزيئات هي كائنات ثلاثية الأبعاد. ومع ذلـــك ، يمكــــن لبعض الأفكار ذات طبيعة ثلاثية الأبعاد للكائن أن تٌمثّــــل على شاشة الكمبيوتر باستخدام تقنيـــات مثـــل عمــــق cueing(أجزاء الجسم الأكثر بعداً تكون أقل بريقاً) ومن حلال استخدام الرسم المنظوري. تمكن الأجهـــزة المتخصـــصة عرض مجسم أكثر واقعية بصور ثلاثية الأبعاد. إن أنظمـــة "الواقع الإفتراضي" قد تمكَّن العسالم (مفسرد علمسـاء) في

mechanical model can be manipulated.

Even the most basic computer graphics program provides some standard facilities for the manipulation of models, including the ability to translate, rotate and 'zoom' the model towards and away from the viewer. More sophisticated packages can provide the scientist with quantitative feedback on the effect of altering the structure. For example, as a bond is rotated then the energy of each structure could be calculated and displayed interactively.

For large molecular systems it may not always be desirable to include every single atom in the computer image; the sheer number of atoms can result in a very confusing and cluttered picture. A clearer picture may be achieved by omitting certain atoms (e.g. hydrogen atoms) or by representing groups of atoms as single 'pseudoatoms'. The techniques that have been developed for displaying protein structures nicely illustrate the range of computer graphics representation possible. Proteins are polymers constructed from amino acids, and even a small protein may contain several thousand atoms. One way to produce a clearer picture is to dispense with the explicit representation of any atoms and to represent the protein using a 'ribbon'. Proteins also commonly are represented using the drawings cartoon developed by J Richardson.

المستقبل، من التفاعل مع النماذج الجزيئية الستي يوجـــدها الحاسوب، بنفس الطريقة التي يمكن التفاعل فيها مع النماذج المكانيكية.

في عالم النمذحة الجزيئية الحاسوبية ، نجد أن حــــتي أبــــسط برامج رسومات الحاسوب يوفر بعض التسهيلات الأساسية للتلاعب في النماذج ، بما في ذلك القدرة علـــي الترجمـــة ، وتدوير و'تقريب' النموذج نحو وبعيدا عـــن المـــشاهد. إن أكثر المحموعات تطوراً ، تُقدَّم للعالِم (مفرد علمـــاء) ردود الفعل الكمية للبنية على أثر تغــــ ٌــــيرهـا.على سبيل المثال ، في حال تدوير الرابط ، تُحتسب طاقة كل بنية ويتم عرضها تلقائىاً.

في الأنظمة الجزيئية الكبيرة قد لا يكون مرغوب دائمــــاً أن تشمل صورة الكمبيوتر كل الذرّات. إذ أن العدد الهائل من الذرّات يمكن أن ينتج صورة مشوشة ومربكة حدا. يمكـــن التوصل إلى صورة أوضح عن طريق حــــذف ذرات معينــــة (مثل ذرات الهيدروجين) أو من خلال تمثيل مجموعات من الذرات في شبه ذرة واحدة (ذرة زائفة). تَعرُض التقنيات ، التي تم تطويرها لعرض بنية البروتين، مجموعة مسن تمثيسل رسومات الحاسوب الممكنة. البروتينات هـــي بــوليمرات مركَّبة من الأحماض الأمينية، وحتى البروتين الـــصغير قــــد يحتوي على عدة آلاف من الذرات. الطريقة الوحيدة لإنتاج صورة واضحة هو الاستغناء عن تمثيل مفصّل لكل الذرات وتمثيل البروتين باستخدام 'الشريط'. الطريقة الوحيدة لإنتاج صورة واضحة هو الاستغناء عن تمثيل شامل لكل السذرات والقيام بتمثيل البروتين باستخدام 'شريط'. تمثل البروتينــــات أيضا باستخدام رسومات الكرتسون الستى وضعها ج.ريتشاردسون (J Richardson ).

#### مساحات السطح /Surfaces 1.5

Many of the problems that are studied using molecular modelling involve the noncovalent interaction between  $two$  $\alpha$ r more molecules. The study of such interaction is often facilitated by examining the van der waals, molecular or accessible surfaces of the molecule. The van der waals surface is simply constructed from the overlapping van der waals spheres of the atoms, Fig 8. It corresponds to a CPK or space-filling model. Let us now consider the approach of a small 'probe' molecule, represented as a single van der waals sphere, up to the van der waals surface of a larger molecule.

The finite size of the probe sphere means that there will be regions of 'dead space', crevices that are not accessible to the probe as it rolls about on the larger molecule.

This is illustrated in fig 1.4. The amount of dead space increases with the size of the probe; conversely, a probe of zero size would be able to access all of the crevices. The molecule surface contains two different types of surface element. The contact surface corresponds to those regions where the probe is actually in contact with the van der

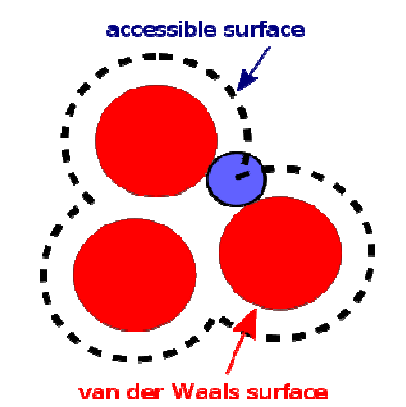

Fig 8: The van der Waals surface is shown in red. The accessible surface is drawn with dashed lines and is created by tracing the center of the probe sphere (in blue) as it rolls along the van der Waals surface.(Source: http://en.wikipedia.org/wiki/Accessibl e surface)

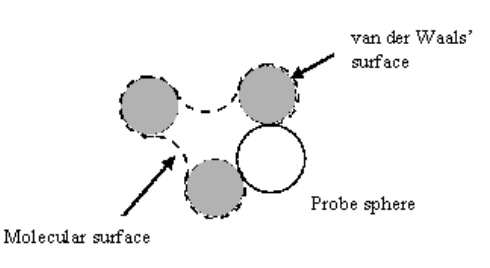

Fig9: (Source: http://www.ccp4.ac.uk/.../newsletter38/03 surfarea.html(

إن العديد من المشاكل التي درســـت باستخدام النمذحة الجزيئية ، تنطـوي على التآثر غير التساهمي بين اثـــنين أو أكثر من الجزيئات. كثيراً ما تــــسهل دراسة فان ديب فال ( van der waals) للجزيء والأسطح الجزيئيسة المتاحة، مثل هذا التفاعل. يتألف سطح (van der waals) فان دیسر فسال ببساطة من تداخل فان دير فال ( van der waals) في مجالات الذرات (كما توضح الصورة fig8). وهـــو يمثّــــل نمــوذج CPK أو نمــوذج -space filling. دعونا ننظر الآن إلى اقتراب جزيءِ صغير'متوقّع' ، مُمَثّل بجــــسم فان دير فال كروي واحد ، إلى سطح جزيء فان دير فال أكبر . الحجم المحدود للجسم الكروي المتوقّع يعبي أنه ستكون هناك مناطق 'مساحة ميتة'.لا يستطيع الجسم المتوقّع أن يصل إلى الشقوق لألها تلتف حول جسزيّء أكير .

يزداد عدد المساحات الميتة مع تزايد عدد الآحــــسام المتوقَّعــــة. وبالعكس إن الجسم المتوقّع الذي يساوي حجمه صفر، يمكنــــه الوصول إلى كل الشقوق. يحتوي سطح الجزيء علـــي نـــوعين مختلفين من عنصر السطح . يشير السطح المحتـــك، إلى تلـــك المناطق حيث أن الجسم المتوقَّع على احتكاك مع سطح فان دير waals surface of the 'target'. The re-entrant surface regions occur where there are crevices that are too narrow for the probe molecule to penetrate. The molecular surface is usually defined using a water molecule as the probe, represented as a sphere of radius  $1.4 A^{\circ}$ .

The accessible surface is also widely used. As originally defined by Lee and Richards this is the surface that is traced by the center of the probe molecule as it rolls on the van der waals surface of the molecule (Fig.1.4). The center of the probe molecule can thus be placed at any point on the accessible surface and not penetrate the van der waals spheres of the atoms in the molecule.

فال 'الهدف'. تظهر منطقة الـــ re-entrant surface حيـــث تتواحد الشقوق الضيقة الستي لا تسسمح بسدخول الجسزيّء المتوقّع غالباً ما يُحدّد سطح الجزيّء باستخدام حزيّء من المـــاء كحسم متوقّع ۖ مُمثَّل في حسم كروي ، يبلغ شعاعه ۞ 1.4 ألف در جة.

تستخدم الـــ accessible surface أيضاً بشكل واسع. وهـــي (بحسب تعريف Lee و Richards الأصلي) السطح الممتد من وسط أو مركز الجزّيء المتوقّع إلى ما حول سطح فان دير فـــال للحزيّ و (Fig.1.4) . وبالتالي يمكن وضع مركز الجزيّء علـــي أي نقطة في الـــ accessible surface دون أن يدخل الجسم الكروى للذرّات إلى داحل الجزيّء.

## اجهزة وبرمجيات الكمبيوتر /1.6 Computer Hardware and Software

The workstations that are commonplace in many laboratories now offer a real alternative to centrally maintained 'supercomputers' for molecular modelling calculations, especially as a workstation or even a personal computer can be dedicated to a single task, whereas the supercomputer has to be shared with many other users. Nevertheless, in the immediate future there will always be some calculations that require the power that only a supercomputer can offer. The speed of any computer system is ultimately constrained by the speed at which electrical signals can be transmitted. This means that there will come a time when no further enhancements can be made using machines with 'traditional' single-processor serial architectures, and parallel computers will play an ever more important role.

تقدم أماكن العمل الموجودة في العديد من المختـــــبرات بـــــديلا للحواسيب المركزية العملاقة 'supercomputers' الستيّ تقوم بالعمليات الحسابية للنمذحة الجزيئية ، بحيث يكرّس مكان العمل أو حتى جهاز كمبيوتر شخصي لمهمة واحدة، في حين أن الحاسوب العملاق يكون مشترك مع عدة مستخدمين آحـــرين. ومع ذلك، في المستقبل القريب سيكون هنـــاك دائمــــا بعـــض الحسابات التي تتطلب القسوة الستي لا يمكـــن ان يقــــدمها إلا الحاسوب العملاق فقط. إن سرعة أي نظام حاسوب ً مقيــــدة بالسرعة التي تنتقل فيها الإشارات الكهربائية. وهذا يعني أنــــه سيأتي وقت لا يمكن إحراز المزيد من التحـــسينات باســـتخدام الأجهزة 'التقليدية' ذات معسالج واحسد لهندسسة متسلــسلة، والحواسيب المتوازية سوف تلعب دورا أكثر أهمية من أي وقت مضى. To perform molecular modelling calculations one also requires appropriate programs (the software). The software used by molecular modelers ranges from simple programs that perform just a single task to highly complex packages that integrate many different methods. There is three items of software have been so widely used: the Gaussian series of programs for performing ab intio quantum mechanics, the MOPAC/AMPAC programs for semi-empirical quantum mechanics and the MM2 program for molecular mechanics.

يتطلب أداء العمليات الحسابية للنمذحة الجزيئية أيـــضا بـــرامج مناسبة (البرنامج). تتراوح البرمجيات المـــستخدمة في النمذحـــة الجزيئية بين البرامج البسيطة التي تؤدي مهمسة واحسدة فقسط والبرامج الشديدة التعقيد التي تقوم بدمج العديد مسن الطرق المختلفة.هناك ثلاثة أنواع من البرامج التي تم استخدامها علــــى  $ab$  id نطاق واسع جدا : سلسلة برامج غاوسي Gaussian لتنفيذ intio ميكانيكــــا الكــــــم ، وبـــــرامج MOPAC / MM2 لميكانيكا الكم شبه التجريبية وبرنـــامج MM2 للمىكانىكيا الجزيئية.

## 1.7 Units of Length and Energy/ وحدات الطول والطاقة ال

Z-matrix is defined using the angstrom as the unit of length (1 A°≡ 10  $\cdot$ <sup>10</sup> m≡100pm). The angstrom is a non-SI (International System of units) unit but is a very convenient one to use, as most bond lengths are of the order of 1-2 A°. One other very commonly non-SI unit found in molecular modelling literature is the kilocalorie (1 kcal≡4.1840 kJ). Other systems of units are employed in other types of calculation, such as the atomic units used in quantum mechanics.

يتم تعريف Z-matrix باستخدام انجـــستروم كوحـــدة للطـــول (1انجستروم ≣10 - 10 م ≡ 100 بيكومتر). انجستروم هي وحدة غير تابعة للنظام الدولي للوحدات ، ولكنها ملائمة جدا للاستخدام، و تتــــراوح معظـــــم أطـــــوال الـــــروابط بـــــين 1- 2 انجـــــستروم. كما أن هناك وحـــدة أخـــرى تـــستخدم في كتـــب النمذحـــة الجزيئية،وهي غير تابعة للنظام الدولي للوحدات : السعرات الحرارية tilocalorie (1 سعرة حرارية ≡ 4،1840 كيلوجول). وهنـــاك أيضاً أنظمة أخرى من الوحدات تستخدم في أنواع أخــــرى مــــن الحسابات، مثل الوحدة الذرِّية التي تستخدم في ميكانيكا الكم.

### المفاھيم الرياضية /1.8 Mathematical Concepts

 $\overline{a}$ 

A full appreciation of all the techniques of molecular modelling would require mathematical treatment. However, a proper يجب القيام بالمعالجة الرياضية، من أحل تقدير جميــــع تقنيــــات النمذحة الجزيئية. لذلك ، يجب معرفة بعض المفاهيم الرياضـــية

 $1$  Ab initio quantum chemistry methods are computational chemistry methods based on quantum chemistry/ أساليب Ab initio.هي من طرق المعلوماتية الكيميائية التي تستند إلى كيمياء الكم (بحسب موسوعة ويكيبديا الإلكترونية)

understanding does benefit from some knowledge of mathematical concepts such as vectors, matrices, differential equations, complex numbers, series expansions and lagrangian multipliers and some very elementary statistical concepts.

مثل المتَّحـــه vector ، المـــصفوفات matrices، المعـــادلات التفاضـــليةdifferential equations ، والأرقـــام المعقـــدة complex numbers ، سلسلة التوســـعات ، ومـــضاعفات لاغرانج وبعض المفاهيم الإحصائية الأولية.

## المراجع / References 1.9

- 1. http://www.giantmolecule.com/shop/scripts/prodView.asp?idproduct=6
- 2. http://www1.imperial.ac.uk/medicine/people/r.dickinson/
- 3. http://www.answers.com/topic/molecular-graphics
- 4. http://commons.wikimedia.org/wiki/File:L-proline-zwitterion-from-xtal-3D-balls-B.png)
- 5. http://en.wikipedia.org/wiki/Accessible\_surface
- 6. http://www.ccp4.ac.uk/.../newsletter38/03\_surfarea.html

معلوماتية ميكانيكيا الكم/

### 2.1 Introduction / مقدمة

 $-201$ 

There are number of quantum theories for treating molecular systems. The one which has been widely used is molecular orbital theory. However, alternative approaches have been developed, some of which we shall also describe, albeit briefly. We will be primarily concerned with the ab initio and semi-empirical approaches to quantum mechanics but will also mention techniques such as Huckel theory, valence bond theory and Density functional.

هناك عدد من نظريات الكم لمعالجة الأنظمـــة الجزيئيـــة. وتعتبر نظرية المدار الجزيئي ، النظرية الأكثر استعمالاً. كما تم وضع بعض النهج الأخرى.نذكر أولاً مناهج الـــــــــ ab initio والسـ semi-empirical لميكانيكا الكسم.كمسا نذكر أيضاً بعض التقنيات مثل نظرية Huckel ، نظريـــة تكافؤ السندات valence bond و نظرية الكثافة الوظيفية .Density functional

The starting point for any discussion of quantum mechanics is the Schrödinger equation. The full, time-dependent form of this equation is:

إن معادلة شرودنغر Schrödinger هي نقطة الإنطـــلاق لأية مناقشة في ميكانيكا الكم. النموذج الكامل للمعادلـــة المتعلقة بالزمن هو

$$
\left(-\frac{\hbar^2}{2m}\left(\frac{\partial^2}{\partial x^2} + \frac{\partial^2}{\partial y^2} + \frac{\partial^2}{\partial z^2}\right) + V\right)\Psi(\mathbf{r}, t) = i\hbar\frac{\partial}{\partial t}\Psi(\mathbf{r}, t)
$$

Eq.  $(2,1)$  refers to a single particle (e.g. an electron) of mass  $m$  which is moving through space (given by  $a$ position vector  $\mathbf{r} = x\mathbf{i} + y\mathbf{j} + z\mathbf{k}$  ) and time (*t*) under the influence of an external field  $V$  (which might be the electrostatic potential due to the nuclei of a molecule). h is Planck's constant divided by  $2\pi$  and *i* is the square root of -1.  $\Psi$  is the wavefunction which characterizes the particle's motion; it is from the wavefunction

يشير (2,1) .Eq إلى حسيم (مثل الإلكترون) لكتلة m ،يتحرك  $(r = xi + yj + zk - zk)$ عبر الفضاء (يُحدّد بواســـطة متحّـــه والوقت (t) تحت تأثير الحقل الخارجي  $V$  (التي قد يكون إمكانية الكهرباء المرتبطة بنوى الجزيء). h هو قيمـــة Planck الثابتـــة مقسومة على  $2\pi$  . فمو الجذر التربيعي لـــ1- .  $\Psi$  هو الدالَّة الموجية الذي يميز حركة الجسيمات. الذي هو بالتالي من الدالـــة الموحيّة التي تمكننا من استنتاج الخصائص المختلفة للحــــسيمات. that we can derive various properties of the particle. When the external potential  $V$  is independent of time then the wavefunction can be written as the product of a spatial part and time part:  $\Psi(r, t) = \psi(r) T(t)$ . We shall only consider situations where the potential is independent of time, which enables the timedependent Schrödinger equation to be written in the more familiar, time-independent form:

عندما تكون الكتلة الخارجية V غير مرتبطة بالوقت، يُمكن كتابة الدالـــــة الموحيّــــــة كنتيجـــــة لجـــــزء مكـــــاي وزمـــــايي: بجب أن تُأخذ الحالات بعين الإعتبــــار،  $\Psi(r,t)=\psi(r)$  . عندما تكون الكتلة غير مرتبطة بالوقت، ممـــا يــــسمح لمعادلـــة شرودنغر المرتبطة بالوقت، بأن تكتب على هذا النحو الغير مرتبط بالوقت:

eq.2.2 
$$
E\psi(r) = -\frac{\hbar^2}{2m}\nabla^2\psi(r) + V(r)\psi(r).
$$

E is the energy of the particle and we have used the abbreviation  $\nabla^2$  (pronounced 'del squared'):

 $eq.2,3$ 

$$
E
$$
هي طاقة اجسيم. وقل تم استعمال مذا الإحتصار $\nabla^2$  (del squared′)

$$
\nabla^2 = \frac{\partial^2}{\partial x^2} + \frac{\partial^2}{\partial y^2} + \frac{\partial^2}{\partial z^2}
$$

It is usual to abbreviate the left-hand side of eq. عادةً ما تُختصر الجهة اليسرى من المعادلة رقم (1,1) إلى Ĥ  $(1,1)$  to  $\hat{H}$   $\Psi$ , where  $\hat{H}$  is the Hamiltonian Hamiltonian operator: هي Hamiltonian operator: جيث أن الـــــ operator:

eq.2.4 
$$
\hat{H} = -\frac{\hbar^2}{2m}\nabla^2 + V
$$

This reduces the Schrödinger equation to  $\mathbf{H}\mathbf{\Psi} = \mathbf{E}\mathbf{\Psi}$ . To solve the Schrödinger equation it is necessary to find values of E and functions V. The Schrödinger equation falls into the category of equations known as partial differential eigenvalue equations in which an operator acts on a function (the eigenfunction) and returns the function multiplied by a scalar (the eigenvalue). A simple example of an eigenvalue equation is:

مما يختصر معادلة شرودنغر إلى  $\hat{H}\bm{\varPsi}=\bm{E}\bm{\varPsi}$  لحلّ هذه المعادلـــة، يجب إيجاد قيمة الـــــ E والــــ W .تقع معادلة شرودنغر داخل فئة المعادلات المعروفة بالتفاضل الجزئي لمعادلات القيمة الذاتيسة حيث يقوم المُحدد بالتأثير على وظيفة (eigenfunction)ويرُدها القيمة الذاتية  $Eq.2,5$ 

$$
\frac{d}{dx}(y) = ry
$$

The operator here is  $d/dx$ . One eigenfunction of this equation is  $y = \epsilon$  ax with the eigenvalue r being equal to a. Eq.1,5 is a first-order differential equation. The Schrödinger equation is a second-order differential equation as it involves the second derivative of Ψ. A simple example of an equation of this type is

 $1,5$  إ $^{\text{max}}$  زائد  $r$  (القيمة الذاتية) تساوي 2 . تنتمي المعادلة  $^{\text{max}}$ إلى الترتيب التفاضلي الأول. وتنتمي معادلة شرودنغر إلى الترتيب التفاضلي الثاني، وتشمل المشتق الثاني لــــــل $\Psi$ . مثال بسيط لمعادلة من هذا النو ع:

 $Eq.2,6$ 

$$
\frac{d^2y}{dx^2} = ry
$$

The solutions Οf eq. $2,6$ have the form  $y = A \cos kx + B \sin kx$ , where A, B and k are constants. In the Schrödinger equation  $\Psi$ is the eigenfunction and  $E$  the eigenvalue.

 $y = A \cos kx + B \sin kx$  يتخذ حلّ المعادلـــة  $2, 6$ كـــل حيث أن  $\mathrm{A}$ ,B,k ثابتون.في معادلة شرودنغر، Ψ هــــي وظيفـــة الـــ Eigen والـــE هي قيمتها.

#### المشغّلون / 2.1.1 Operators

The most commonly used operator is that for the energy, which is the Hamiltonian operator itself, H. The energy can be determined by calculating the following integral:

إن مشغل هاميلتون للطاقة هو المشغل الأكثر شيوعاً. يمكن احتساب الطاقة من خلال احتساب هذا التكامل:

 $Eq.2,7$ 

$$
E = \frac{\int_{-\infty}^{+\infty} \Psi * \hat{H} \Psi dT}{\int_{-\infty}^{+\infty} \Psi * \Psi dT} \Rightarrow \int \Psi * \hat{H} \Psi dT = \int \Psi * E \Psi dT
$$

 $(\Psi^*)$  : the wavefunction may be a complex number.

E: scalar and so can be taken outside the integral.

If the wavefunction is normalized then the denominator in eq.2,7 will equal 1.

(\*Y): الدالة الموجية قد تكون عدد مركّب. E: يمكن أن تخرج من التكامل. إذا كانت الدالـــة الموحيـــة طبيعية فإن المخرج في المعادلة eq.2,7 يساوي 1.

The Hamiltonian operator is composed of two parts that reflect the contributions of: kinetic and potential energies to the total energy. The kinetic بالطاقة الحركية و طاقة الوضع على إجمالي الطاقـــة. مـــشغّل energy operator is:

 $Eq.2,8$ 

And the operator for the potential energy simply involves multiplication by the appropriate expression for the potential energy. For an electron in an isolated atom or molecule the potential energy operator electrostatic comprises the interactions between the electron and nucleus and the interactions between the electron and the other electrons. For a single electron and a single nucleus with Z protons the potential energy operator is thus:

$$
-\frac{\hbar^2}{2m}\nabla^2
$$

ويشمل مشغّل طاقة الوضع ضرب العبسارة الجبريسة المناسسبة لإمكانات الطاقة. بالنسبة لإلكترون في ذرّة أو جزيّء معــزول، يشمل مشغّل طاقة الوضع التفاعلات الكهروســتاتيكية بـــين الإلكترون والنواة والتآثرات بين الإلكتسرون والإلكترونسات الأخرى. بالنسبة لإلكترون واحد ونواة واحدة مسع زد مسن البروتونات، فإن مشغل الطاقة المحتملة هو على النحو التالي :

يتألف مشغل هاميلتون من جزئين،بحيث تعكس إسهامات :

الطاقة الحركية هو:

 $Eq.2,9$ 

$$
V=-\frac{Ze^2}{4\pi\epsilon_r r}
$$

مشغل زخم الحركة الخطي أو كمية الحركة الخطية في مـــوازاة Operator for linear momentum along the x direction: الاتجاه X:

 $Eq.2, 10$ 

The expectation value of this quantity can ويمكن الحصول على قيمة التوقع لهذه الكمية من خلال تقيسيم thus be obtained by evaluating the following المتكامل التالي : integral:

 $\frac{h}{i} \frac{\partial}{\partial x}$ 

 $Eq.2, 11$ 

$$
px = \frac{\int \Psi * \frac{h}{i} \frac{\partial}{\partial x} \Psi dT}{\int \Psi * \Psi dT}
$$

#### وحدات الذرّة / 2.1.2 Atomic Units

The atomic units of length, mass and energy are as follow:

- 1 unit of charge equals the absolute charge on an electron,  $|e| = 1.60219 \times 10^{-19}$  C
- 1 mass unit equals the mass of the electron,  $m_e = 9.10593 \times 10^{-31} kg$
- 1 unit of length (1Bohr) is given by  $a_0 = h^2/4\pi^2 m_e e^2 = 5.29177 \times 10^{-11} m$ .

It is the radius of the first orbit in Bohr's treatment of the hydrogen atom. It also turns out to be the most probable distance of 1s electron from the nucleus in the hydrogen atom.

• 1 unit of energy (1 Hartree) is given by

 $E_a = e^2/4\pi\varepsilon_0 a_0 = 4.35981 \times 10^{-18} J$ 

It corresponds to the interaction between two electronic charges separated by the Bohr radius. The total energy of the 1s electron in the hydrogen atom equals -0.5 Hartree.

#### 2.2 One-electron Atoms

In an atom that contains a single electron, the potential energy depends upon the distance between the electron and the nucleus as given by the Coulomb equation.

الوحدات الذرية للكتلة والطول والطاقة هي على النحو التالي :

- شحنة واحدة تساوي القيمة المطلقة لشحنة إلكتــــرون.  $|e| = 1.60219 \times 10^{-19}$  C
	- وحدة الكتلة (كتلة واحدة) تساوى كتلة الإلكترون:  $m_s = 9.10593 \times 10^{-31} kg$
- تُعطى وحدة الطول (1 نموذج بور أو بوهر) بواســـطة  $a_0 = h^2 / 4 \pi^2 m_e e^2 = 5.29177 \times 10^{-11} m.$

•   تُعطى وحدة الطاقة (1  ھارتري ) بواسطة  
$$
E_a = e^2 / 4\pi \varepsilon_0 \, a_0 = 4.35981 \times 10^{-18} J
$$

في الذرة التي تحتوي على إلكترون واحد، ترتكز الطاقة الكامنة على المسافة بين الإلكترون والنواة بحسب معادلة It is more convenient to transform the Schrodinger equation to polar coordinates  $r$ ,  $\theta$ and  $\phi$ , (wavefunction) where:  $r$ : the distance from the nucleus  $\theta$ : the angle to the z axis  $\phi$ : the angle from the x axis in the xy plane

 $Eq.2, 12$ 

#### $\Psi_{nlm} = R_{nl}(r) Y_{lm}(\theta, \phi)$

 $Y(\theta,\phi)$  : angular function called a *spherical* 

harmonic

 $R(r)$ : radial function

n: principal quantum number: 0, 1, 2,...

l: azimuthal quantum number :  $0, 1, \ldots, (n-1)$ m: magnetic quantum number : -1, -(1-1), ...0...(1- $1), 1$ 

 $Eq.2, 13$ 

 $\rho = 2Zr/na_0$ , where  $na_0$  is the Bohr radi  $L_{n+1}^{2i+1}(\rho)$  is a special type of function Laguerre Polynomial

 $R_{nl}(r) = -\left[\left(\frac{2Z}{na_n}\right)^3 \frac{(n-l-1)!}{2n\Gamma(n+l)!^3}\right]^{1/2} \exp\left(-\frac{\rho}{2}\right) \rho^l L_{n+1}^{2l+1}(\rho)$ 

Eq.2,14

 $Y_{lm}(\theta,\phi)=\Theta_{lm}(\theta)\phi_m(\phi)$ 

With:

## $\Phi_m(\phi) = \frac{1}{\sqrt{2\pi}} \exp(i m \phi)$  $\Theta_{lm}(\theta) = \left[ \frac{(2l+1)}{2} \frac{(l-|m|)!}{(l+|m|)!} \right]^{1/2} P_l^{|m|}(\cos \theta)$

 $\phi_m(\phi)$ : The solutions to the Schrödinger (Pm(\$): الحلول لمعادلة شرودنجر لجسيم. equation for a particle on a ring. the associated ) وظـــائف تـــدعى $P^{|m|}_l(\cos\theta)$  $P_1^{[m]}(\cos\theta)$ : Series of function called the (Legendre polynomials. associated Legendre polynomials.

 $\zeta \in Y(\theta, \phi)$ : وظيفة زاويّة تسمى تناسق كروي (R(r): وظيفة شعاعية n: عدد الكم الرئيسي: 2,1,0.... [: عدد الكم السميّ: 1,0...,(n-1) m: عدد الكم المغناطيسي: 1-,(I-1)-,...0....(I-1).

ومن الأكثر ملاءمة، تحويل معادلة شرودنجر للإحداثيات

کولومب.

$$
xy: (e^{ix} - 3) \xrightarrow{d} (x - 3)
$$

$$
na_0 \xrightarrow{m} a_0 \xrightarrow{m} a_0 = 2Zr/na_0
$$
\nLaguerre سسمي شعاع بومو.

\nLaguerre

\nPolynomial

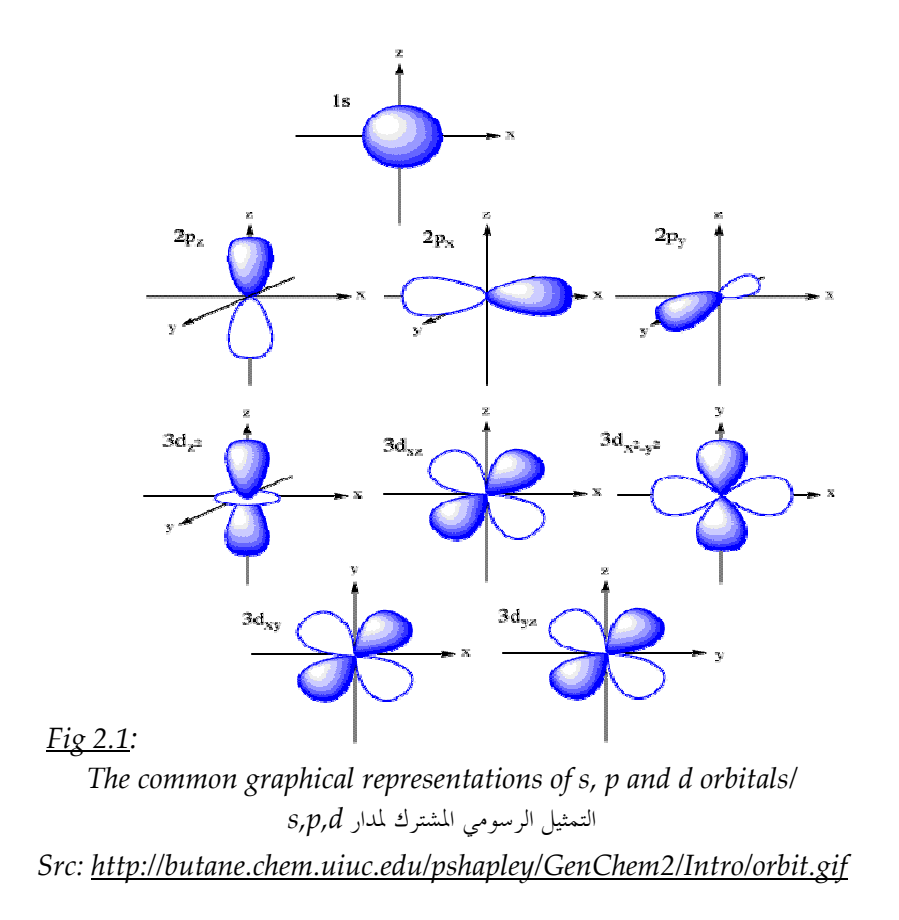

The energy of each solution is a function of the principal quantum number only; thus orbitals with the same value of n but different l and m The orbitals are often degenerate. are represented as shown in fig 2.1. These graphical representations are not necessarily the same as the solutions given above. For example, the 'correct' solutions for the 2p orbitals comprise one real and two complex functions:

that is pictured in Fig 2.1.

إن طاقة كل حل هي وظيفة العدد الكسم الرئيسسي فقسط، وبالتالي إن المدارات لها نفس قيمة n أما قيمة l,m فتكـــون مختلفة. وغالبا ما تتمثَّل المدارات كما هو مبين في الشكل رقم 2،1. هذه الأشكال البيانية ليس بالضرورة لها نفس الحلبول المذكورة أعلاه. على سبيل المثال ، الحلول 'الصحيحة لمدارات 2p تتكون من واحد حقيقى وظيفتين معقدتين :

$$
2p(+1) = \sqrt{3/4\pi} R(r) \sin \theta e^{i\phi}
$$
  

$$
2p(0) = \sqrt{3/4\pi} R(r) \cos \theta
$$
  

$$
2p(-1) = \sqrt{3/4\pi} R(r) \sin \theta e^{-i\phi}
$$

 $R(r)$ : The radial part of wavefunction (R(r): الجزء الشعاعي من الدالة الموجية.  $\sqrt{3/4\pi}$ : A normalization factor for the angular ...<br>3/4<del>n/</del> : عامل تنسيب أحادي للجزء الزاوي part. .2p (0) وظيفة تتوافق مع مدار 2pz المصور في Fig 2.1.  $2p(0)$ : function corresponds to the  $2p<sub>z</sub>$  orbital

The linear combinations below are the 2px and 2py ومسدار 2py ومسدار 2py ومسدار 2py ومسدار 2py orbitals shown in Fig 2.1. الموجودين في Fig 2.1.

$$
2p_x = 1/2[2p(+1) + 2p(-1)] = \sqrt{3/4\pi} R(r) \sin \theta \cos \phi
$$
  

$$
2p_y = -1/2[2p(+1) - 2p(-1)] = \sqrt{3/4\pi} R(r) \sin \theta \sin \phi
$$

These linear combinations still have the same energy as the original complex wavefunctions. هذه التوافقيات الخطَّية ما زال لديها نفس طاقة الدالة الموحية المركَّمة الأصلية.

## إلكترون متعدد الذرّات والجزيئيات\/2.3 Polyelectronic Atoms and Molecules

Solving the Schrödinger equation for atoms with more than one electron is complicated by a number of factors. The first complication is that the Schrödinger equation for such systems cannot be solved exactly (solutions can only be approximations to the real true solutions).

A second complication with multi-electron species is that we must account for electron spin.

Spin is characterized by the quantum number s, which for an electron can only take the value  $\frac{1}{2}$ . The spin angular momentum is quantized such that its projection on the z axis is either +ħ or –ħ. These two states are characterized by the quantum number ms , which can have values of +1/2 or -1/2, and are often referred to as 'up spin' and 'down spin' respectively. The spin part defines the electron spin and is labeled  $\alpha$  or  $\beta$ . These spin functions have value of 0 or 1 depending on the quantum number ms of the electron. Each spatial orbital can accommodate two electrons, with paired spins. In order to predict the electronic structure of a Polyelectronic atom or a molecule, the Aufbau principle is employed, in which electrons are assigned to the orbitals, two electrons per orbital. For most of the situations that we shall be interested in the number of electrons, N,

ن عملية حل معادلة شرودنجر لذرات ذات أكثر من إلكترون I واحـــد، هي عملية معقدة وذلك بسبب عدد من العوامــــل. المشكلة الأولى هي أنه لا يمكن إيجاد حل دقيق لمعادلة شرودنجر لمثل هذه الأنظمة. (يمكن إيجاد حلول تقريبية فقـــط للحلـــول الحقيقية الصحيحة). المشكلة الثانية مـــع الأنـــواع المتعــــددة الإلكترون هو أنه يجب علينا حساب غزل الإلكترون. يتميز الغزل أو السبين بعدد الكم s ، التي يمكن للإلكتــــرون أن يأخذ قيمة تساوى 1/2.

يُعد غزل الزحم الزاوي مثل إسقاطه على محور Z هو أيضاً ft+ أو .ـأ–. تتميز هاتان الحالتان بعدد الكم ms، التي ممكــــن أن يأخذ قيمة 1/2+ أو 1/2-.\_وغالبا ما يشار إليها باسم "مــــع عقارب الساعة" أو "عكس عقارب الساعة" يحدد جزء السبين (الجزء الغزلي) إلكترون الغزل (الــــسبين) ويــــسمى a أو β. تساوي وظائف السبين هذه قيمة صفر أو واحد بحسب عــــدد كـــــــــــــــــــــم الإلكتــــــــــــــــــــــرون ms. كل مدار يمكن أن يستوعب إلكتـــرونين، مــــع غـــزلين (2 غزل/سبين). من أحل توقع البنية الالكترونية للذرة أو الجزيء المتعدد الإلكترونات، يتم عمل على أساس قاعدة اوف بساو، التي ترتكز على نسب الإلكترونات إلى المسدارات. وبالنسسبة

will be an even number that occupy the  $N/2$ lowest-energy orbitals.

Electrons are indistinguishable. If we exchange any pair of electrons, then the distribution of electron density remains the same. According to the Born interpretation, the electron density is equal to the square of the wavefunction. It therefore follows that the wavefunction must either remain unchanged when two electrons are exchanged, or else it must change sign. In fact, for electrons the wavefunction is required to change sign: this is the antisymmetry principle.

لمعظم الحالات التي فمتم من خلالها بعـــدد الالكترونــــات، N، سوف يشغل مدار الطاقة الأدني الــــــN/2 ،عــــدد مـــزدوج.

إن الإلكترونات غير متمايزة.إذا قمنا بتبديل أي زو ج مــــن الإلكترونات، فإن توزيع الكثافة يبقى نفسه.وفقاً لتفسير برون، إن كثافة الإلكترون تساوي مكعب الدالة الموجية . لذلك إن الدالة الموحية يجب أن لا تتغير أيضاً عنــــدما يــــتم تبديل اثنين من الإلكترونات، وإلا فإنه يجب تغيير العلامة. في الواقع إن الدالة الموجية مطلوبة بالنسبة للإلكترونات من أجل تغيير العلامة، وهذا ما يُعرف بمبدئ عدم التناظر.

 $Eq.2, 15$ 

$$
\propto \left(\frac{1}{2}\right) = 1, \propto \left(-\frac{1}{2}\right) = 0, \beta\left(+\frac{1}{2}\right) = 0, \beta\left(-\frac{1}{2}\right) = 1
$$

#### مقارنة بورن–أوبنهايم Sa.1 The Born-Oppenheimer Approximation/

The electronic wavefunction depends only on the positions of the nuclei and not on their momenta. Under the Born-Oppenheimer approximation the total wavefunction for the molecule can be written in the following form:

تعتمد الدالة الموجية الالكترونية فقط على مواقع النوى وليس علي عزمها. وبموجب تقريب بورن– أوبنهايمر، يمكن كتابسة الدالة الموجية الإجمالية للجزيء على الشكل التالي :

Eq.2,16

#### $\Psi_{tot}(nuclei, electrons) = \Psi(electrons)\Psi(nuclei)$

The total energy equals to the sum of the nuclear energy and the electronic energy. The electronic energy comprises the kinetic and potential energy of the electrons moving in the electrostatic field of the nuclei, together with electron-electron repulsion:

يساوي إجمالي الطاقة مجمسوع الطاقسة النوويسة والطاقسة الالكترونية. تضم الطاقة الالكترونية، الطاقة الحركية والطاقة المحتملة من الإلكترونات المتحركة في الحقل الكهربائي للنوى، جنبا إلى جنب مع تباعد الإلكترون– الإلكترون.

 $Eq.2, 17$ 

$$
E_{tot} = E(electrons) + E(nuclei)
$$

 $[27]$ 

أنظمة الإلكترون المتعدد العامة و محددات / 2.3.2 General Polyelectronic Systems and Slater Determinants

سلاتو

A determinant is the most convenient way to write down the permitted functional forms of a Polyelectronic wavefunction that satisfies the antisymmetry principle. In general, if we have N electrons in spin orbitals  $X_1, X_2, \ldots, X_N$  then an acceptable form of the wavefunction is:

إن المُحدَّد هو الطريقة الأكثر ملائمة لكتابة الأشكال الوظيفيـــة المتاحة للدالة الموحية المتعددة الإلكترونات البتى تُطبق مبدأ عدم التناظر . بشكل عام، إذا كان لدينا N إلكترونات في المــــدارات : الغزلية X1,X2,...,X $_{\rm N}$  ، فإن شكل الدالة الموجية الملائم هو

 $Eq.2, 18$ 

$$
\Psi = \frac{1}{\sqrt{N!}} \begin{bmatrix} X1(1) & X2(1) & \dots & XN(1) \\ X1(2) & X2(2) & \dots & XN(2) \\ \vdots & \vdots & & \vdots \\ X1(N) & X2(N) & \dots & XN(N) \end{bmatrix}
$$

 $X1(1)$ : indicates a function that depends on the space and spin coordinates of the electron labeled '1'.

 $\frac{1}{\sqrt{N!}}$ ensures that the wavefunction is normalized.

This functional form of the wavefunction is called a Slater Determinant and is the simplest form of an orbital wavefunction that satisfies the antisymmetric principle.

(If any two rows of determinant is identical, then the determinant vanishes)

When the Slater determinant is expanded, a total of N! terms results. This is because N! different permutations of N electrons.

For example, for the three-electron system the determinant is

$$
\Psi = \frac{1}{\sqrt{12}} \begin{vmatrix} X1(1) & X2(1) & X3(1) \\ X1(2) & X2(2) & X3(2) \\ X1(3) & X2(3) & X3(3) \end{vmatrix}
$$

Expansion of the determinant gives the following expression:

(X1(1: تدل على وظيفة متعلقة بالفضاء وإحداثيات الغرل للإلكترون "1". هذا الشكل الوظيفى للدالة الموجية يسمى مُحدد سلاتر وهو الشكل الأبسط لمدار الدالة الموجية التي يُنفّذ شروط مبدأ عدم التناظر . (إذا كان هناك تطابق بين صفين من المحدد ، يؤدي ذلـــك إلى

اختفاء المحدد)

ينتج عن توسّع مُحدد السلاتر، مجموعة من !N مـــصطلح . وذلك بسبب الــــ!N تبديل مختلف لـــ N إلكترون.مثــــال: إن المُحدد لنظام ذو ثلاثة إلكترونات هوُ:

ينتج عن امتداد المُحدد، العبارة الجبرية التالية:

#### $X1(1)X2(2)X3(3) - X1(1)X3(2)X2(3) + X2(1)X3(2)X1(3)$  $-X2(1)X1(2)X3(3) + X3(1)X1(2)X2(3) - X3(1)X2(2)X1(3)$

This expansion contains six terms  $(\equiv 3!)$ . The six possible permutations of three electrons are: 123,132,213,231,312,321. Some of these permutations involve single exchanges of electrons; others involve the exchange of two electrons. For example, the permutation 132 can be generated from the initial permutation by exchanging electrons 2 and 3 (If we do so we will obtain the wavefunction with a changed sign  $-\Psi$ ). By contrast, the permutation 312 requires that electrons 1 and 3 are exchanged and then electrons 1 and 2 are exchanged. (This gives rise to an unchanged wavefunction).

In general an odd permutation involves an odd number of electron exchanges and leads to a wavefunction with a changed sign; an even permutation involves an even number of electron exchanges and returns the wavefunction

هذا الامتداد يحتوي على ستة حـــدود )(!3 =. إن التباديــــل المسمسستة الممكنـــــــــــة للإلكترونــــــــات الثلاثـــــــــة هي:231,312,321,323,132,213.تنطوي بعض هذه التباديل على تبادلات مفردة من الإلكترونات، في حين ينطوي البعض الآخر على تبادل اثنين من الإلكترونات. مثلاً، يمكن أن نحصل على التبدلة 132 من حلال التبدلـــة الأوليــــة عـــــبر تبـــــديل الإلكترون 2 والإلكترون 3(إذا قمنا بذلك، سنحـــصل علـــي الدالة الموجية مع تغيير بالعلامة Ψ–). وبـــالعكس، تتطلـــب التبدلة 312 تبـــديل الإلكترونــــات 1 و3 ومــــن ثم تبــــديل الإلكترونات 1 و2(هذا ما يسبب دالة موجية غير متغيرة). بشكل عام، تنطوي التبدلة المفردة على تبادل عدد مفرد مسن الإلكترونات مما يؤدي إلى تغيير علامة الدالة الموجية; ، تنطوي التبدلة المزدوجة على تبادل عدد مزدوج مسن الإلكترونسات ويعيد الدالة الموجية دون تغيير.

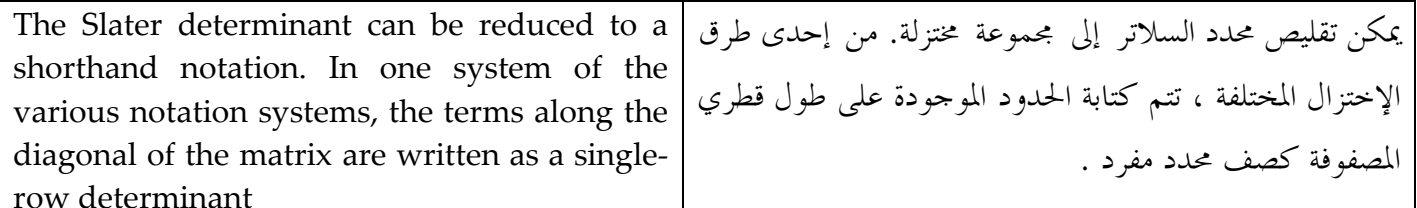

Eg.2,19

 $|X1(1) \quad X2(1) \quad X3(1)|$  $|X1(2) \quad X2(2) \quad X3(2)| \equiv |X1 \quad X2 \quad X3|$  $|X1(3) \tX2(3) \tX3(3)|$ 

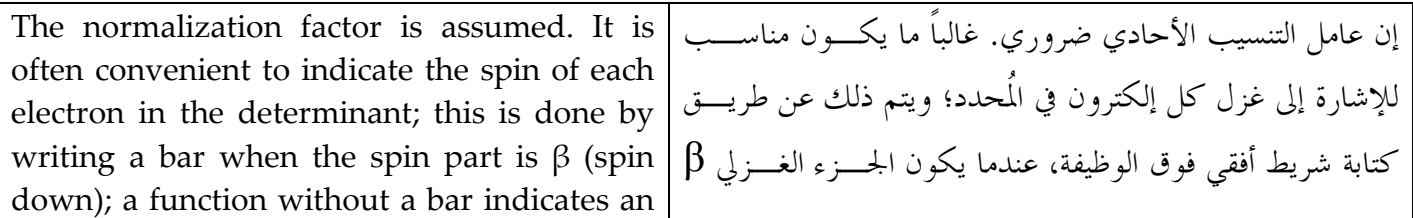

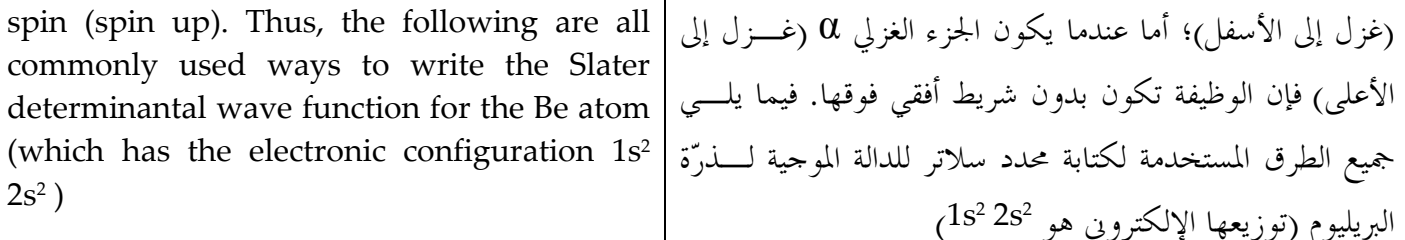

$$
Eq.2,20
$$

$$
\Psi = \frac{1}{\sqrt{24}} \begin{vmatrix} \phi_{1s}(1) & \hat{\theta}_{1s}(1) & \phi_{2s}(1) & \hat{\theta}_{2s}(1) \\ \phi_{1s}(2) & \hat{\theta}_{1s}(2) & \phi_{2s}(2) & \hat{\theta}_{2s}(2) \\ \phi_{1s}(3) & \hat{\theta}_{1s}(3) & \phi_{2s}(3) & \hat{\theta}_{2s}(3) \\ \phi_{1s}(4) & \hat{\theta}_{1s}(4) & \phi_{2s}(4) & \hat{\theta}_{2s}(4) \end{vmatrix}
$$

$$
\equiv |\phi_{1s}\hat{\theta}_{1s}\phi_{2s}\hat{\theta}_{2s}|
$$

$$
\equiv |1s^{-}1s 2s^{-}2s|
$$

An important property of determinants is that a multiple of any column can be added to another column without altering the value of the determinant. This means that the spin orbitals are not unique; other linear combinations give the same energy.

## حسابات المدار الجزيئي / 2.4 Molecular Orbital Calculations

#### الطاقة للنظام الإلكتروني المتعدد العام /2.4.1 The Energy of a General Polyelectronic System

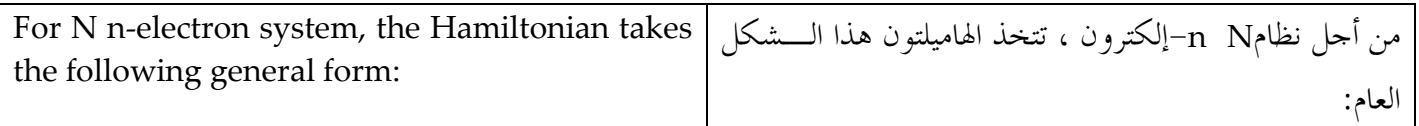

$$
\hat{\mathbf{H}} = \left( -\frac{1}{2} \sum_{i=1}^{N} \nabla_i^2 - \frac{1}{r_{1A}} - \frac{1}{r_{1B}} \dots + \frac{1}{r_{12}} + \frac{1}{r_{13}} + \dots \right)
$$

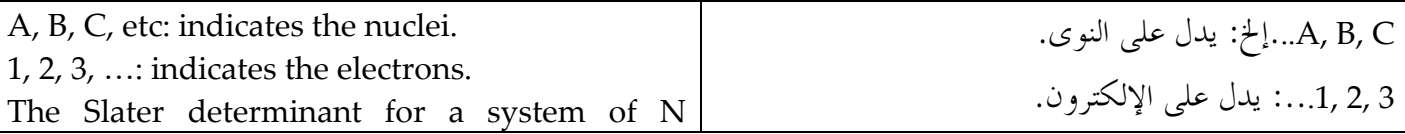

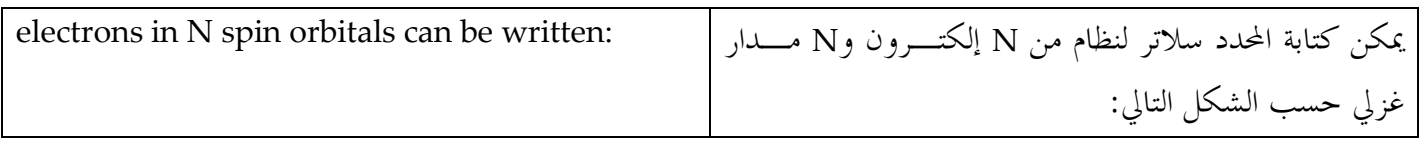

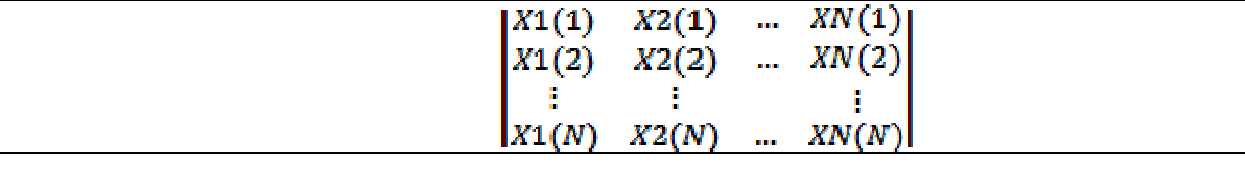

Each term in the determinant can thus be يمكن كتابة كل حدّ في المحدد كـــ -Xj(2)Xk(3)...Xu(N written  $Xi(1)Xj(2)Xk(3)...Xu(N-1)Xv(N)$  where . مم تسلسلات لــN i,j,k,...,u,v حيث  $i, j, k, ..., u, v$  تكامل  $i,j,k,...,u,v$  is a series of N integers. كالعادة، يمكن احتساب الطاقة من: As usual, the energy can be calculated from

$$
E = \frac{\int \Psi \hat{H}\Psi}{\int \Psi\Psi}
$$
  

$$
\int \Psi \hat{H}\Psi = \int ... \int d_{T1}d_{T2} ... d_{TN} \left\{ \left[ X_i(1)X_j(2)X_k(3) ... \right] \right\}
$$
  

$$
\times \left( -\frac{1}{2} \sum_i \nabla_i^2 - (1/r_{1A}) - (1/r_{1B}) ... + (1/r_{12}) + (1/r_{13}) + ... \right)
$$
  

$$
\times \left[ X_i(1)X_j(2)X_k(3) ... \right] \right\}
$$
  

$$
\int \Psi \Psi = \int ... \int d_{T1}d_{T2} ... d_{TN} \left\{ \left[ X_i(1)X_j(2)X_k(3) ... \right] \left[ X_i(1)X_j(2)X_k(3) ... \right] \right\}
$$

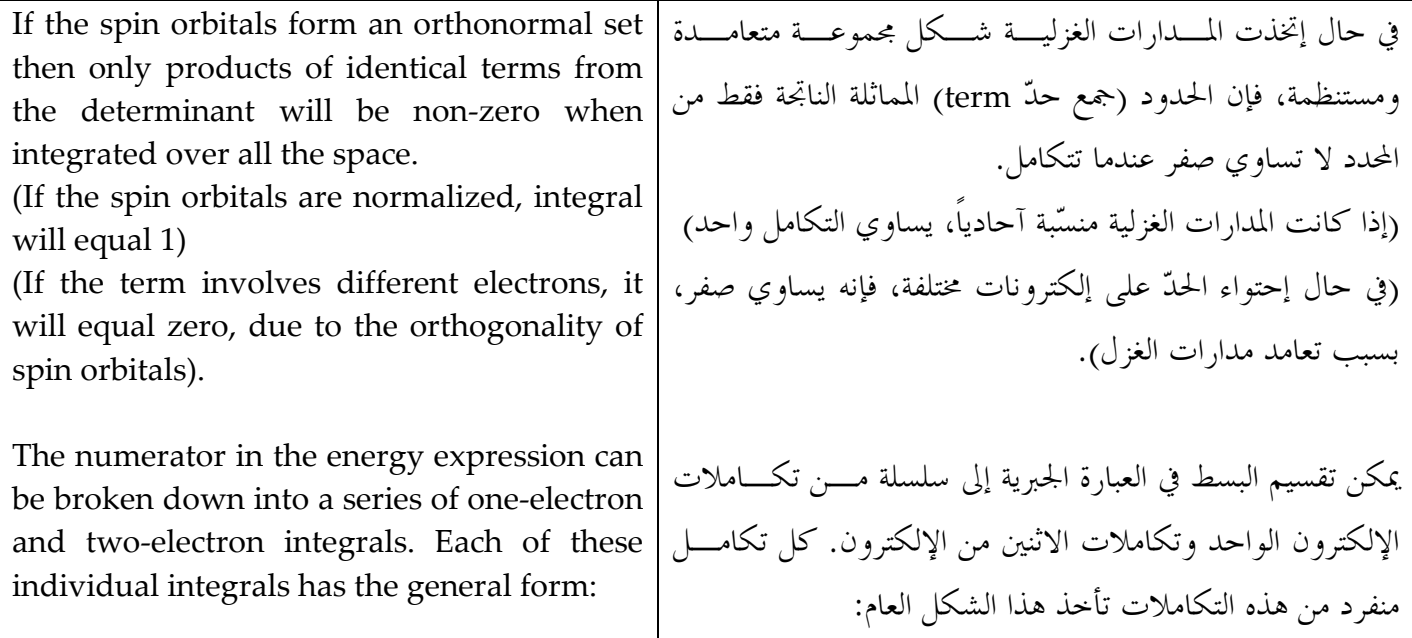

### $d_{T1}d_{T2}$  ... [term1] operator [term2]

[term1] and [term2] each represent one of the N! terms in the Slater determinant. To simplify this integral, we first recognize that all spin orbitals involving an electron that does not appear in the operator can be taken outside the integral. For example, if the operator is  $1/r_{1A}$ , than all spin orbitals other than those that depend on the coordinates of electron 1 can be separated from the integral. The orthogonality of the spin orbitals means that the integral will be zero unless all indices involving these other electrons are the same in [term1] and [term2].

For integrals that involve two-electron operators (i.e.  $1/r_{ij}$ ), only those terms that do not involve the coordinates of the two electrons can be taken outside the integral.

It is more convenient to write the energy expression in a concise form that recognizes the three types of interaction that contribute to the total electronic energy of the system.

First, there is the kinetic and potential energy of each electron moving in the field of the nuclei. The energy associated with the contribution for the molecular orbital Xi is often written Hijcore and M nuclei. For N electrons in N molecular orbitals this contribution to the total energy is (the actual electron may not be 'electron 1'):

يُمثِّل الـــــ [term1] و[term2] كلَّ حدٌّ من محدد السلاتر . من أجل تبسيط هذا التكامل، يجب أن ندرك أولاً أن كــــل مـــــدار غزلي ينطوي على إلكترون لا يظهر في المشغَّل، يمكن أن يخــــرج من التكامل على سبيل المثال، إذا كان 1/r1A هو المشغّل، فسإن كل مدارات الغزل ما عدا اللواتي يعتمـــدن علـــي إحـــداثيات الإلكترون 1، يمكن فصلهم من التكامل.إن تعامدية المــــدارات الغزلية تعبيٰ أن التكامل يــــساوي صــــفر إلا إذا كانـــت كــــل المؤشرات تتضمن هذه الإلكترونات الأخرى هـــي نفـــسها في  $[term2]$ ,  $[term1]$ 

في حالة التكاملات التي تتضمن مشغّل اثنين من الإلكترونـــات مثال (1/rj)، فقط هذه الحسدود (terms) الستي لا تتسضمن إحداثيات الاثنين من الإلكترونات، تـــستطيع أن تخــــرج مــــن التكامل.

من الأفضل كتابة عبارة الطاقة الجبرية بشكل موجز يتـــضمن أنواع التآثر الثلاثة التي تسهم في إجمالي الطاقـــة الإلكترونيـــة للنظام. أولاً، يوحد هناك الطاقة الحركية والطاقة الوضع لكل إلكترون يتحرك داحل النوى غالباً ما تُكتب الطاقة المرتبطة بإسهام مدار الجزيء Xi هكذا Hii<sup>core</sup> و M نوى. من أحل N إلكترون في N مدارات جزيء، هذا الإسهام على إجمـــالي الطاقـــة هــــي (الإلكترون الفعلي ليس بالضرورة 'electron 1' ):

 $\sum_{i=1}^{Z_A} X_i(1) = \sum_{i=1}^{Z} H_{ii}^{core}$  $E_{total}^{core} = \sum \int d_{T1} X_i(1) \left( -\frac{1}{2} \nabla_i^2 - \right)$ 

The second contribution to the energy arises ينشأ الإسهام الثاني للطاقة من التباعد الكهروستاتيكي بسين from the electrostatic repulsion between pairs

of electrons. This interaction depends on the electron-electron distance  $(I_{ii})$ . The total Coulomb contribution to the electronic energy of the system is obtained as a double summation over all electrons, taking care to count each interaction just once:

أزواج من الإلكترونات. يعتمد هذا التباعد على المسافة بــــين الإلكترون–إلكترون(Jij) .يتم الحصول على إجمـــالي إســــهام كولومب لطاقة النظام الإلكترونية باعتباره جمع مزدوج علسى كل الإلكترونات، مع الحرص على عد كل تأثر مرة واحدة:

$$
E_i^{Coulomb} = \sum_{j \neq i}^{N} d_{T1} d_{T2} X_i(\mathbf{1}) X_j(\mathbf{2}) \frac{1}{r_{12}} X_j(\mathbf{2}) X_i(\mathbf{1})
$$
  
= 
$$
\sum_{j \neq i}^{N} d_{T1} d_{T2} X_i(\mathbf{1}) X_i(\mathbf{1}) \frac{1}{r_{12}} X_j(\mathbf{2}) X_j(\mathbf{2})
$$

The third contribution to the energy is the exchange 'interaction'.

If two electrons occupied the same region of space and had parallel spins then they could be considered to have the same set of quantum number. Electrons with the same spin thus tend to 'avoid' each other, and they experience a lower Coulombic repulsion, giving a lower energy. The total exchange energy is calculated by the following equation:

الإسهام الثالث للطاقة هو التبادل "التآثر ". إذا احتل اثنين من الإلكترونات نفس المنطقة في الفضاء وكان غزلهم موازياً، يكون لديهم نفس مجموعة أرقام الكم. تميــــل الإلكترونات ذات السبين (الغزل) المتطابقـــة إلى "تجنّـــب" بعضها البعض، وتشهد عملية التباعد الكولومبي الأدبي، ممسا يعطي طاقة أدبي. يُحتسب إجمالي الطاقة من حلال المعادلـــة التالية:

$$
E_{total}^{exchange} = \sum_{i=1}^{N} \sum_{j=i+1}^{N} \iint d_{T1} d_{T2} X_i(1) X_j(2) \left(\frac{1}{r_{12}}\right) X_i(2) X_j(1) = \sum_{j=1}^{N} \sum_{j=i+1}^{N} K_{ij}
$$

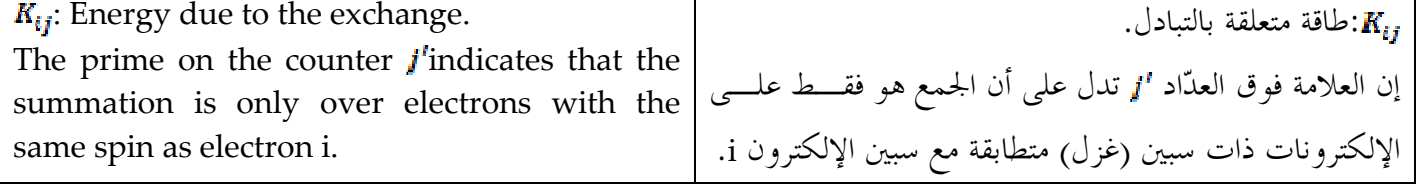

احتساب الطاقة من الدالة الموجية: / 2.4.2 Calculating the Energy from the Wavefunction: The Hydrogen Molecule 2

جُزِيّءِ الهيدروجين

In the most popular kind of quantum في النوع الأكثر شعبية من العمليات الحسابية لميكانيكية الكسم calculations mechanical performed on التي تحرى على الجزيئات، يُرمز إلى كل غزل مدار جزيء بتوفيق molecules each molecular spin orbital is

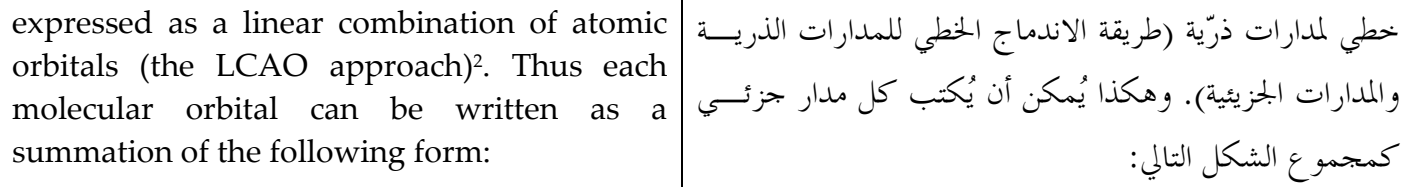

Eq.2,21

 $\psi_i = \sum_{\mu=1}^{\kappa} c_{\mu i} \phi_{\mu}$ 

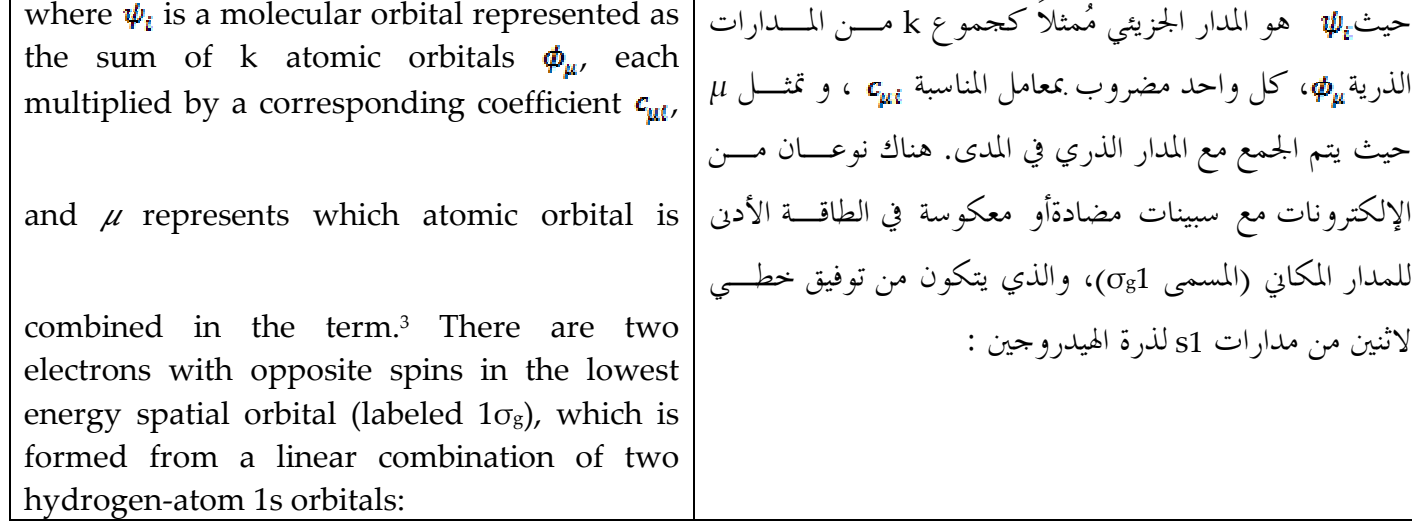

Eq.2,22

### $1\sigma_{g} = A(1s_{A} + 1s_{B})$

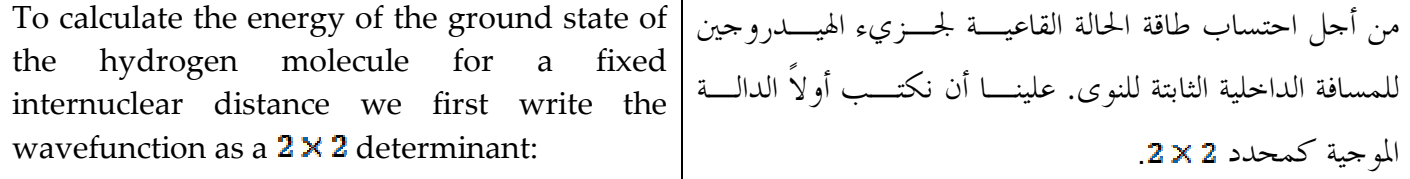

Eq.2,23

 $\overline{a}$ 

$$
\Psi = \begin{vmatrix} X1(1) & X2(1) \\ X1(2) & X2(2) \end{vmatrix} = X1(1)X2(2) - X1(2)X2(1)
$$

(راجع المقطع 2.1.1 المشغل). الهاملتون في الوحـــدات الذريــــة | See paragraph 2.1.1 operators) In atomic( units the Hamiltonian is thus:

<sup>&</sup>lt;sup>2</sup> LCAO is a quantum superposition of atomic orbitals and a technique for calculating molecular orbitals in LCAO هو تراكب الكم من المدارات الذرية وتقنية لحساب المدارات الجزيئية في كيمياء الكم/quantum chemistry.(Ref:Wikipedia)

المدر : Ref: <u>http://en.wikipedia.org/wiki/Linear\_combination\_of\_atomic\_orbitals\_molecular\_orbital\_method لصدر</u>

Eq.2,24a

$$
\hat{\textbf{H}}=-\frac{1}{2}\,\nabla_{-1}^2-\frac{1}{2}\,\nabla_{-2}^2-\frac{Z_A}{r_{1A}}-\frac{Z_B}{r_{1B}}-\frac{Z_A}{r_{2A}}-\frac{Z_B}{r_{2B}}+\frac{1}{r_{12}}
$$

Eq.2,24b

 $= \hat{H}_1 + \hat{H}_2 + (1/r_{12})$ 

1 and 2: indicate the electrons. A and B: indicate the nuclei.  $Z_A$  and  $Z_B$ : nuclear charges =1. The energy of this hydrogen molecule: A, B: يدل على النوى. 1, 2: يدل على الإلكترونات.  $1$ . وZ $Z_{\rm B}$  شحنة النوى تساوي $Z_{\rm A}$ طاقة جزيء الهيدروجين:

Eq.2,25

$$
E = \frac{\int_{-\infty}^{+\infty} \Psi * \hat{H} \Psi dT}{\int_{-\infty}^{+\infty} \Psi * \Psi dT}
$$

The normalization constant for the wavefunction of the two electrons hydrogen molecule is  $1/\sqrt{2}$ and so the denominator in Eq.2, 25 is equal to 2. Substitution of hydrogen molecule wavefunction into Eq.2, 25 التنسيب الآحادي الثابت للدالــة الموجيـــة لإلكتـــرون  $2$ الهيدروجين هو 1/√2 و المقام في المعادلة 2, 25 تساوي 2. تبديل الدالة الموحية لجزيّء الهيدروجين في المعادلة 25 ,2.

$$
Eq.2,26
$$

$$
E = \frac{1}{2} \iint d_{T1} d_{T2} \{ [X1(1)X2(2) - X2(1)X1(2)] [\hat{H}_1 + \hat{H}_2 + (1/r_{12})] [X1(1)X2(2) - X2(1)X1(2)] \}
$$

$$
Eq.2,27
$$
\n
$$
E = \iint dT 1 dT 2X 1(1)X 2(2) (\hat{\mathbf{H}}_1)X 1(1)X 2(2)
$$
\n
$$
- \iint dT 1 dT 2X 1(1)X 2(2) (\hat{\mathbf{H}}_1)X 2(1)X 1(2) + \cdots
$$
\n
$$
+ \iint dT 1 dT 2X 1(1)X 2(2) (\hat{\mathbf{H}}_2)X 1(1)X 2(2)
$$
\n
$$
- \iint dT 1 dT 2X 1(1)X 2(2) (\hat{\mathbf{H}}_2)X 2(1)X 1(2) + \cdots
$$
\n
$$
+ \iint dT 1 dT 2X 1(1)X 2(2) (\frac{1}{r_{12}})X 2(1)X 1(2)
$$

[35]

 $\cdot$ هي

## $dT1dT2X1(1)X2(2)\left(\frac{1}{r}\right)X2(1)X1(2)+\cdots$

Each  $\sigma$ f these individual terms يمكن احتزال كل حسدٌ منف, د، إذا لاحظنــا أن الحـــدو در can be simplified if we recognize that terms dependent terms) معتمدة على الإلكترونات بعكــس الإلكترونـــات upon electrons other than those in the operator الموحودة في المُحدَّد والتي يمكن تقسيمها. مثال على ذلـــك، can be separated out. For example, the first term in the expansion, Eq.2,25, is: : Eq.2,25 الحدّ الأول من المعادلة

 $Eq.2, 28$ 

## $dT1dT2X1(1)X2(2)(\hat{H}_1)X1(1)X2(2)$

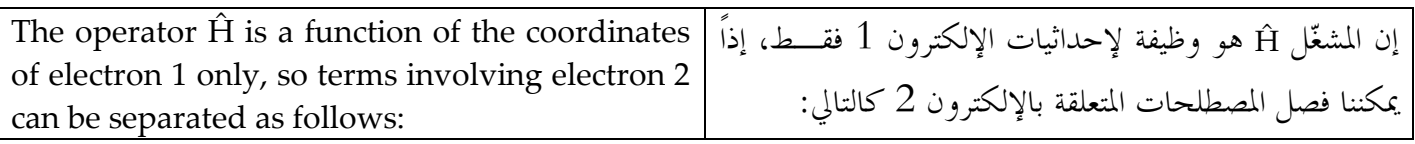

 $Eq.2, 29$ 

 $\iint dT 1 dT 2X1(1)X2(2)(\hat{H}_1)X1(1)X2(2)$ 

 $= \int dT 2X2(2)X2(2) \int dT 1X1(1) \left(-\frac{1}{2} \nabla^2 \mathbf{1} - \frac{1}{r_{12}} - \frac{1}{r_{12}}\right) X1(1)$ 

If the molecular orbitals are normalized, the في حال كانت مدارات الجزيء منسبة آحادياً، فإن التكامــــل integral  $\int dT 2X2(2)X2(2)=1$ . 1 aT2X2(2)X2(2) يساوي [.

$$
Eq.2,30
$$
\n
$$
\int d_{T1}X_{1(1)} \left( -\frac{1}{2} \nabla^2 \, 1 - \frac{1}{r_{1A}} - \frac{1}{r_{1B}} \right) X_{1(1)}
$$
\n
$$
= \int d_{v} 1 \sigma_g(1) \left( -\frac{1}{2} \nabla^2 \, 1 - \frac{1}{r_{1A}} - \frac{1}{r_{1B}} \right) 1 \sigma_g(1) \int d\sigma_1 \alpha(1) \alpha(1)
$$

 $d_v$  indicates integration over spatial coordinates. يشير  $d_v$ علمي مدى تكامل الإحداثيات المكانية.  $d_{\sigma}$ indicates integration over the spin يشير  $d_\sigma$ على مدى تكامل الإحداثيات الغزلية. إن التكامــــل coordinates. The integral spin over the coordinates  $=1$ . عبر الإحداثيات الغزلية يساوى 1. Now we can substitute the atomic orbital يمكننا الآن استبدال  $1\sigma_{\rm g}$  بقيمتها الحقيقية: combination for  $1\sigma_{\rm g}$ :
$$
Eq.2,31
$$
  

$$
\int d_v 1 \sigma_g(1) \left( -\frac{1}{2} \nabla^2 \Big|_1 - \frac{1}{r_{1A}} - \frac{1}{r_{1B}} \right) 1 \sigma_g(1)
$$
  

$$
= A^2 \int dv_1 \{ 1s_A(1) + 1s_B(1) \} \left( -\frac{1}{2} \nabla^2 \Big|_1 - \frac{1}{r_{1A}} - \frac{1}{r_{1B}} \right) \{ 1s_A(1) + 1s_B(1) \}
$$

يُمكن تجزيء التكامل Eq.2,3 إلى مجموعة تكاملات، يتضمن The integral in  $Eq.2,31$  can in turn be factorized to give a sum of integrals, each of which كل واحد منها زوج من المدارات الذرية: involves a pair of atomic orbitals:

$$
\int dv_1 \{ 1s_A(1) + 1s_B(1) \} \left( -\frac{1}{2} \nabla^2 \Big|_1 - \frac{1}{r_{1A}} - \frac{1}{r_{1B}} \right) \{ 1s_A(1) + 1s_B(1) \}
$$
  
\n
$$
= \int dv_1 \ 1s_A(1) \left( -\frac{1}{2} \nabla^2 \Big|_1 - \frac{1}{r_{1A}} - \frac{1}{r_{1B}} \right) 1s_A(1)
$$
  
\n
$$
+ \int dv_1 \ 1s_A(1) \left( -\frac{1}{2} \nabla^2 \Big|_1 - \frac{1}{r_{1A}} - \frac{1}{r_{1B}} \right) 1s_B(1) + \cdots
$$

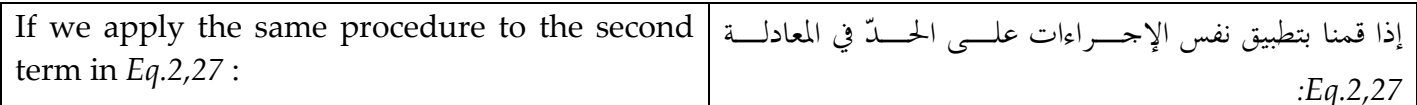

$$
Eq.2,33
$$
  

$$
\iint dT1 dT2X1(1)X2(2)(\hat{H}_1)X2(1)X1(2) = \int dT1X1(1)(\hat{H})X2(1)\int dT2X2(2)X1(2)
$$
  

$$
Eq.2,34
$$
  

$$
\int dT2X2(2)X1(2) = 0
$$

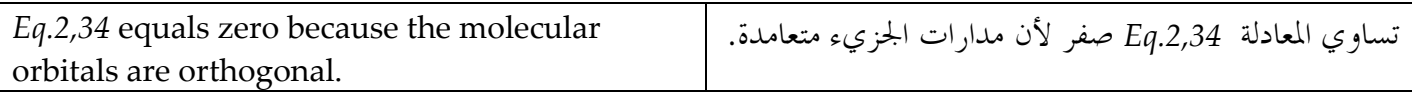

#### 2.4.3 The energy of a Closed-shell System/ طاقة نظام الطبقة المغلقة )

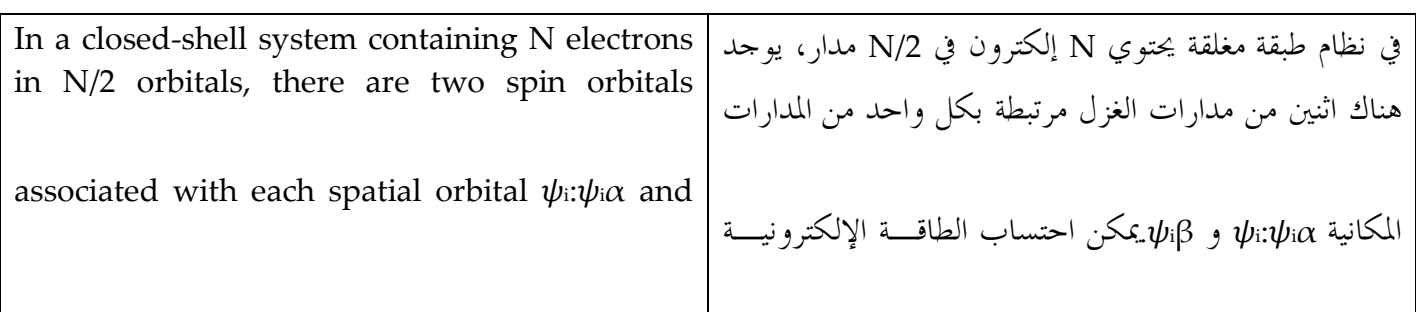

بطريقة مماثلة لاحتساب طاقة جزىء الهيدروجين. أولًا، هناك طاقة كل إلكترون يتحرك في مجال النواة المحردة. مــــن أحــــل  $\psi$ <sub>i</sub> $\beta$ . The electronic energy of such a system can إلكترون في مدار جزيء Xi ،تكون الطاقة Heore . . إذا كان be calculated in a manner analogous to that for هناك اثنين من الإلكترونات في المدار، تكون الطاقة Hi the hydrogen molecule. First, there is the لــــ N/2 مدار .ويكون إجمالي إسهام الطاقة : energy of each electron moving in the field of the bare nuclei. For an electron in a molecular orbital  $X_i$ , this contributes energy  $H_{ii}^{core}$ . If there are two electrons in the orbital then the energy is  $2H_{ii}^{\text{core}}$  and for N/2 orbitals. The total contribution to the energy will be:

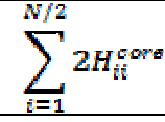

The Coulomb interaction between each pair of electrons in the same orbital must be included: there is no exchange interaction because the electrons have paired spins. The total energy is thus given as:

يجب أخذ التآثر الكولومبي بين كل زوج من الإلكترونات في نفس المدار بعين الاعتبار ولكن لا يوحد تبسادل تسآثر لأن الإلكترونات لديها سبينات (غزل) مزدوجة. يكون إجمسالي الطاقة إذا:

 $J_{ii} = K_{ii}$ 

$$
E = 2 \sum_{i=1}^{N/2} 2 H_{ii}^{core} + \sum_{i=1}^{N/2} \sum_{j=1}^{N/2} (2 J_{ij} - K_{ij})
$$

# معادلات هارتري-فوك /2.5 The Hartree-Fock Equations

In most electronic structure calculations we are usually trying to calculate the molecular orbitals. But for many-body problems there is no 'correct' solution; so the variation theorem provides us with a mechanism to decide whether one proposed wavefunction is 'better' than another. (The best wavefunction is the one with the lowest energy). The Hartree-Fock equations are obtained by imposing this condition on the expression for the energy.

في معظم حسابات البنية اللإلكترونية، نحاول عادةُ احتـــساب مدارات الجزيء. ولكن بالنسبة للعديد من مسائل الأحسام، لا يوحد هناك أي حل "صحيح"، لذا تقدّم لنا نظرية التغيير آليــــة لتساعدنا على تقرير ما إذا كانت الدالة الموجية المقترحة هسي "أفضل" من الأخرى. (إن الدالة الموجية الأفضل هي الدالة التي تمتلك الطاقة الأدنى). يُمكن الحصول على معادلات الهارتري–

يأحذ مُحدد فوك );f ( لنظام الطبقة المطبقة ،الشكل التالي:

$$
f_i(1) = H^{core}(1) + \sum_{j=1}^{N} \{J_j(1) - K_j(1)\}
$$

The Fock operator for a closed-shell system, has the following form:

$$
f_i(1) = H^{core}(1) + \sum_{j=1}^{N/2} \{2J_j(1) - K_j(1)\}
$$

The Hartree-Fock equations then take on the standard eigenvalue form:

تأخذ معادلات هارتري-فوك بشكل القيمة الذاتية الأساسية.

## $f_i X_i = \varepsilon_i X_i$

## احتساب الهارتري-فوك للذرّات وقواعد سلاتر /2.5.1 Hartree-Fock calculations for Atoms and Slater's Rules

The Hartree-Fock equations are usually solved in different ways for atoms and molecules. For atoms, the equations can be solved numerically if it is assumed that the electron distribution is spherically symmetrical. However, these numerical solutions are not particularly useful. Fortunately, analytical approximations to these solutions can be used with considerable success. These approximate analytical functions thus have the form:

تُحلُّ معادلات هارتري-فوك عادةً للذرّات بطرق مختلفة عن الجزيئات. بالنسبة للذرّات، يمكن حل المعـــادلات رقميــــاً في حالة أن الإلكترونات موزعة بشكل كروى متناظر. ولكسن هذه الحلول الرقمية ليست دائماً مفيدة. لحسن الحظ، يُمكــــن استخدام التقريب التحليلي لهذه الحلول بشكل ناجح. هــــذه الوظائف التقريبية التحليلية تأخذ الشكل التالي:

## $\psi = R_{ml}(r)Y_{lm}(\theta,\phi)$

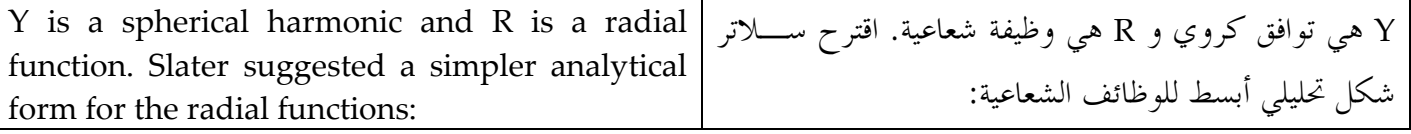

 $R_{nl}(r) = (2\zeta)^{n+1/2}[(2n)!]^{-1/2}r^{n-1}\epsilon^{-\zeta r}$ 

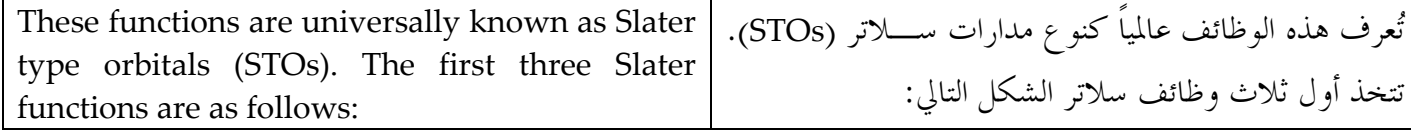

$$
R_{1s}(r) = 2\zeta^{3/2}e^{-\zeta r}
$$
  
\n
$$
R_{2s}(r) = R_{2p}(r) = \left(\frac{4\zeta^5}{3}\right)^{1/2}re^{-\zeta r}
$$
  
\n
$$
R_{3s}(r) = R_{3p}(r) = R_{3d}(r) = \left(\frac{8\zeta^7}{45}\right)^{1/2}r^2e^{-\zeta r}
$$

To obtain the whole orbital we must multiply يجب ضرب R(r) بالجزء الزاوي المناسب، من أحل الحصول  $R(r)$  by the appropriate angular part. Slater على المدار الكامل. اشترط سلاتر سلـــسلة مــــن القواعــــد provided a series of empirical rules for التجريبية لاختيار الأس ، الذي يُمكن الحصول عليه من: choosing the orbital exponents  $\zeta$ , which are given by:

$$
\varsigma = \frac{Z - \sigma}{n^*}
$$

Z is the atomic number and  $\sigma$  is a shielding هو عدد ذري و  $\sigma$  هي عدد Shielding الثابت. \*n هو  $Z$ constant. n\* is an effective principal quantum عدد كم رئيسي فعَّال، بحيث يأخذ نفس قيمة عــــدد الكــــم number, which takes the same value as the true الرئيسي الفعلي لــn=1,2,3، أما في حالـــة 4,5,6=n يأخــــذ principal quantum number for  $n=1$ , 2, 3, but for  $n=4$ , 5, 6 has the values 3.7, 4.0, 4.2, respectively. القيم التالية بالتدريج 4.0, 4.2. 3.7. يُمكن الحصول على عدد The shielding constant is obtained as follows: shielding الثابت من خلال: First, divide the orbitals into the following groups: أو لاَّ، تقسيم المدارات إلى المجموعات التالية:

## $(1s)$ ;  $(2s2p)$ ;  $(3s,3p)$ ;  $(3d)$ ;  $(4s,4p)$ ;  $(4d)$ ;  $(4f)$ ;  $(5s,5p)$ ;  $(5d)$

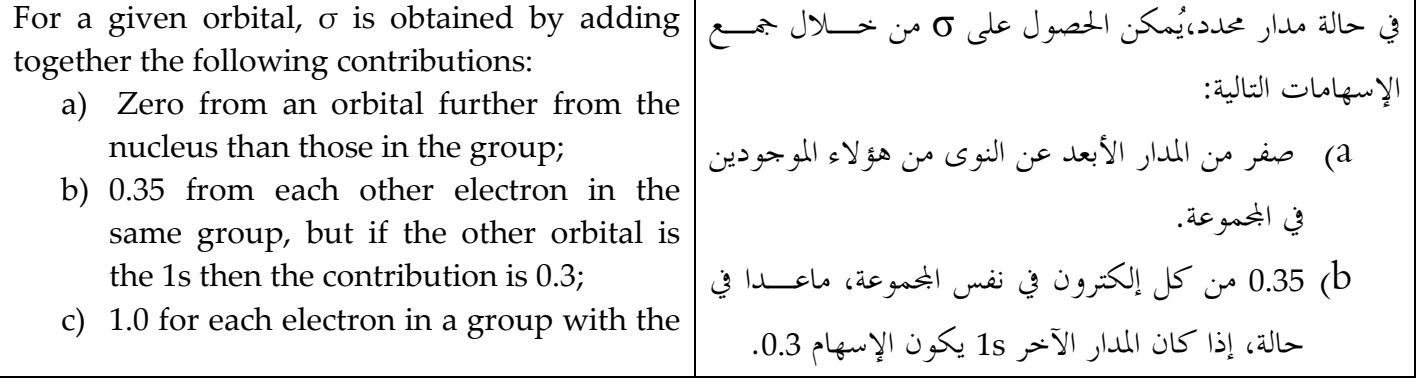

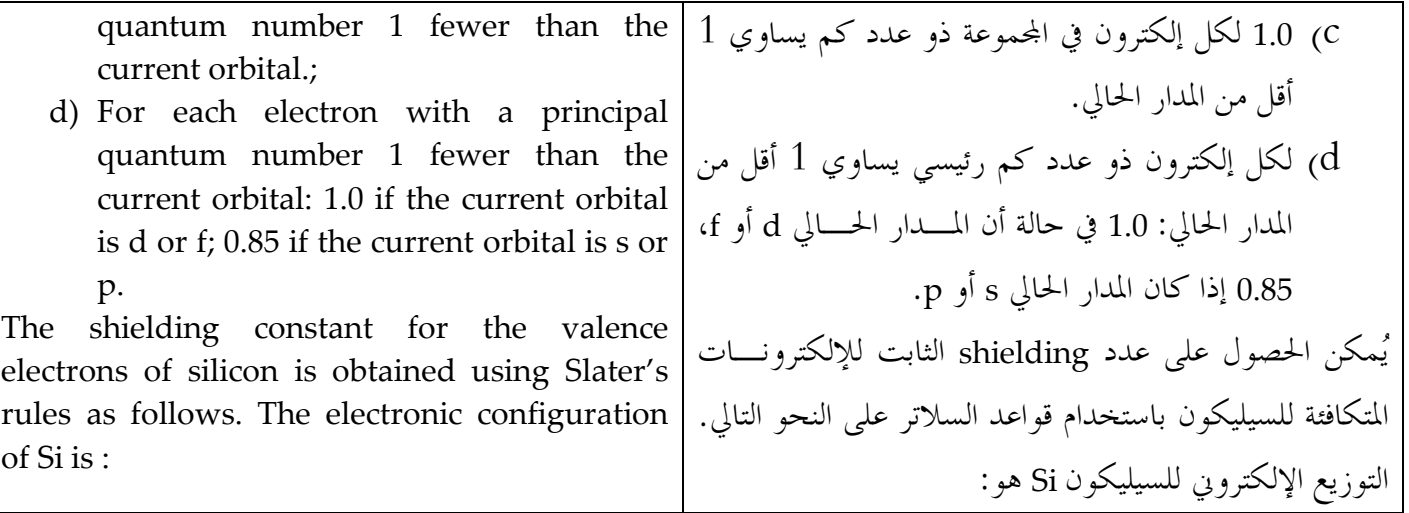

## $(1s^2)(2s^22p^6)(3s^23p^2)$

We therefore count  $3\times0.35$  under rule (b), 2.0 بناءَ على ذلك نحصى 3x0.35 بحسب القاعدة b، 2.0 بحـــسب under rule (c) and 8×0.85 under rule (d), giving القاعدة c، و8x0.85 بحسب القاعدة d، ممسا ينستج مجمسوع a total of 9.85. When subtracted from the يساوي 9.85 في حال حسم هذا المحموع مـــن 14 ، يـــتم atomic number (14) this gives 4.15 for the value of  $Z$ - $\sigma$ . الحصول على 4.15 كقيمة للـــO-Z

#### 2.5.2 Linear Combination of Atomic Orbitals (LCAO) in Hartree-Fock Theory/ التوافق الحمطى لمدارات / 2.5.2

الذرّة في نظرية هارتري–فوك

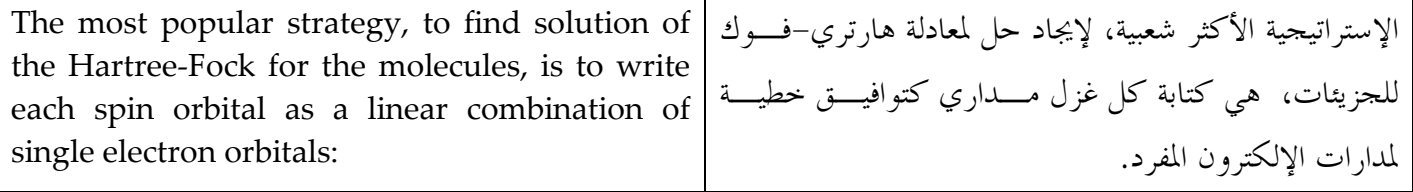

$$
\psi_i = \sum_{v=1}^k C_{vi} \phi_v
$$

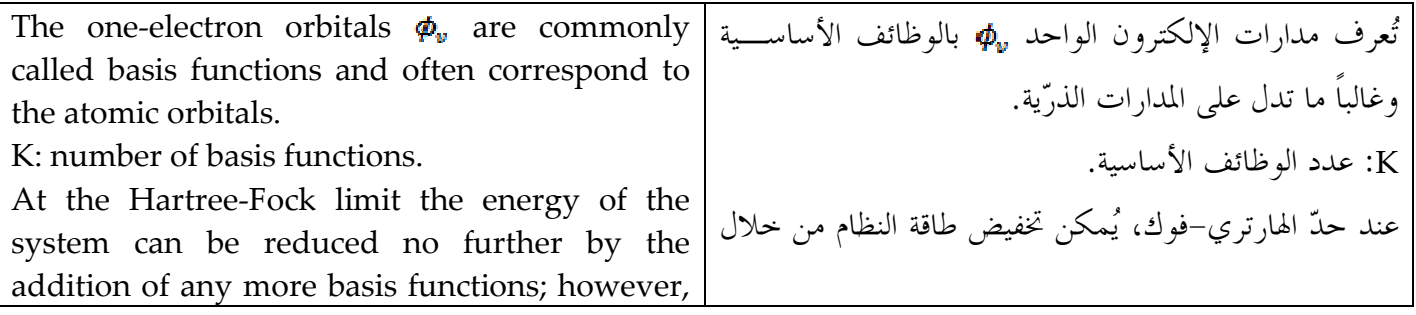

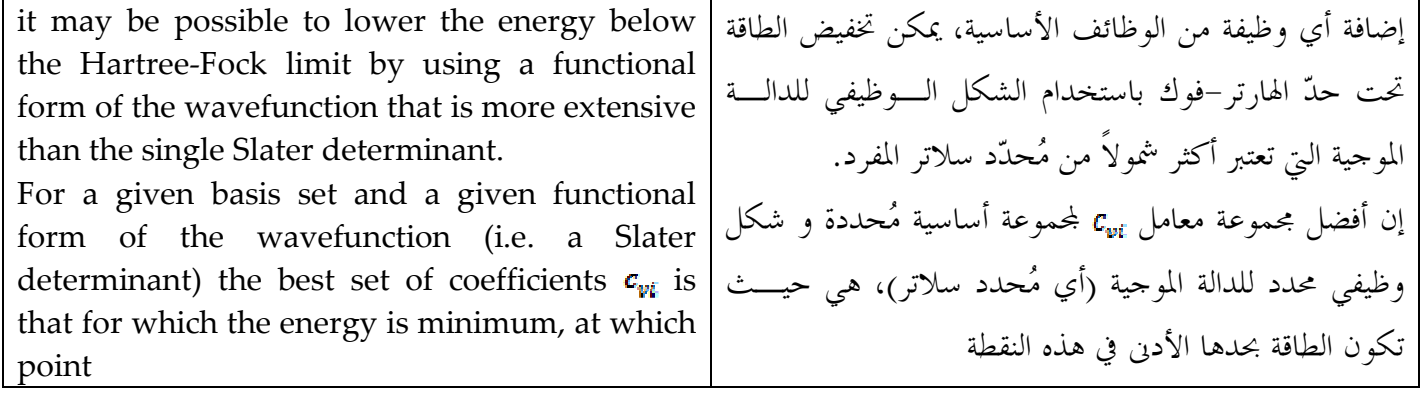

ŨЕ  $= 0$  $\overline{\partial C}$ 

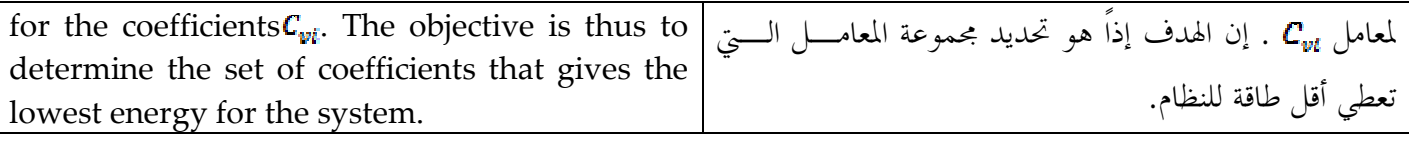

#### نظام الطبقة المغلقة ومعادلات روثن-هال /2.5.3 Closed-shell Systems and the Roothaan-Hall Equations

We shall initially consider a closed-shell system with N electrons in N/2 orbitals. The derivation of the Hartree-Fock equations for such a system was first proposed by Roothaan **IRoothaan** 1951] and (independently) by Hall [Hall 1951]. Unlike the integro-differential form of the Hartree-Fock equations, Roothaan and Hall recast the equations in matrix form, which can be solved using standard techniques and can be applied to systems of any geometry.

The standard form for the expression for the Fock matrix in the Roothaan-Hall equations:

سوف نعتبر ،بشكل أولى، نظام الطبقة المغلقة مع N إلكترون في N/2 مدار. تم إقتراح إستنتاج معادلات الهارتري-فوك لمثل هذا النظام، من قبــــل [Roothaan [Roothaan 1951] و(بــــشكل مسستقل) [Hall [Hall 1951]. بخسلاف شسكل -integro differential لمعادلات الهار ترى-فوك، أعساد روثسان وهسال صياغة المعادلات إلى شكل مـــصفوفة، بحيـــث يُمكـــن حلـــها باستخدام تقنيات أساسية يُمكن اســـتخدامها علـــي أي نظـــام جيو متر ي. الشكل الأساسي للعبارة الجبرية لمسصفوفة فسوك في معسادلات روثن-هول:

 $F_{\mu\nu}=H_{\mu\nu}^{core}+\sum\sum P_{\lambda\sigma}\left[(\mu\nu|\lambda\sigma)-\frac{1}{2}(\mu\lambda|\nu\sigma)\right]$ 

#### حل معادلات روثان-هول/ 2.5.4 Solving the Roothaan-Hall Equations

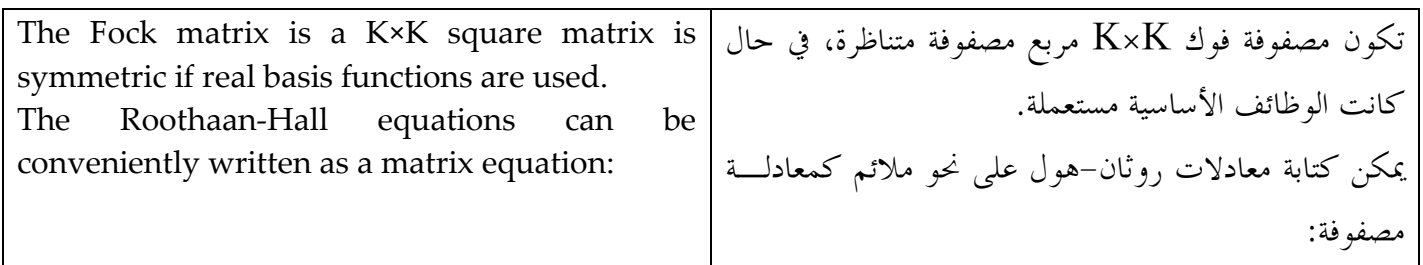

#### **FC=SCE**

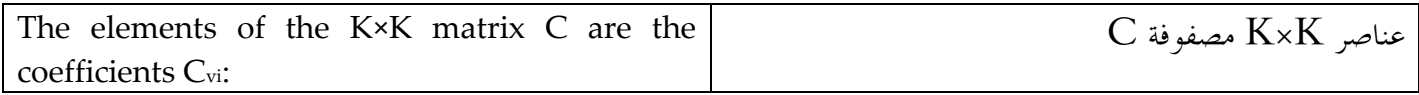

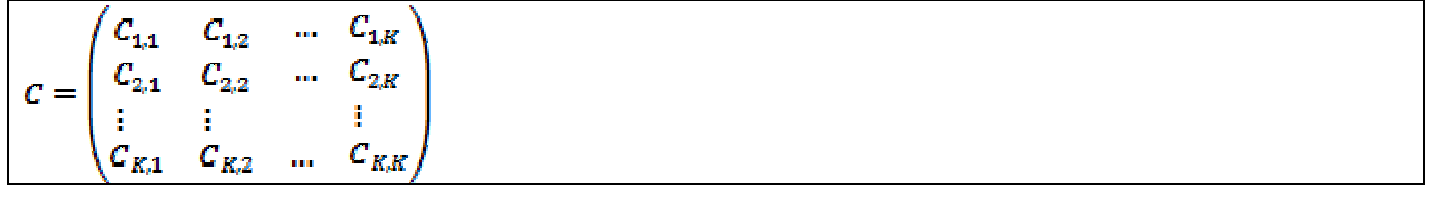

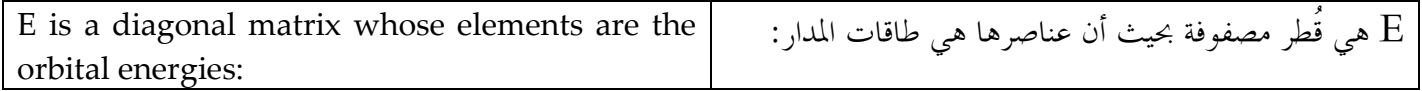

$$
E = \begin{pmatrix} s_1 & 0 & \dots & 0 \\ 0 & s_2 & \dots & 0 \\ 0 & 0 & & \vdots \\ \vdots & & & s_k \end{pmatrix}
$$

 $\mathsf{A}$ common scheme for solving the Roothaan-Hall equations is as follows:

- 1. Calculate the integrals to form the Fock matrix, F.
- 2. Calculate the overlap matrix, S.
- 3. Diagonalise S.
- 4. Form  $S^{-1/2}$ .
- 5. Guess, or otherwise calculate, an initial density matrix, P.
- 6. Form the Fock matrix using the integrals and the density matrix P.
- 7. Form  $F' = S^{-1/2} \cdot F S^{-1/2}$ .
- 8. Solve the secular equation  $|F' EI| = 0$ to give the eigenvalue E and the

المخطط الشائع لحلِّ معادلات الروثان–هال هو كالتالي: 1. احتساب المعامل إلى شكل مصفوفة فوك،F. . احتساب تداحل المصفوفة، S. 3. تشخيص S. 4. تشكيل<sup>21/2</sup>. 5. تخمين، أو بطريقة أخرى احتساب، كثافــة المـــصفوفة  $\mathrm{P}$  الأساسية، 6. تشكيل مصفوفة فوك باستخدام المعامل وكثافة المصفوفة  $\cdot$ P 7. تشكيل F'= S-1/2.F S-1/2.

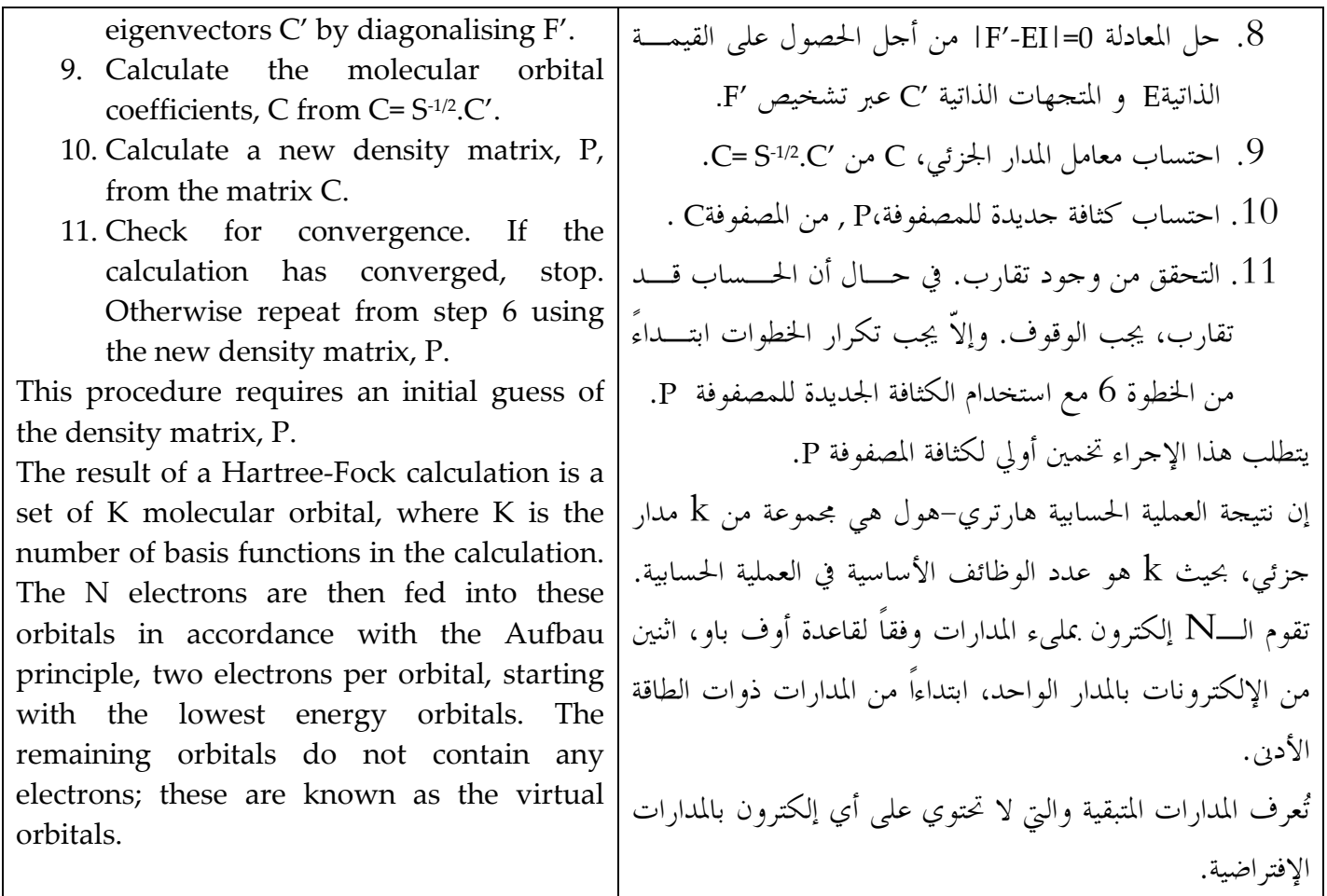

# توضيح بسيط لمنهج روثان-هول /2.5.5 A Simple Illustration of the Roothaan-Hall Approach

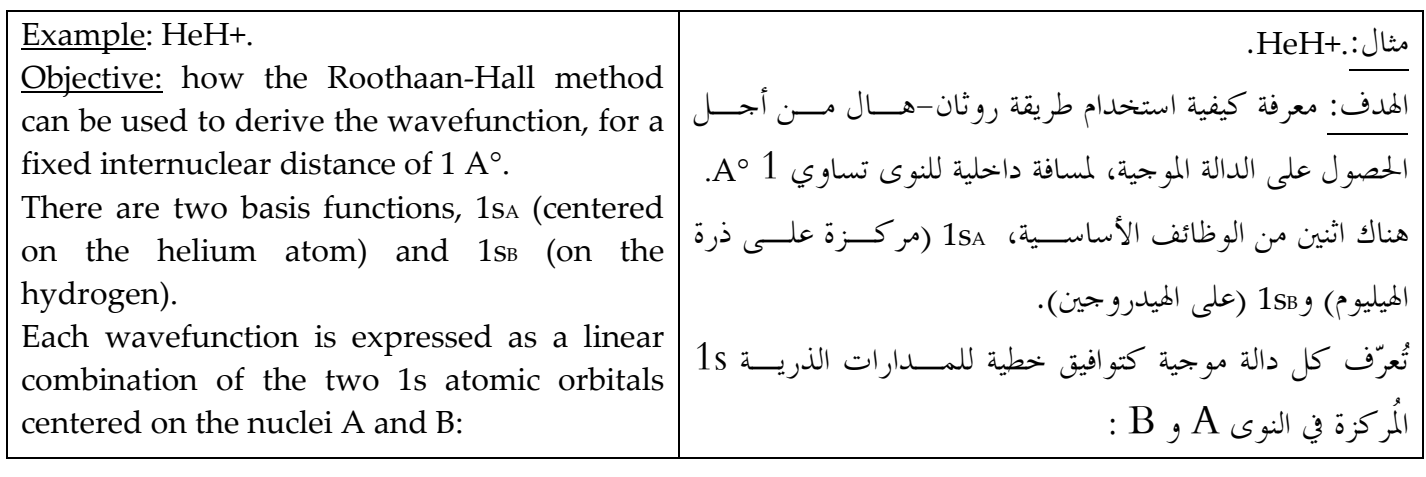

 $\psi_1 = c_{1A}1s_A + c_{1B}1s_B$  $\psi_2=c_{2A}1s_A+c_{2B}1s_B$ 

حل الروثان-هول: –1و2– احتساب المعامل (هنـــا يوجـــد Solving the Roothaan-Hall: -1 and 2- Calculate the integrals (here there is 2

electron integrals) to form the Fock matrix, F, and calculate the overlap matrix, S: The diagonal elements of the overlap matrix, S, are equal to 1.0 as each basis function is normalised; if the off-diagonal elements have smaller, but non-zero, values that are equal to the overlap between 1sA and 1sB for the internuclear distance chosen. The matrix S is:

 $S = \begin{pmatrix} 1 & 1 \\ 0 & 0 & 0 \end{pmatrix}$ 0.392

The core contributions  $H_{\mu\nu}^{\text{corr}}$  can be calculated as the sum of three 2×2 matrices comprising the kinetic energy  $(T)$  and nuclear attraction terms for the two nuclei A and B ( $V_A$  and  $V_B$ ). The elements of these three matrices are obtained by evaluating the following integrals:

$$
T_{\mu\nu} = \int dv_1 \phi_\mu(1) \left( -\frac{1}{2} \nabla^2 \right) \phi_\nu(1)
$$
  

$$
V_{A,\mu\nu} = \int dv_1 \phi_\mu(1) \left( -\frac{Z_A}{r_{1A}} \right) \phi_\nu(1)
$$
  

$$
V_{B,\mu\nu} = \int dv_1 \phi_\mu(1) \left( -\frac{Z_B}{r_{1B}} \right) \phi_\nu(1)
$$

The matrices are:

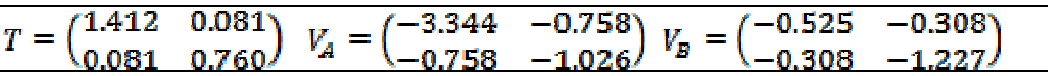

H core is the sum of these three:

$$
H^{core} = \begin{pmatrix} -2.457 & -0.985 \\ -0.985 & -1.493 \end{pmatrix}
$$

 $[45]$ 

$$
\mathcal{L}^{\mathcal{L}}(\mathcal{L}^{\mathcal{L}}_{\mathcal{L}}) = \mathcal{L}^{\mathcal{L}}_{\mathcal{L}}(\mathcal{L}^{\mathcal{L}}_{\mathcal{L}}) = \mathcal{L}^{\mathcal{L}}_{\mathcal{L}}(\mathcal{L}^{\mathcal{L}}_{\mathcal{L}}) = \mathcal{L}^{\mathcal{L}}_{\mathcal{L}}(\mathcal{L}^{\mathcal{L}}_{\mathcal{L}})
$$

اثنين من معامل الإلكترون) من أحل تشكيل مصفوفة فوكF

إن قطر عناصر المصفوفة المتشابكة S ، يساوي واحد ،ككل

وظيفة أساسية منسَّبة آحاديّاً. في حال أن العناصــــر خــــارج

القطر تملك قيمة غير لاغية أصغر بحيث تساوى التشابك بين

1sa و 1sB لمسافة معينة داخل النوى. المصفوفة S هي:

واحتساب المصفوفة المتشابكة S:

المصفوفات هي:

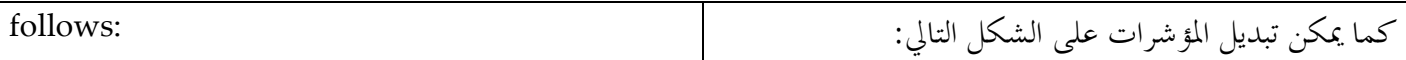

 $(i)(1s_A 1s_A 1s_A 1s_A) = 1.056$  $\mathrm{(ii)}\, (1 s_{\!\scriptscriptstyle A} 1 s_{\!\scriptscriptstyle A} 1 s_{\!\scriptscriptstyle A} 1 s_{\!\scriptscriptstyle B}) = \! (1 s_{\!\scriptscriptstyle A} 1 s_{\!\scriptscriptstyle A} 1 s_{\!\scriptscriptstyle B} 1 s_{\!\scriptscriptstyle A}) = (1 s_{\!\scriptscriptstyle A} 1 s_{\!\scriptscriptstyle B} 1 s_{\!\scriptscriptstyle A} 1 s_{\!\scriptscriptstyle A}) =\, (1 s_{\!\scriptscriptstyle B} 1 s_{\!\scriptscriptstyle A} 1 s_{\!\scriptscriptstyle A}) = 0,303$ (iii)  $(1s_A 1s_B | 1s_A 1s_B) = (1s_A 1s_B | 1s_B 1s_A) = (1s_B 1s_A | 1s_A 1s_B) = (1s_B 1s_A | 1s_B 1s_A) = 0.112$ (iv)  $(1s_A 1s_A | 1s_B 1s_B) = (1s_B 1s_B | 1s_A 1s_A) = 0.496$ (v)  $(1s_A 1s_B | 1s_B 1s_B) = (1s_B 1s_A | 1s_B 1s_B) = (1s_B 1s_B | 1s_A 1s_B) = (1s_B 1s_B | 1s_B 1s_A) = 0.244$ (vi)  $(1s_B 1s_B 1s_B 1s_B) = 0.775$ 

للتأكيد، تحسب التكاملات على الشكل التالي: To reiterate, these integrals are calculated as follows:

$$
(\mu v|\lambda \sigma) = \iint dv_1 dv_2 \phi_\mu(1) \phi_v(1) \frac{1}{r_{12}} \phi_\lambda(2) \phi_\sigma(2)
$$

Having calculated the integrals, we are now ready to start the SCF calculation. To formulate the Fock matrix it is necessary to have an initial guess of the density matrix, P. The simplest approach is to use the null matrix in which all elements are zero. In this initial step the Fock matrix  $F$  is therefore equal to  $H^{core}$ .

The Fock matrix must be transformed to F' by pre- and post- multiplying by S-1/2:

$$
S^{-1/2} = \begin{pmatrix} -1.065 & -0.217 \\ -0.217 & 1.065 \end{pmatrix}
$$

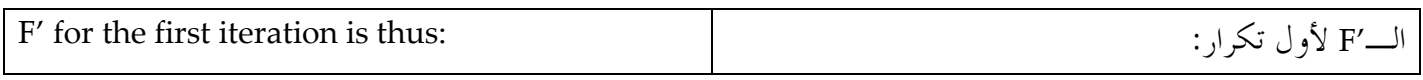

$$
F' = \begin{pmatrix} -2.401 & -0.249 \\ -0.249 & -1.353 \end{pmatrix}
$$

$$
E = \begin{pmatrix} -2.458 & 0.0 \\ 0.0 & -1.292 \end{pmatrix} C' = \begin{pmatrix} 0.975 & -0.220 \\ 0.220 & 0.975 \end{pmatrix}
$$

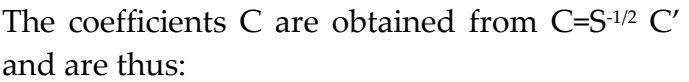

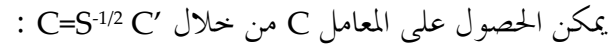

 $C = \begin{pmatrix} 0.991 & -0.446 \\ 0.022 & 1.087 \end{pmatrix}$ 

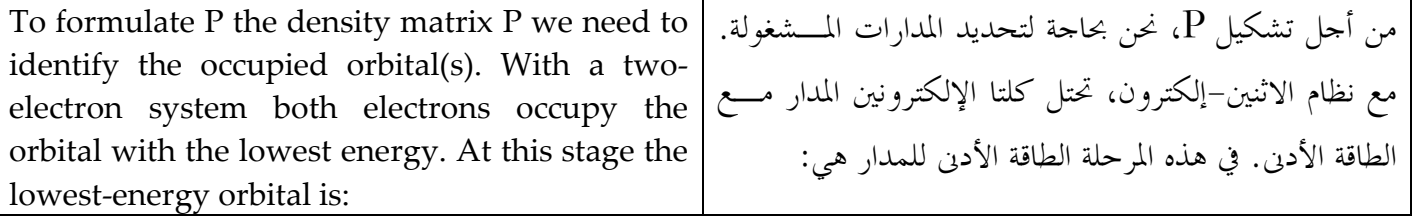

#### $\psi = 0.9911s_A + 0.0221s_B$

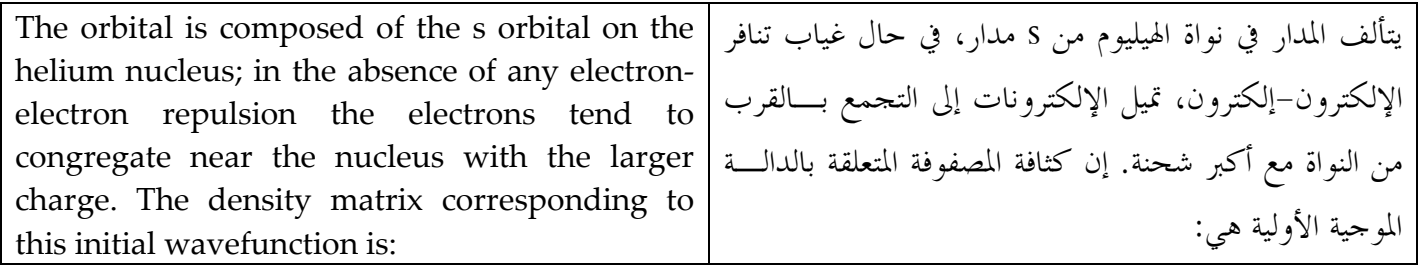

 $P = \begin{pmatrix} 1.964 & 0.044 \\ 0.044 & 0.001 \end{pmatrix}$ 

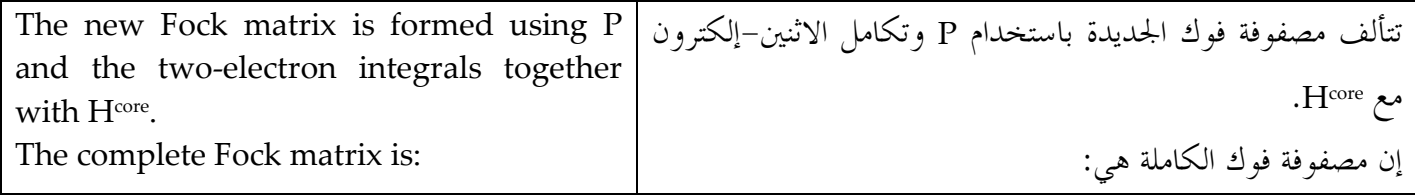

 $F = \begin{pmatrix} -1.406 & -0.690 \\ -0.690 & -0.618 \end{pmatrix}$ 

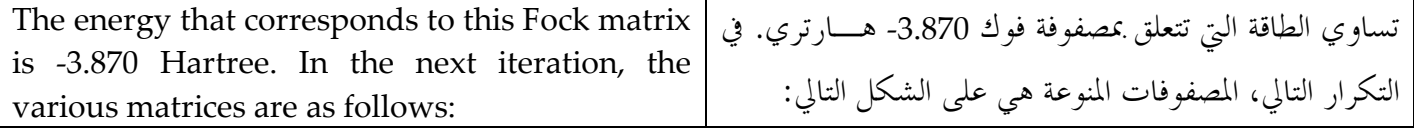

 $F' = \begin{pmatrix} -1.305 & -0.347 \\ -0.347 & -0.448 \end{pmatrix} E = \begin{pmatrix} -1.427 & 0.0 \\ 0.0 & -3.25 \end{pmatrix}$  $C' = \begin{pmatrix} 0.943 & -0.334 \\ 0.334 & 0.943 \end{pmatrix} C = \begin{pmatrix} 0.931 & -0.560 \\ 0.150 & 1.076 \end{pmatrix}$  $P = \begin{pmatrix} 1.735 & 0.280 \\ 0.280 & 0.045 \end{pmatrix} F = \begin{pmatrix} -1.436 & -0.738 \\ -0.738 & -0.644 \end{pmatrix}$ 

The calculation proceeds as illustrated in the table below, which shows the variation in the coefficients of the atomic orbitals in the lowestenergy wavefunction and the energy for the first four SCF iterations. The energy converged to six decimal places after six iterations and the charge density matrix after nine iterations.

The final wavefunction still contains a large proportion of the 1s orbital on the helium atom, but less than was obtained without the twoelectron integrals.

تستمر العملية الحسابية بحسب الشكل المبين في الجدول ادناه، والذي يبين تفاوت معامل المدارات الذرية في الطاقسة السدنيا للدالة الموحية والطاقة لأول أربعة تكرار SCF. تُقارب الطاقة ستة أماكن عشرية بعد ستة تكرار وشحنة كثافة المصفوفة بعد تسعة تكرار . إن الدالة الموجية النهائية لا تزال تحتوى على نسبة كبيرة مــــن I مدار س1s لذرة الهيليوم، ولكن أقل من الــــذي تم الحــــصول عليه بدون تكامل الاثنين–إلكترون.

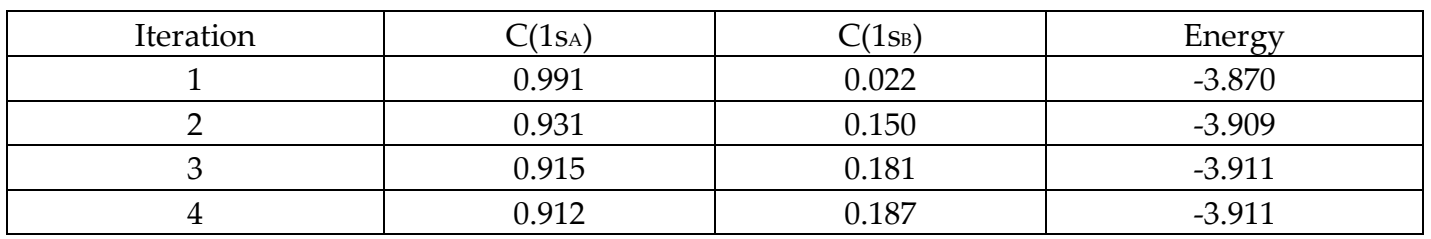

Table: variation in basis set coefficients and electronic energy for the HeH+ molecule. جدول: تفاوت في تعيين أسس المعامل والطاقة الإلكتيرونية لجزيء الب . HeH+

# أسس المجموعات / 2.6 Basis Sets

A basis set in chemistry is a set of functions used to create the molecular orbitals, which are expanded as a linear combination of such functions with the weights or coefficients to be determined. Usually these functions are

atomic orbitals Type equation here., in that

they are centered on atoms. Otherwise, the functions are centered on bonds or lone pairs. Pairs of functions centered in the two lobes of a p orbital have also been used.

إن المجموعات الأساسية في الكيمياء هي مجموعة من الوظـــائف I المستعملة من أجل إنشاء مدارات الجزيء، الموسَّع على شـــكل توافيق خطية لمثل هذه الوظائف مع الأوزان والمعامل التي يجـــب الحصول عليها. تكون هذه الوظائف عادةً مدارات ذريّة، بحيث تكون مرتكزة في الذرات. وإلاّ، فإن الوظائف تكون مرتكـــزة على الروابط أو على الأزواج الوحيــــدة. إن الأزواج المرتكـــزة على الاثنين من فصوص مدارات p ، يتم أيضاً إستعمالها.

# إنشاء أسس مجموعة / 2.6.1 Creating a Basis Set

#### **Monte Carlo Simulation Methods:/**  $\overline{3}$

أساليب محاكاة مونتي كارلو

# 3.1 Introduction:/ dosal

The Monte Carlo simulation method occupies a special place in the history of molecular modeling, as it was the technique used to perform the first computer simulation of a molecular system. A Monte Carlo simulation generates configurations of a system by making random changes to the positions of the species present, together with their orientations and where conformations appropriate. Many computer algorithms are said to use a 'Monte Carlo' method, meaning that some kind of random sampling is employed. In molecular simulations 'Monte Carlo' is almost always used to refer to methods that use a technique called importance sampling. Importance sampling methods are able to generate states of low energy, as this enables properties to be calculated accurately. We can calculate the potential energy of each configuration of the system, together with the values of other properties, from the positions of the atoms. The Monte Carlo method thus samples from 3N-dimensional space of the positions of the particles. There is no momentum contribution in a Monte Carlo simulation, in contrast to a molecular dynamics simulation. How then can Monte Carlo simulation be used to calculate thermodynamic quantities, given that phase space is

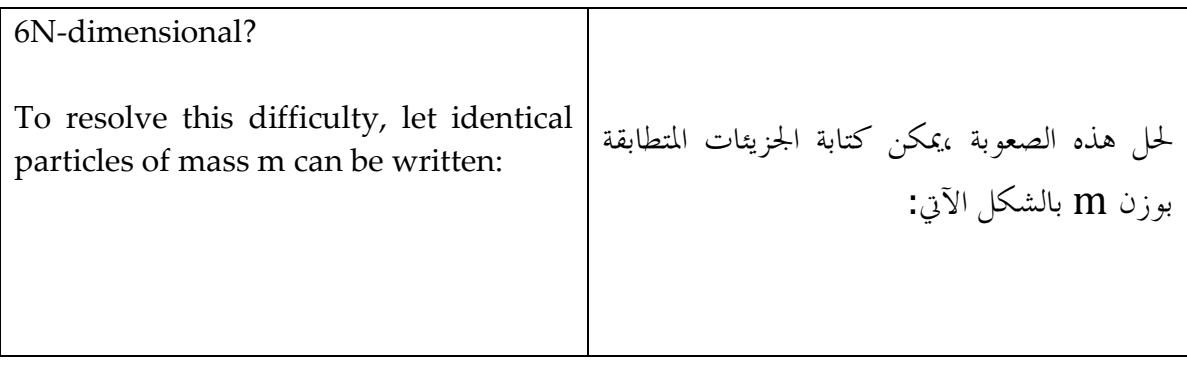

# $Q_{NVT}\textstyle =\frac{1}{N!}\frac{1}{h^{3N}}\iint dp^N\ dr^N \textstyle \exp{[-\frac{\hat{\mathbf{H}}(P^N,r^N)}{k_{BT}}]}$

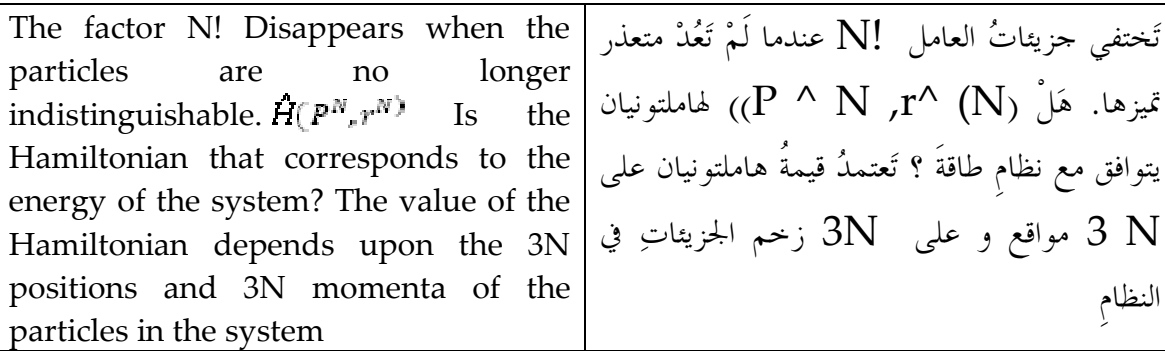

The canonical function of an ideal gas:

الوظيفة الكنسي للغاز المثالي هي:

النظام

$$
Q_{NVT}=\frac{V^N}{N!}\bigg(\!\frac{2\pi k_BTm}{h^2}\!\bigg)^{\!3N/2}
$$

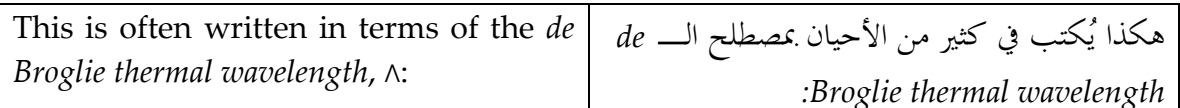

$$
Q_{NVT}=\frac{V^N}{N!\ \Lambda^{3N}}
$$

## Where  $\Lambda = \sqrt{\hbar^2/2\pi k_B T m}$

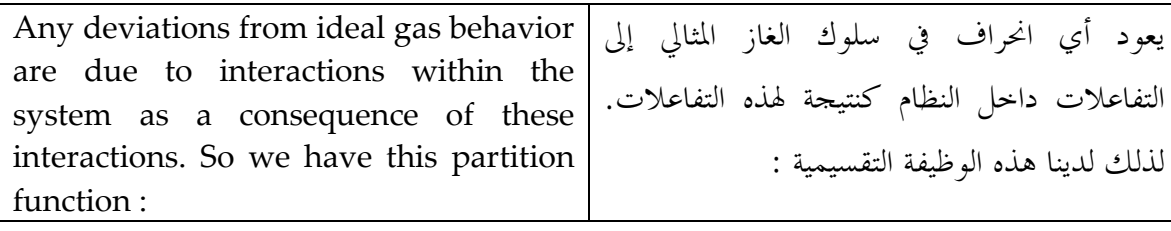

 $\overline{Q_{NVT}} = \overline{Q_{NVT}^{ideal} + Q_{NVT}^{excess}}$ 

# 3.2 Calculating Properties by Integration:/ نصائص الحساب ) بالتكامل

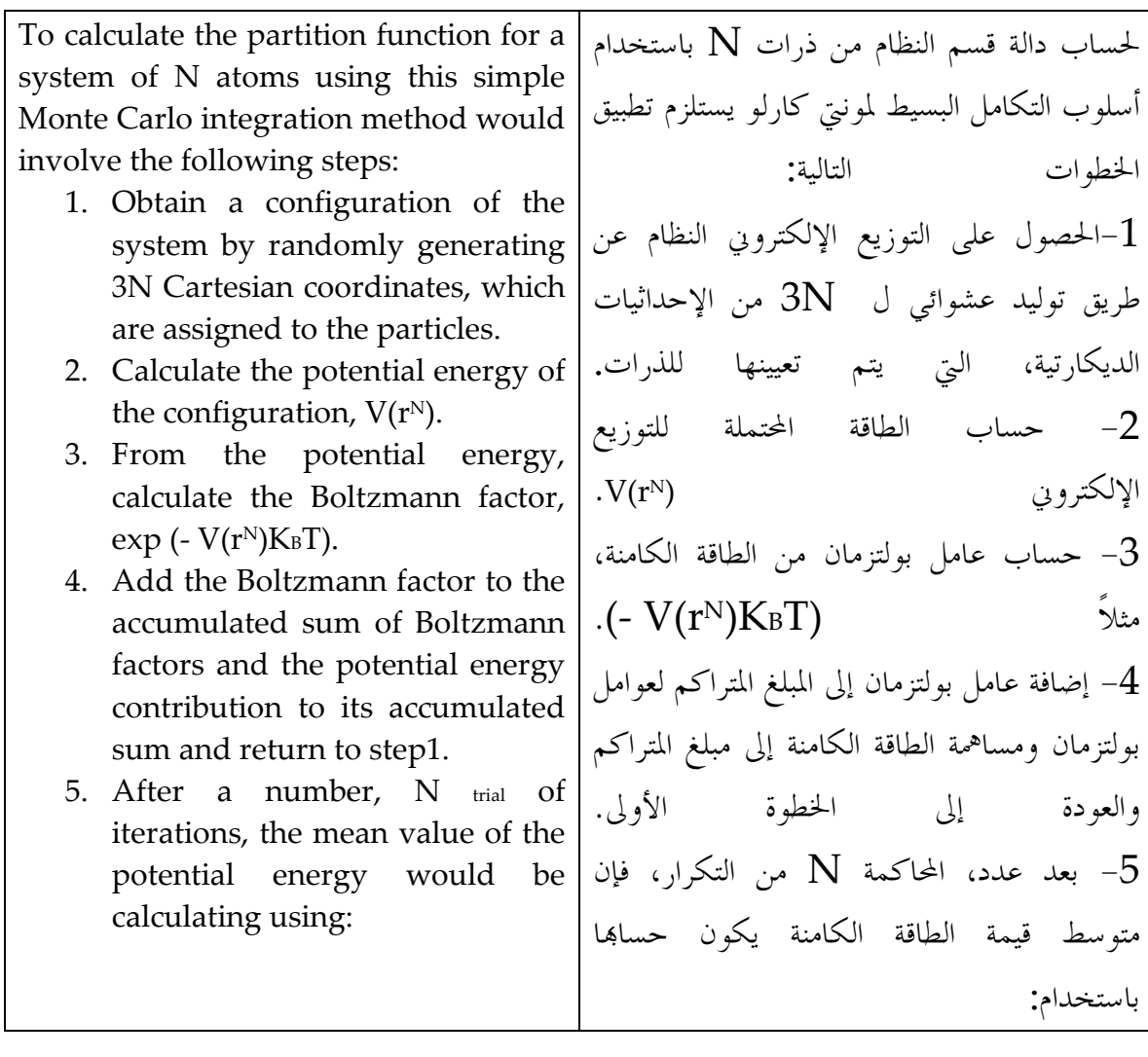

$$
(V(r^N)) = \frac{\sum_{i=1}^{N_{trial}} V_i(r^N) \exp\left[-V_i(r^N)/k_B T\right]}{\sum_{i=1}^{N_{trial}} \exp\left[-V_i(r^N)/k_B T\right]}
$$

Unfortunately, this is not a feasible لسوء الحظ، هذا ليس فمجا عمليا لحساب approach for calculating الخصائص الحرارية بسبب وجود عدد كبير من thermodynamic properties due to the large number of configurations that التكوينات التي تعتبر من العوامل الصغيرة للغاية have extremely small Boltzmann factors لبولتزمان الناتحة عن تداخل الطاقة العالية بين caused by high-energy overlaps between the particles. الجسيمات.

# 3.3 Some Theoretical Background to the Metropolis بعض الخلفية النظرية لطريقة متروبوليس/ :Method

The Metropolis algorithm generates a Markov chain of states. A Markov chain satisfies the following two conditions:

- 1. The outcome of each trial depends only upon the preceding trial and not upon any previous trials.
- 2. Each trial belongs to a finite set of possible outcomes.

 \$ T!\_! }P
\$ TP\$²A GJ prc \$ T!\_! S
\_L .ds! : pP T
 !" {Zu Tõ ¿Dã ãTP
] oGV
KëL .1 .TZ Tõ an !" \_Pú éTZ ë\_ \$ eGi T"V I jV
L Tõ D .2 . T!V
º |¦

Condition (1) provides a clear distinction between the molecular dynamics and Monte Carlo methods, for in a molecular dynamics simulation all of the states are connected in time. Suppose the system is in state m. we denote the probability of moving to state n as  $\bar{H}_{mn}$  the various can be considered to constitute an N×N matrix Π(the transition matrix),where N is the number of possible states. Each row of the transition matrix sums to 1 (i.e. the sum of the probabilities  $\Pi_{mn}$  for a given m equals 1).The probability that the system is in a particular state is represented by a probability vector p:

 $P=(p_1, p_2, \ldots, p_m, p_n, \ldots, p_N)$ 

Thus  $p_1$  is the probability that the system is in state 1 and  $p_m$  the probability that the system is in state m. If  $p(1)$  represents the initial (randomly chosen) configuration, then

 dP\$JG p yz ïQ xª Öc pJ ei S , ]\$ °P TPWJXY S {LL ds BPÎ TPWJXY dP\$JG .°R !" xG ] Á m T S \ Ð
Q 
" `f ´P N T Z
] xV TuQ\$ N×N D`c
 TQ!
 R Π\_mn D\$ ` G" N ´P TP ( Z
]s TuQR) Π TPZ
]s TuQR \$ H D BÎ .ds \$ Π\_mn dsV
s ËV n) 1 n\_J S \ `J xV
 .(1 n\_J m kKR : p 
R xV
 !f TPK\$ T P=(

وبالتالي  $\rm p\_1$  هو احتمال أن يكون النظام في الحالة $1$  و  $\,\mathrm{p\_m}$  احتمال أن يكون النظام في

the probability of the second state is given by:

 $P(2)=p(1)\Pi$ 

الحالة m. إذا (p(1 يمثل التوزيع الإلكتروين الأولى (احتيار عشوائي) ، اذاً الاحتيار الثاني يعطي بالشكل التالي:  $P(2)=p(1)\Pi$ 

The probability of the third state is:  $p_{(3)}=p_{(2)}\pi=p(1)\pi\pi$ 

The equilibrium distribution of the system can be determinate by considering the result of applying the transition matrix an infinite number of times. This limiting distribution of the Markov chain is given by

 $p_{(limit)} = lim_{n\rightarrow\infty} p_{(1)}\pi^N$ 

One feature of the limiting distribution is that it is independent of the initial guess  $p(1)$ . The limiting **or** equilibrium distribution for a molecular or atomic system is one in which the probabilities of each state are proportional to the Boltzmann factor. We can illustrate the use of the probability distribution and the transition matrix by considering a twolevel system in which the energy levels are such that the ratio of the Boltzmann factors is  $2:1$ .

The expected limiting distribution matrix enables the limiting distribution to be achieved:

$$
\Pi{=}\begin{pmatrix}0.5&0.5\\1&0\end{pmatrix}
$$

We can illustrate the use of this transition matrix as follows. Suppose the initial probability vector is  $(1,0)$  and so the system starts with a 100% probability of being in state 1 and no probability of being in state 2. Then the second state is given by:

احتمال الحالة الثالثة هو :

 $p_{(3)}=p_{(2)}\pi=P(1)\pi\pi$ ويمكن ان نحدد توزيع التوازن في النظام باعتبار ان نتيجة تطبيق المصفوفة الانتقالية لعدد لا حصر له من المرات. و المعادلة التالية تقدم التوزيع المحدود من سلسلة ماركوف :

 $p_{(limit)} = lim_{n\rightarrow\infty} p_{(1)} \pi^N$ واحدة من ميزات التوزيع المحدود هو أنه مستقل عن التخمين الأولي (1) P . التوزيع المحدود أو المتوازن لنظام الجزيئية أو الذرية هي التي تكون فيها الاحتمالات لكل حالة متناسبة مع عامل بولتزمان. يمكننا توضيح استخدام التوزيع للاحتمالية و للمصفوفة الانتقالية من خلال اعتبار النظام من مستويين حيث مستويات الطاقة لنسبة عوامل بولتزمان هي 2:1.

ان توقع التوزيع المحدود للمصفوفة يُمكِّن من انجاز التوزيع المحدود الآتي:

 $\Pi = \begin{pmatrix} 0.5 & 0.5 \\ 1 & 0 \end{pmatrix}$ يمكننا توضيح استخدام المصفوفة الانتقالية على النحو التالي. لنفترض أن ناقل الاحتمال الأولى هو  $(1.0)$ واذا بدء تشغيل النظام مع احتمال 100 ٪ بوجوده في

$$
P(2)=(1\ 0)\begin{pmatrix} 0.3 & 0.3 \\ 1 & 0 \end{pmatrix} = (0.5 \ 0.5)
$$
  
The third state is  $p(3)=(0.75 \ 0.75)$ .  
Successive applications of the transition matrix give the limiting distribution (2/3,1/3).  
When the limiting distribution is reached then applications of the transition matrix must return the same distribution back:  $p_{limit} = p_{limit}\pi$   
Thus, if an ensemble can be prepared that

is at equilibrium, then one Metropolis Monte Carlo step should return an ensemble that is still at equilibrium. A consequence of this is that the elements of the probability vector for the limiting distribution must satisfy:

$$
\Sigma_m\ p_m\ \pi_{mn}{=}p_n
$$

This can be seen to hold for our simple two-level example:

 $(2/3 \t1/3)$  $\binom{1/2 \t1/2}{1}$  $=(2/3 \t1/3)$ 

We will henceforth use the symbol (p) to refer to the limiting distribution.

Closely related to the transition matrix is the stochastic matrix, Whose elements are labeled  $\alpha_{mn}$ . This matrix gives the probability of choosing the two states m and n between which the move is to be made. It is often known as the underlying matrix of the Markov chain. If the probability of accepting a trial move from m to n is  $p_{mn}$  then the probability of making a transition from m to  $n(\pi_{mn})$  is given by multiplying the probability of choosing states m and  $n(\alpha_{mn})$  by the probability of accepting the trial move  $(p_{mn})$ :

#### $\pi_{mn}$ = $\alpha_{mn}$  $p_{mn}$

It is often assumed that the stochastic matrix  $\alpha$  is symmetrical (i.e. the probability of choosing the states m and n is the same whether the move is made from m to n or from n to m). If the

حالة (1) ولايوجد أي احتمال لوجوده في الحالة( : بعد ذلك, وتعطي الحالة الثانية عن طريق  $2$  $P(2)=(1 \ 0) \begin{pmatrix} 0.5 & 0.5 \\ 1 & 0 \end{pmatrix} = (0.5 \ 0.5)$ الحالة الثالثة هي (0,75, 0,75 ) = (3) . تعطي التطبيقات المتعاقبة للمصفوفة الانتقالية التوزيع المحدود  $. (2/3.1/3)$ عند الوصول إلى الحد من التوزيع المحدود , يجب إعادة نفس توزيع طلبات المصفوفة الانتقالية مرة أخرى:  $p_{limit} = p_{limit} \pi$ كذلك ، إذا كان من الممكن تحضير المحموعة التي هي في التوازن ، ثم خطوة متروبوليس مونتي كارلوا التي ينبغي أن تعيد مجموعة هي أيضاً في حالة توازن. ونتيجة لذلك هو أن عناصر ناقل الاحتمال للتوزيع المحدود يجب أن تلبي :  $\sum_m p_m \pi_{mn} = p_n$ ويمكن ملاحظة ذلك على سبيل المثال على مستويين بسيطين:  $(2/3 \t1/3)\begin{pmatrix} 1/2 & 1/2 \\ 1 & 0 \end{pmatrix}$  =  $(2/3 \t1/3)$ من الآن و صاعداً سنستعمل الرمز p لنشير الى التوزيع المحدو د. ترتبط المصفوفة الانتقالية ارتباطا وثيقا بالمصفوفة العشوائية ، حيث عناصره تسمى  $\hbox{amn}$ . هذه المصفوفة تعطي احتمال اختيار حالتين m أو n حيث بينها يجب ان تكون الحركة موحودة. ومن المعروف في كثير من الأحيان على ألها المصفوفة الكامنة من سلسلة ماركوف.  $n$ اذا كانت احتمالية قبول نقل التجربة من $m_i$  الى n اذا احتمال الانتقال من m إلى n  $p_{mn}$  probability of sate n is greater than that of state m in the limiting distribution (i.e. if the Boltzmann factor of n is greater than that of m because the energy of n is lower than the energy of m) then in the Metropolis recipe, the transition matrix element  $\pi_{mn}$  for progressing from m to n equals the probability of selecting the two states in the first place (i.e.  $\pi_{mn}$ )  $=\alpha_{mn}$  ( $p_n \geq p_m$ )). If the Boltzmann weight of the state n is less than that of state m, then probability of permitting the transition is given by multiplying the stochastic matrix element  $\alpha_{mn}$  by the ratio of the probabilities of the state n to the previous state m.

This can be written:

 $\pi_{mn} = \alpha_{mn}$   $(p_n \geq p_m)$  $\pi_{mn} = \alpha_{mn} (p_n/p_m)$   $(p_n < p_m)$ 

These two conditions apply if the initial and final states m and n are different. If m and n are the same state, then the transition matrix element is calculated from the fact that the rows of the stochastic matrix sum to 1:

 $\pi_{\text{max}}$ =1- $\sum_{\text{max } \geq \infty} \pi_{\text{max}}$ 

Let us now try to reconcile the metropolis algorithm as outlined in section with the more formal approach that we have just developed. We recall that in the Metropolis method a new configuration n is accepted if its energy is lower than the original state m.

If the energy is higher, however, then we would like to choose the move with a probability according to Equation (8.24). This is achieved by comparing the Boltzmann factor

 $\exp(-\Delta \xi(r^N)/k_B T)$ ( $\Delta \xi(r^N) = [\xi(r^N)_n$ - $\zeta(r^N)_{\rm sm}$ ])

To a random number between 0 and 1. If the Boltzmann factor is greater than the random number then the new state is

هو( $\pi_{mn}$ ) نحصل عليه عن طريق ضرب احتمال اختيار الحالة $n, n$  (R\_mn) اختيار الحالة  $:$  (p\_mn) الحالة  $\pm$ 

 $\pi$ \_mn =  $\alpha$ \_mn p\_mn

accepted. If it is smaller than the new state (m) then the new state is rejected. Thus if the energy of the new state (n) is very close to 1, and so the move is likely to be accepted. If the energy deference will be very close to 1, and so the move is likely to be accepted. If the energy difference is very large, however, then the Boltzmann factor will be close to zero and the move is unlikely to be accepted. The metropolis method is derived by

imposing the condition of microscopic reversibility: at equilibrium the transition between two states occurs at the same rate. The rate of transition from a state m to state n equals the product of the population  $(p_m)$  and the appropriate element of the transition matrix  $(\pi_{mn})$ . Thus, at equilibrium we can write:

 $\pi_{mn}p_m$ = $\pi_{mn}p_n$ The Ratio of the transition matrix elements thus equals the ratio of the Boltzmann factors of the two states:

 $\frac{\pi_{mn}}{2}$  exp[-( $\xi(r^N)_n$ - $\xi(r^N)_m$ )/ $k_B$  T]

# 3.4 Implementation of the Metropolis Monte Carlo Method:

A Monte Carlo Program to simulation an atomic fluid is quite simple to construct. At each iteration of the simulation a new configuration is generated. This is usually done by making a random change to the Cartesian coordinates of a single randomly chosen particle using a random number generator. If the random number generator produces numbers  $(\xi)$  in the range 0 to1, moves in both positive and negative directions are possible if the coordinates are changed as follows:

 $X_{max} = X_{old} + (2 \xi - 1) \delta r_{max}$  $y_{\text{new}} = y_{\text{old}} + (2 \xi - 1) \delta r_{\text{max}}$  $Z_{new}$ = $Z_{old}$ +(2  $\xi$  – 1) $\delta r_{max}$ 

A unique random number is generated for each of the three directions X, Y and Z.  $\delta r_{max}$  is the maximum possible displacement in any direction. The energy of the new configuration is then calculated; This need not require a complete recalculation of the energy of the entire consequence, the neighbor list used by a Monte Carlo simulation must contain all the neighbors of each atom, because it is necessary to identify all the atoms which interact with the moving atom (recall that in molecular dynamics the neighbor list for each atom contains only neighbors with a higher index). Proper account should be taken of periodic boundary conditions and the minimum image convention when generating new configurations and calculating is higher in energy than its predecessor then the Boltzmann factor,  $\exp(-\Delta \xi(r^N)/k_B T)$ , is compared to a random number between 0 and 1. If the Boltzmann factor is greater than the random number then the new configuration is accepted; If not then it is rejected and the initial configuration is retained for the next move. This acceptance condition can be written in the following concise fashion:

Rand(0,1)  $\leq$  exp(- $\Delta \xi(r^N)/k_B T$ )

The size of the move at each iteration is governed by the maximum displacement,  $\delta r_{\text{max}}$ .

This is an adjustable parameter whose value is usually chosen so that approximately 50% of the trial moves are accepted. If the maximum displacement is too small then many moves will be accepted but the states will be very similar and the phase space will only be explored

very slowly. Too large a value  $\delta r_{\text{max}}$  and many trial moves will be rejected because they lead to unfavorable overlaps. The maximum displacement can be adjusted automatically while the program is running to achieve the desired acceptance ratio by keeping a running score of the proportion of moves that are accepted. Every so often the maximum displacement is then scaled by a few percent: if too many moves have been accepted then the maximum displacement is increased; too few and  $\delta r_{\text{max}}$  is reduced.

As an alternative to the random selection of particles it is possible to move the atoms sequentially (this requires one fewer call to the random number generator per iteration). Alternatively, several atoms can be moved at once; If an appropriate value for the maximum displacement is chosen then this may enable phase space to be covered more efficiently.

As with a molecular dynamics simulation, a Monte Carlo simulation comprises an equilibration phase followed by a production phase. During equilibration, appropriate thermodynamic and structural quantities such as the total energy(and the partitioning of the energy among the various components), mean square displacement and order parameters (as appropriate) are monitored until they achieve stable values, whereupon the production phase can commence. In a Monte Carlo simulation from the canonical ensemble, the volume will change and should therefore also be monitored to ensure that a stable system density is achieved.

#### 3.4.1 Random Number Generators:

The random number generator at the heart of every Monte Carlo simulation program accessed a very large number of times, not only to generate new configuration but also to decide whether a given move should be accepted or not. Random number generators are also used in other modeling applications; for example, in a molecular dynamics simulation the initial velocities are normally assigned using a random number generator. The number produced by a random number generator are not, in fact, truly random; the same sequence of numbers should always be generated when the program in run with the same initial conditions (if not, then a serious error in the hardware or software must be suspected!). The sequences of numbers are thus often referred to as 'pseudo-random' numbers are they possess the statistical proprieties of 'true' sequences of random numbers. Most random number generators are designed to generate different sequences of numbers if a different seeds. One simple strategy is to use the time and/or date as the seed; this is information that can often be obtained automatically by the program from the computer's operating system. The numbers produced by a random

number generator should satisfy certain statistical proprieties. This requirement usually supersedes the need for a computationally very fast algorithm as other parts of a Monte Carlo simulation take much more time (such as calculating the change in energy). One useful and simple test of random number generator is to break sequence of random numbers into blocks of k numbers, which are taken to be

coordinates in a k-dimensional space. A good random number should give a random distribution of points. Many of the common generators do not satisfy this test because the points lie on a plane or because they show clear correlations [Sharp and bays 1992].

The linear congruential method is widely used for generating random numbers. Each number in the sequence is generated by taking the previous number, multiplying by a constant (the multiplier, a), adding s second constant (the increment, b), and taking the remainders when dividing by third constant (the modulus, m). The first value is the seed, supplied by the user. Thus

#### $\zeta$ [1]=seed

### $\zeta$ [i]=MOD{( $\zeta$ [i-1] $\times$ a+b),m}

The MOD function returns the remainder when the first argument is divided by the second (for example, MOD (14.5) equals 4). If the constants are chosen carefully, the linear congruential method generates all possible integers between 0 and m-1, and the period (i.e. the number of iterations before the sequence starts to repeat itself) will be equal to the modulus.

Fig 8.3:

The period cannot of course be greater than m. The linear congruential method generates integral values, which can be converted to real numbers between 0 and 1 by dividing by m. The modulus as often chosen to be the largest prime number that can be represented in a given number of bits (usually chosen to be the number of bits per word;  $2^{31}$ -1 is thus a common choice on a 32-bit machine).

Although popular, by virtue of the ease with which it can be programmed, the linear congruential method does not satisfy all of the requirements that are now regarded as important in a random number generator. For example, the points obtained from a linear congruential generator lie on (k-1)-dimensional planes rather than uniformly filling up the space. Indeed, if the constants a, b and m are chosen inappropriately then the linear congruential method can give truly terrible results, as shown in figure 8.3.One random number generator that is claimed to perform well in all of the standard tests is that of G Marsaglia, which is described in Appendix 8.1.

# 3.5 Monte Carlo Simulation of molecules:

The Monte Carlo method is most easily implemented for atomic systems because it is only necessary to consider the translational degrees of freedom. The algorithm is easy to implement and accurate results can be obtained from relatively short simulations of a few tens of thousands of steps. There can be practical problems in applying the method to molecular systems, and especially to molecules which have a significant degree of conformational flexibility. This is because, in such systems, it is necessary to permit the internal degrees of freedom to vary. Unfortunately, such changes often lead to high-energy overlaps either within the molecule or between the molecule and its neighbors and thus a high rejection rate.

#### 3.5.1 Rigid Molecules

For rigid, non-spherical molecules, the orientations of the molecules must be varied as well as their positions in space. It is usual to translate and rotate one molecule during each Monte Carlo step. There are various ways to generate a new orientation of a molecule. The simplest approach is to choose one of the three Cartesian axes  $(x, y, or z)$  and to rotate about the chosen axis by a randomly chosen angle  $\zeta w$ , chosen to lie within the maximum angle variation,  $\zeta w_{max}$  [Baker and Watts 1969]. The rotation is achieved by applying routine trigonometric relationships. For example, if the vector

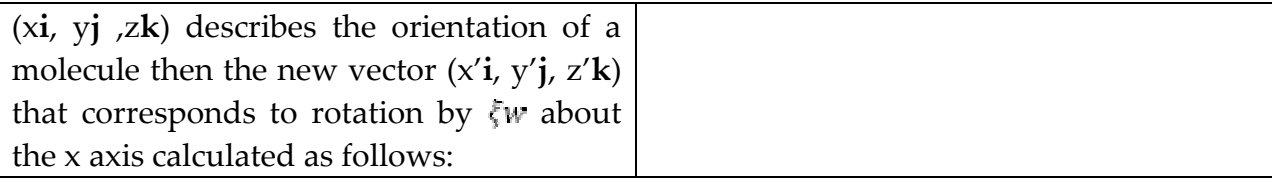

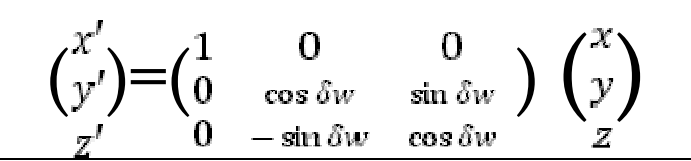

Fig. 8.4: The Euler angles  $\emptyset$ ,  $\theta$  et  $\psi$ .

The Euler angles are often used to describe the orientations of a molecule. There are three Euler angles;  $\emptyset$ ,  $\theta$  and  $\psi$ .  $\emptyset$  is a rotation about the new x axis. Finally,  $\psi$  is a rotation about the new z axis (Figure 8.4). If the Euler angles are randomly changed by small amounts  $\delta \phi$ ,  $\delta \psi$  then a vector $V_{old}$  is moved according to the following matrix equation:

#### $\boldsymbol{V}_{new}\text{=} \mathbf{A}\boldsymbol{V}_{old}$

Where the matrix A is

)

(  $\cos \delta \varphi \cos \delta \psi - \sin \delta \varphi \cos \delta \theta \sin \delta \psi$  $-\cos\delta\varnothing\sin\delta\psi-\sin\delta\varnothing\cos\delta\theta\cos\delta\psi$  $\sin \delta\theta \cos \delta\theta$ 

 $\sin \delta \varphi \cos \delta \psi - \cos \delta \varphi \cos \delta \theta \sin \delta \psi$  $-\sin\delta\varnothing\,\sin\delta\psi-\cos\delta\varnothing\cos\delta\theta\cos\delta\psi$  $-\cos\delta\theta\sin\delta\theta$ 

 $\sin \delta \theta \sin \delta \psi$  $\sin\delta\theta\cos\delta\psi$  $\cos \delta\theta$ 

It is important to note that simply sampling displacements of the three Euler

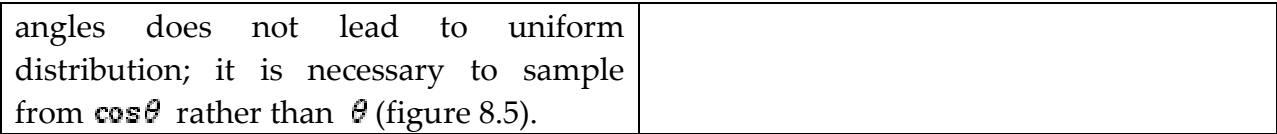

Fig. 8.5:

The preferred approach is to sample directly in  $\cos\theta$  as follows:

$$
\begin{array}{c}\n\Phi_{new} = \Phi_{old} + 2(\xi - 1)\delta\Phi_{max} \\
\cos\Phi_{new} = \cos\Phi_{old} + 2(\xi - 1)\delta(\cos\theta)_{max} \\
\psi_{new} = \psi_{old} + 2(\xi - 1)\delta\psi_{max}\n\end{array}
$$

The alternative is to sample in  $\pmb{\mathcal{Q}}$  and to modify the acceptance or rejection criteria as follows:

> $q_0$ = cos<sup>1</sup>/ $\phi$ cos<sup>1</sup>/ $\phi$  +  $\psi$ )  $q_0$ = sin $\frac{1}{2}$  $\emptyset$ cos $\frac{1}{2}$  $(\emptyset + \psi)$  $q_0 = \sin \frac{1}{2} \phi \sin \frac{1}{2} (\phi + \psi)$  $q_0 = \cos{\frac{1}{2}\phi} \sin{\frac{1}{2}(\phi + \psi)}$

The Euler angle rotation matrix can then be written

$$
A = \begin{pmatrix} q_0^1 + q_1^1 - q_1^1 - q_3^1 & 2(q_1q_2 + q_0q_3) & 2(q_1q_3 - q_0q_2) \\ 2(q_1q_2 - q_0q_3) & q_0^1 - q_1^1 + q_1^1 - q_3^1 & 2(q_1q_3 - q_0q_2) \\ 2(q_1q_3 + q_0q_2) & 2(q_2q_3 - q_0q_1) & q_0^1 - q_1^1 - q_1^1 + q_3^1 \end{pmatrix}
$$

To generate a new orientation, it is necessary to rotate the quaternion vector to a new (random) orientation. As it is a four-dimensional vector, the orientation must be performed in four-dimensional space. This can be achieved as follows [Vesely 1982]:

- 1. Generate pairs of random numbers  $(\xi_1, \xi_2)$  between -1 and 1 until  $S_1 = \xi_1^2 + \xi_2^2 < 1$
- 2. Do the same for pairs  $\xi_1$  and  $\xi_1$  until  $S_1 = \xi_2^2 + \xi_3^2 < 1$
- 3. Form the random unit fourdimensional vector  $(\xi_1, \xi_2, \xi_3)$  $\xi_3\sqrt{(1-\xi_1/\xi_2)}$ ,  $\xi_4\sqrt{(1-\xi_1/\xi_2)}$ .

To achieve an appropriate acceptance rate the angle between the two vectors that describe the new and old orientations should be less than some value; this corresponds to sampling randomly and uniformly from a region on the surface of a sphere.

The introduction of an orientation component as well as translational moves is made. Trial and error is often the most effective way to find best combination of parameters.

#### 3.5.2 Monte Carlo Simulations of Flexible Molecules: /

Monte Carlo Simulations of flexible molecules are often difficult to perform successfully unless the system is small, or some of the internal degrees of freedom are frozen out, or special models or methods are employed. The simplest way to generate a new configuration of a flexible molecule is to perform random changes to the Cartesian coordinates of individual atoms, in addition to translations and rotations of the entire molecule. Unfortunately, it is often found that very small atomic displacements are required to achieve an acceptable acceptance ratio, which means that the phase space is covered very slowly. For example, even small movements away

from an equilibrium bond length will cause a large increase in the energy. One obvious tactic is to freeze out some of the internal degrees of freedom, usually the 'hard' degrees of freedom such as the bond lengths and the bond angles. Such algorithms have been extensively used to investigate small molecules such as butane. HOW-ever, for large molecules, even relatively small bond rotations may cause large movements of atoms down the chain. This invariably leads to high-energy configurations as illustrated in figure 8.6. The rigid bond and rigid angle approximation must be used with care, for freezing out some of the internal degrees of freedom can affect the distributions of other internal degrees of freedom.

Figure 8.6

# 3.6 Models Used in Monte Carlo Simulation of Polymers/

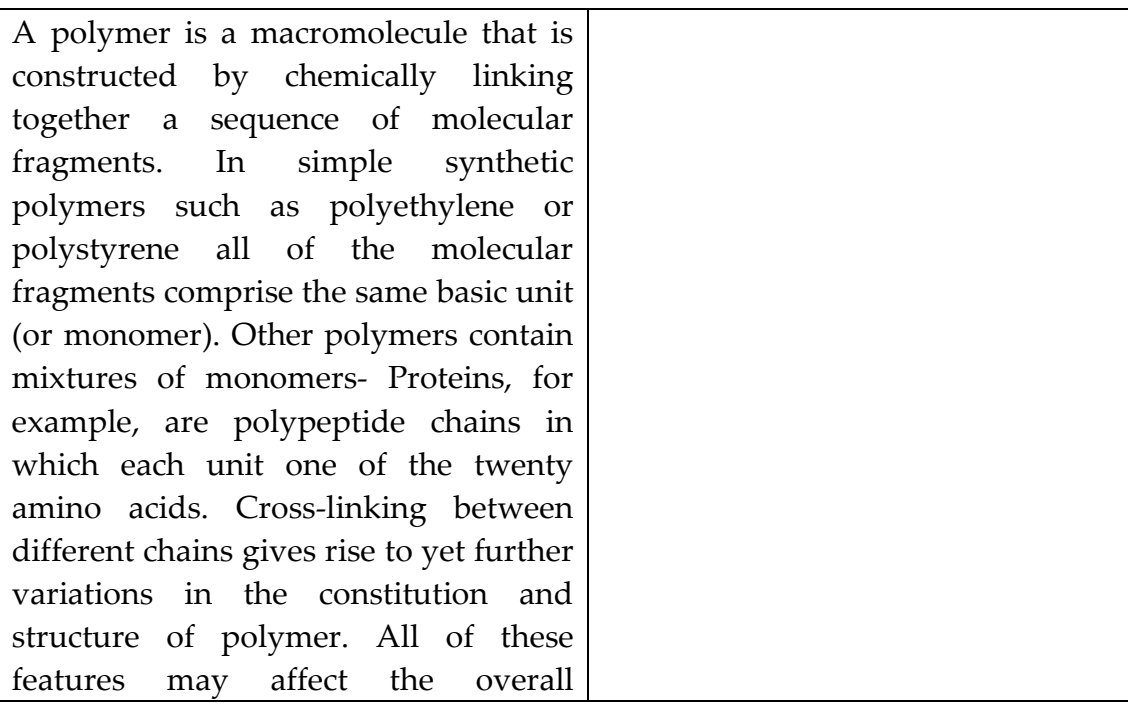

proprieties of the molecule, sometimes in a dramatic way. Moreover, one may be interested in the proprieties of the polymer under different conditions, such as in solution, in a polymer melt or in the crystalline state. Molecular modeling can help to develop theories for understanding the proprieties of polymers and can also be used to predict their properties.

A wide range of time and length scales are needed to completely describe a polymer's behavior. The timescale ranges from approximately  $10^{-14}$  S (i.e. the period of a bond vibration) through to seconds, hours or even longer for collective phenomena. The size scale ranges from the  $1-2A$  of chemical bonds to the diameter of a coiled polymer, which can be several hundreds of dingstroms. Many kinds of model have been used to represent and simulate polymeric systems and predict their proprieties. Some of these models are based upon very simple ideas about the nature of the intra-and intermolecular interactions within the system but have nevertheless proved to be extremely useful. One famous example in Flory's rotational isomeric state model [Flory 1969]. Increasing computer performance now makes it possible to use techniques such as molecular dynamics and Monte Carlo simulations to study polymer systems.

Most simulations on polymers are performed using empirical energy models (through with faster computers and new methods it is becoming possible to apply quantum mechanics to larger and larger system). Moreover, there are various ways in which the

configurationally and conformational degrees of freedom may be restricted so as to produce a computationally more efficient model. The simplest models use a lattice representation in which the polymer is constructed from connected interaction centers, which are required to occupy the vertices of a lattice. AT the next level of complexity are the bead models, where the polymer is composed of a sequence of connected 'beads'. Each bead represents an 'effective monomer' and interacts with the other beads to which it is bonded and also with other nearby beads. The ultimate level of detail is achieved with the atomistic models, in which each non-hydrogen atom is explicitly represented (and sometimes all of the hydrogen as well). Our aim here to is give a flavor of the way in which Monte Carlo methods can be used to investigate polymeric systems. We divide the discussion into lattice and continuum models but recognize that is a spectrum of models from the simplest to the most complex.

#### 3.6.1 Lattice Models of Polymers

Lattice Models have provided many insights into the behavior of polymers despite the obvious approximations involved. The simplicity of a lattice model means that many states can be generated and examined very rapidly. Both two-dimensional and threedimensional lattices are used. The simplest models use cubic or

tetrahedral lattices in models are usually very simple, in part to reflect the simplicity of the representation but also to permit the rapid calculation of the energy. More complex models have been developed in which the lattice representation in closer to the 'true' geometry of the molecule. For example, in figure 8.8 we show the bond fluctuation model of polyethylene, in which the 'bond' between successive moments on the lattice

Figure 8.7

Figure 8.8

Figure 8.9

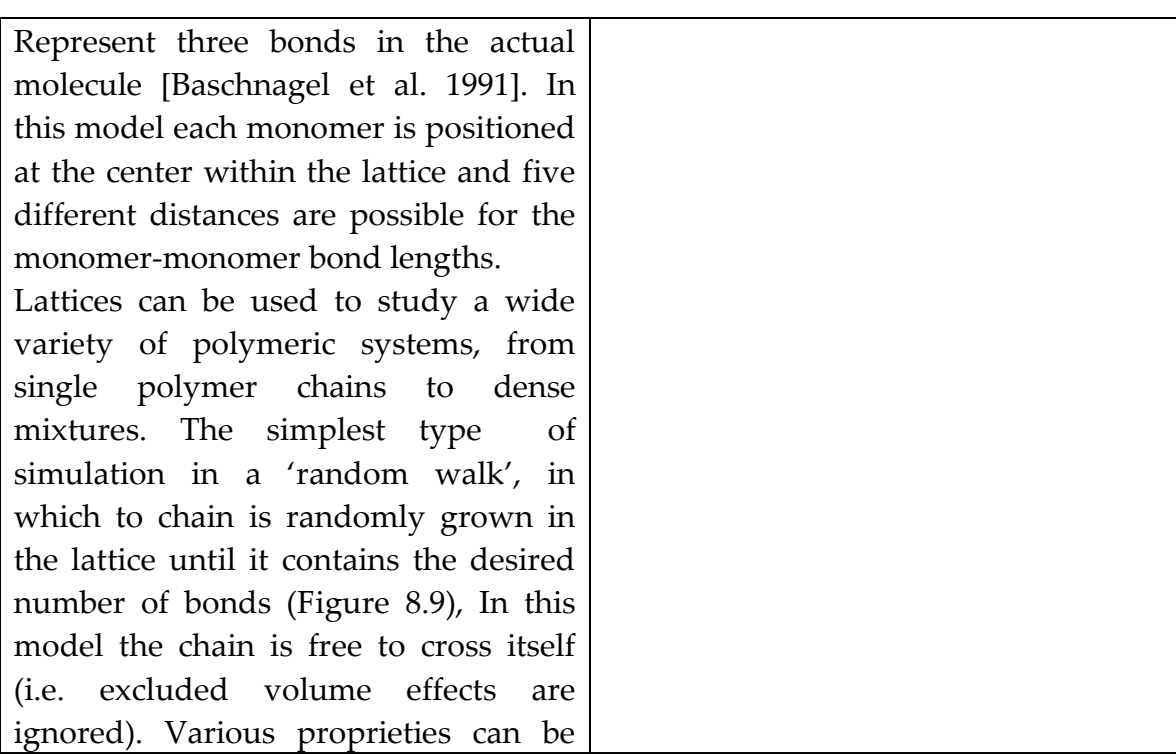

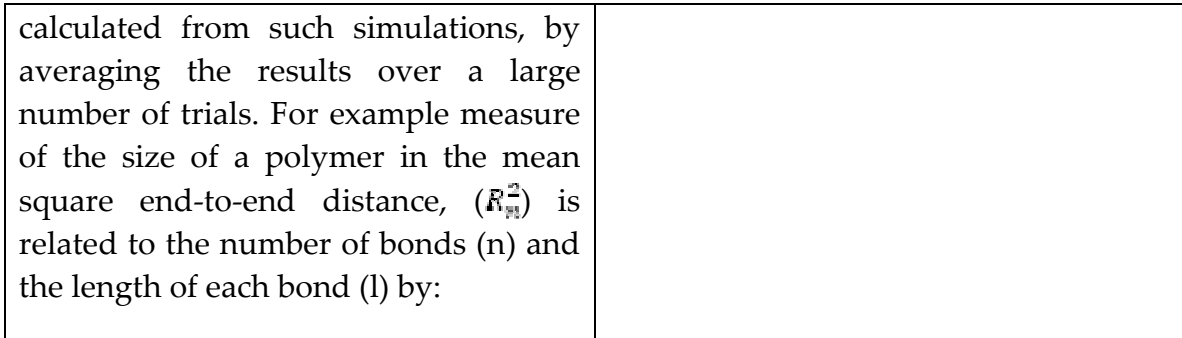

## $(R_n^2)$ =n $l^2$

The radius of gyration is another commonly calculated property; this is the root mean square distance of each atom (or monomer) from the center of mass. For the random walk model the radius of gyration  $(s^2)$  is given in the asymptotic limit by:

 $(s^2) = (R_n^2)/6$ The ability of the chain to cross itself in the random walk may seem to be a serious limitation, but it is found to be valid under some circumstances. When excluded volume effects are not important (also known as 'theta' conditions) then a subscribe '0' is often added to proprieties such as the mean square end-to-end distance,  $((R_m^2)_0)$ .Excluded volume effects can be taken into account by generating a 'self-avoiding walk' of the chain in the lattice (Figure 8.10). In this model only one monomer can occupy each lattice site. Self-avoiding walks have been used to exhaustively enumerate all possible conformations for a chain of a given length one the lattice. If all states are known then the partition function can be determined and thermodynamic

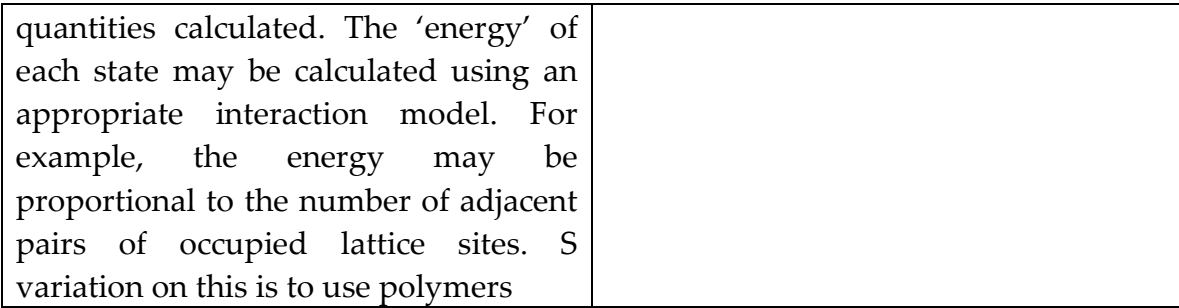

Figure 8.10

Consisting of two types of monomer (A and B), which have up to three different energy values: A-A, B-B and A-B. Again, the energy is determined by counting the number of occupied adjacent lattice sites. The relationship between the mean square end-to-end distance and the length of the chain (n) has been investigated intensively; with the self-avoiding walk the result obtained is different from the random walk, with  $(R_n^2)$  being proportional to  $n^{1.18}$  in the asymptotic limit.

Having grown a polymer onto the lattice, we now have to consider the generation of alternative configurations. Motion of the entire polymer chain or large-scale conformational changes is often difficult, especially for densely packed polymers. In variants of the verdier-Stockmayer algorithm [Verdier and Stockmayer 1962] new configurations are generated using combinations of 'crankshaft'; 'kink jump' and 'end rotation' moves (figure 8.11). Another Widely used algorithm in Monte Carlo simulation of polymers (not just in lattice models) is the 'slithering snake'
model. Motion of the entire polymer chain is very difficult, especially for densely packed polymers, and one way in which the polymer chain is very difficult, especially for densely packed polymers, and one way in which the polymer can move is by wriggling around obstacles, a process known as reputation. To implement a slithering snake algorithm, one end of the polymer chain is randomly chosen as the 'head' and an attempt is made to grow a new bead at one of the available adjacent lattice positions. Each of the remaining beads is then advanced to that of its predecessor in the chain illustrated in figure 8.12. The procedure is then repeated. Even if it is impossible to move the chosen 'head' the configuration must still be included when ensemble averages are calculated.

Figure 8.11

Figure 8.12

#### 3.6.2 Continuous' Polymer Models/

The simplest of the continuous polymer models consists of a string of connected beads (Figure 8.13). The beads are freely jointed and interact with the other beads via a spherically symmetric potential such as the Lennard-Jones potential. The beads should not be thought of as being

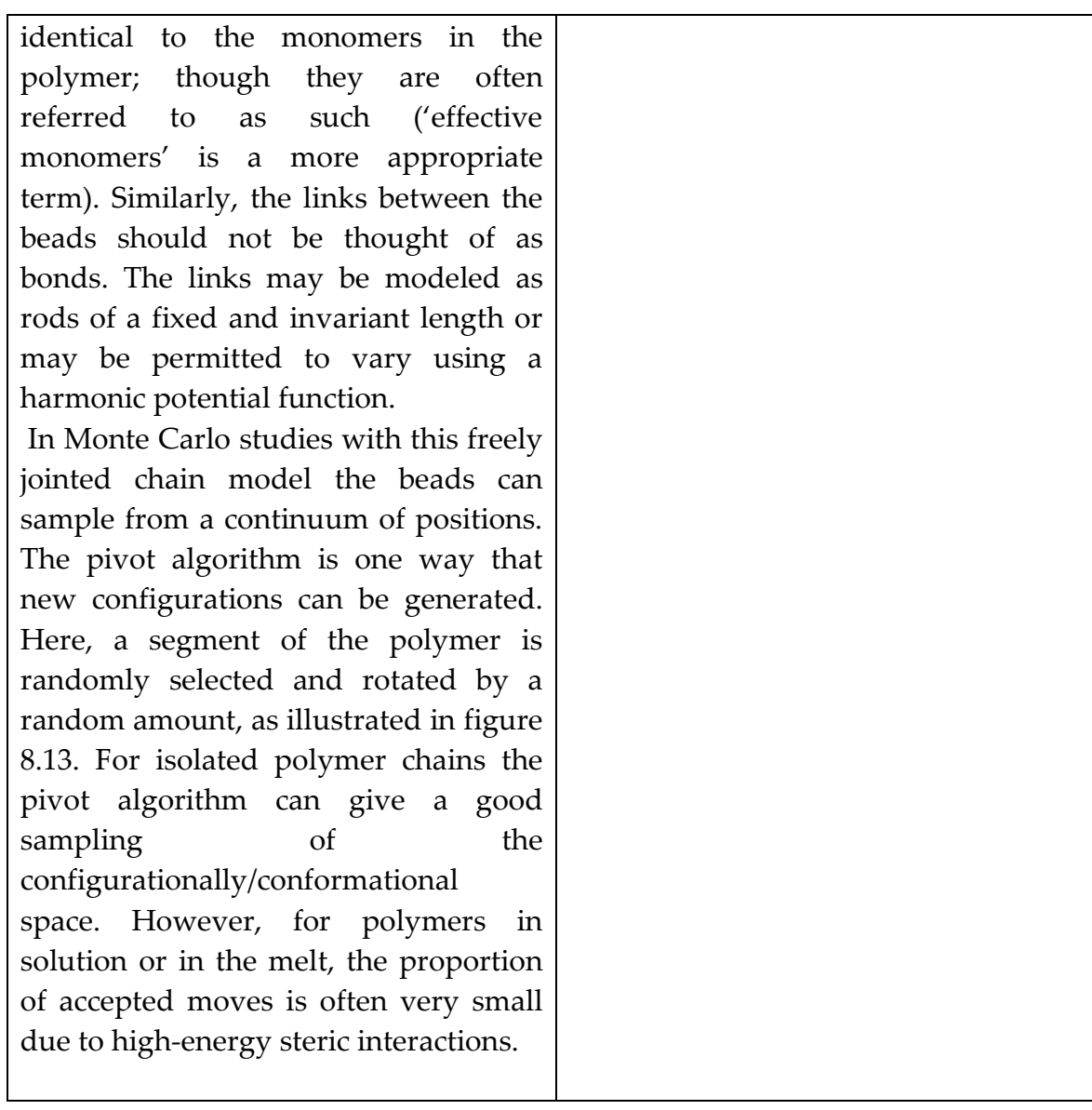

Figure 8.13

The most unrealistic feature of the freely jointed chain model is the assumption that bond angles can vary continuously. In the freely rotating chain model the bond angles are held fixed but free rotation is possible about the bonds, such that any torsion angle value between  $0^\circ$  and 360 $^\circ$  is equally likely. Fixing the bond angles in this way obviously affects the proprieties of the chain when compared to the freely

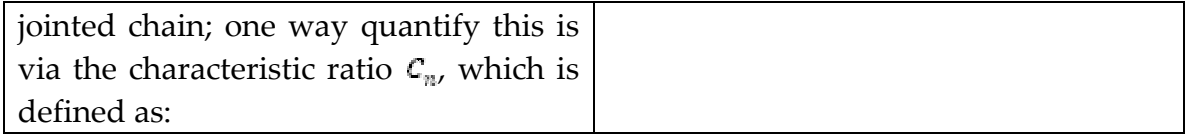

$$
C_n = \frac{(R_n^2)_0}{n l^2}
$$

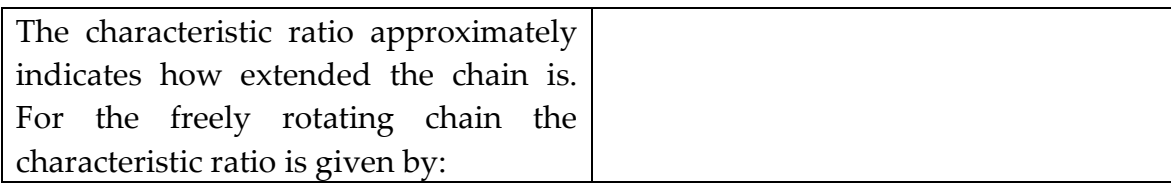

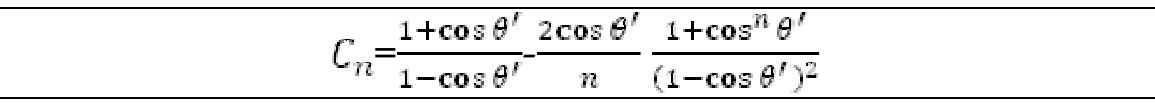

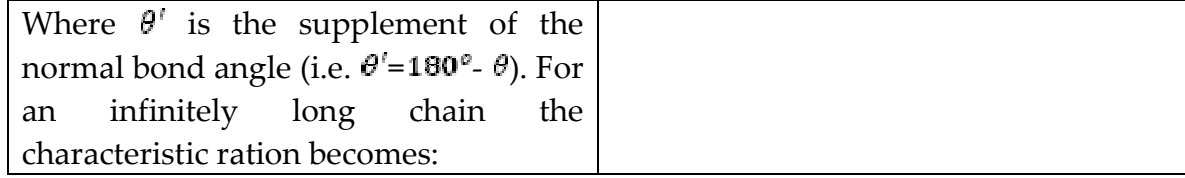

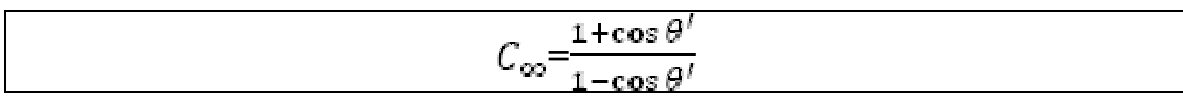

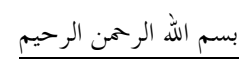

#### **Dictionary**

#### Contents

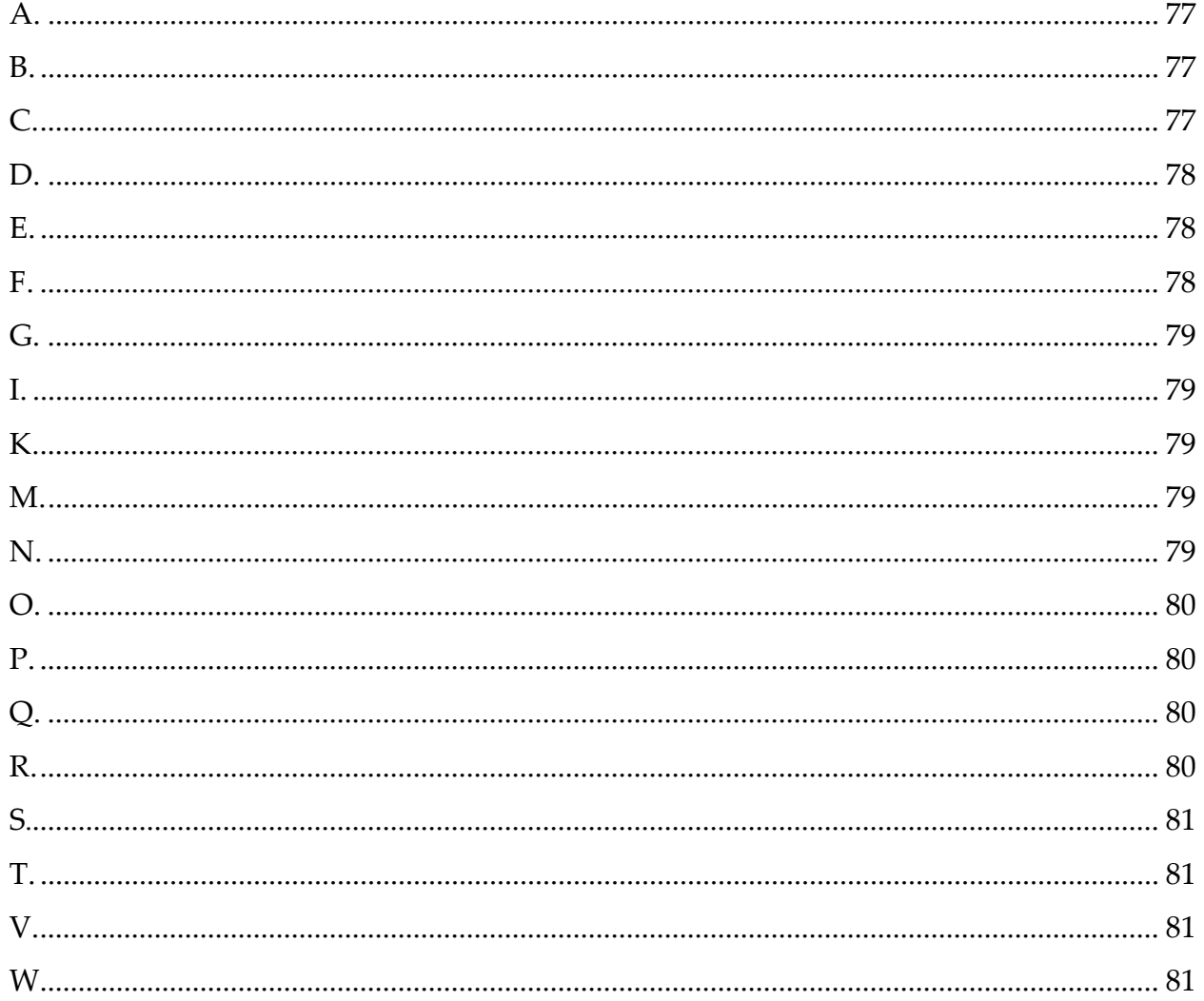

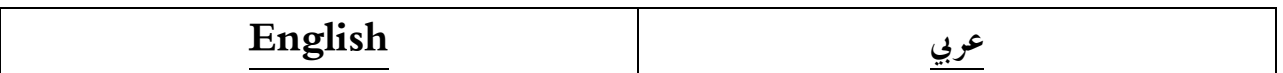

#### $\mathbf{A}$ .

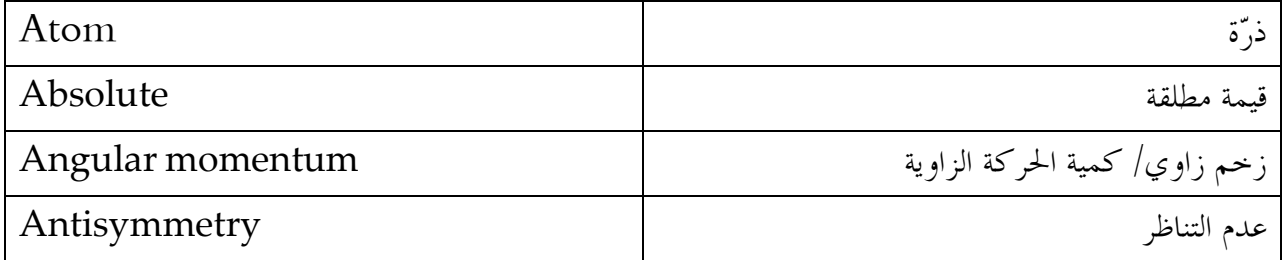

## $\mathbf{B}$ .

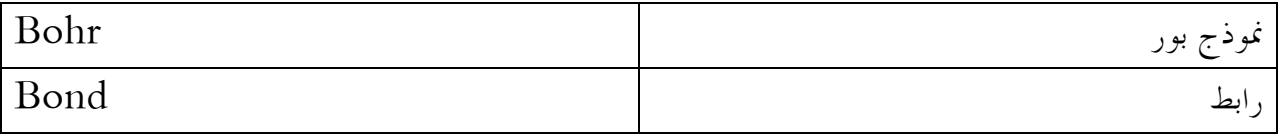

#### $\mathbf{C}$ .

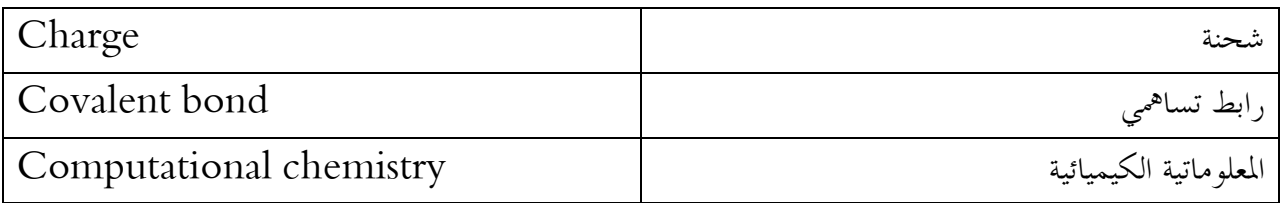

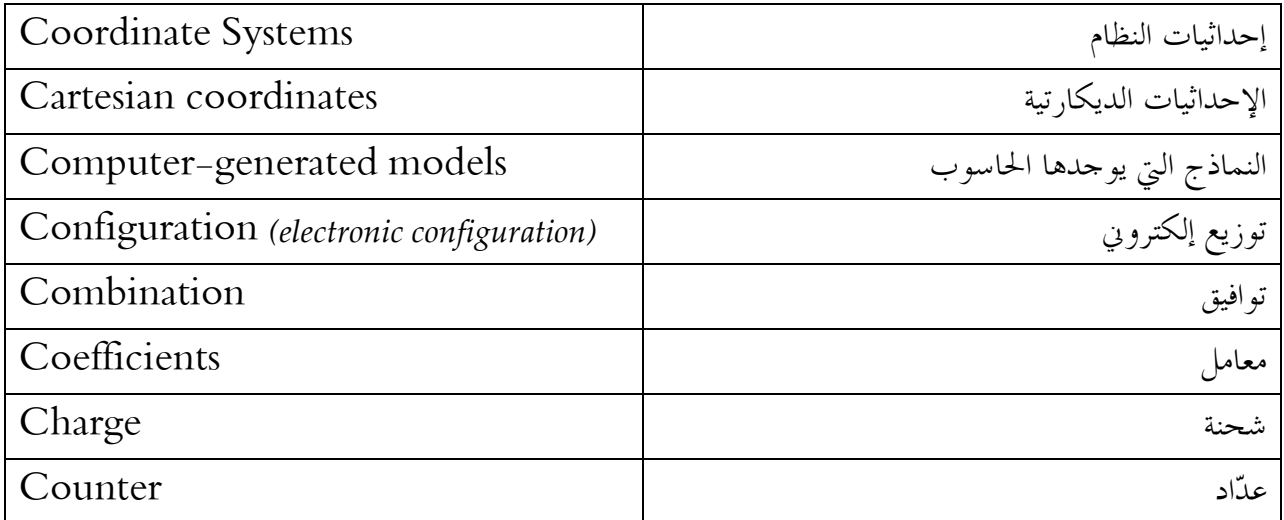

## $\mathbf{D}_{\cdot}$

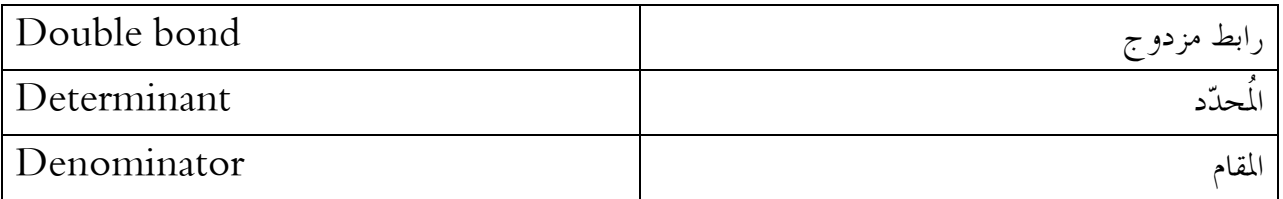

## $\mathbf{E}$ .

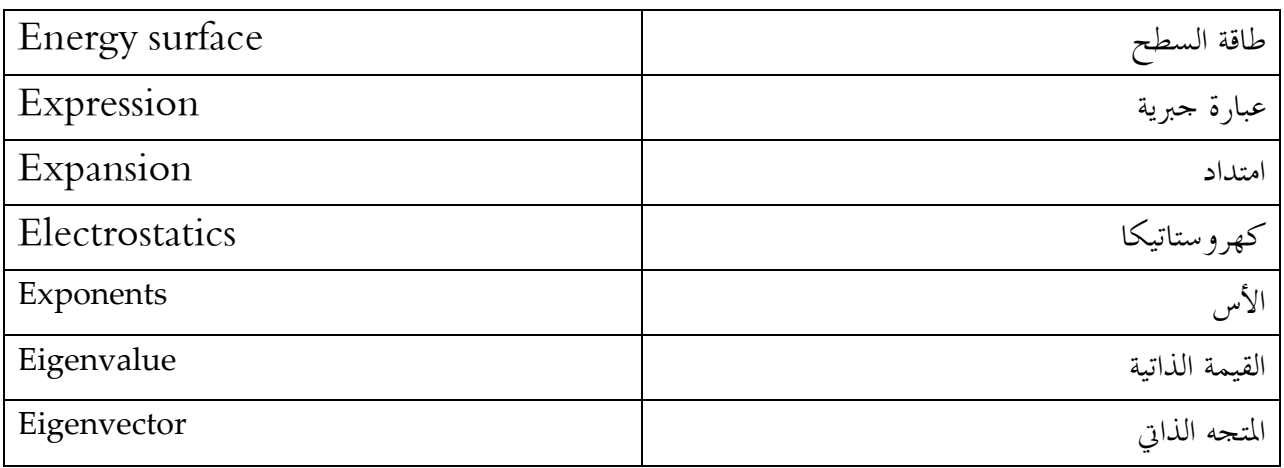

#### $\mathbf{F}$ .

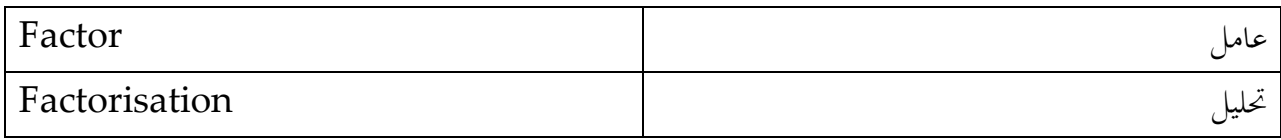

#### G.

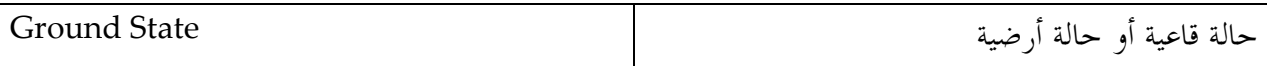

#### I.

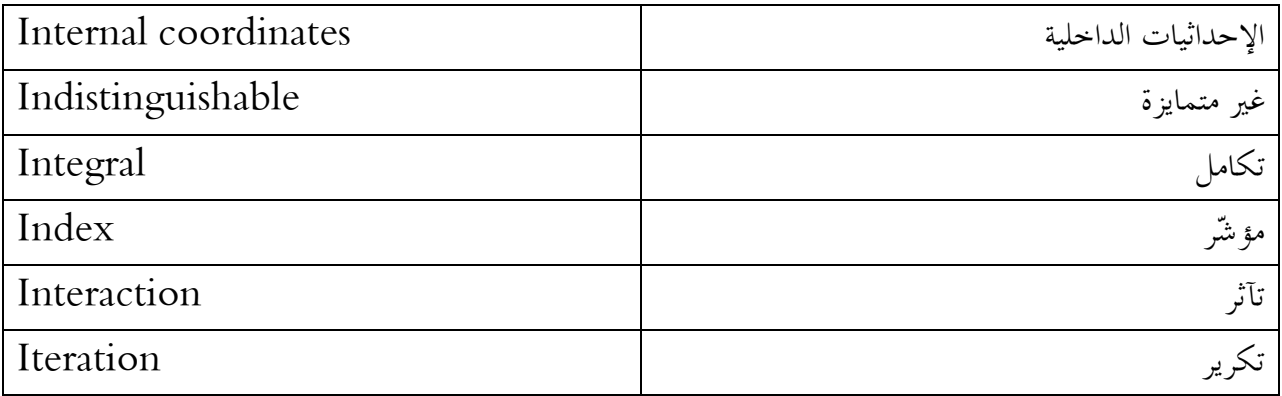

## $\mathbf{K}$ .

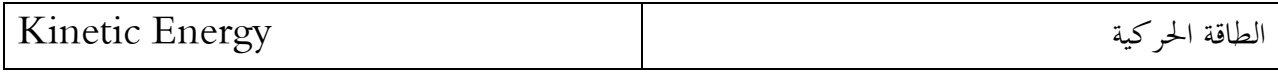

#### $M$ .

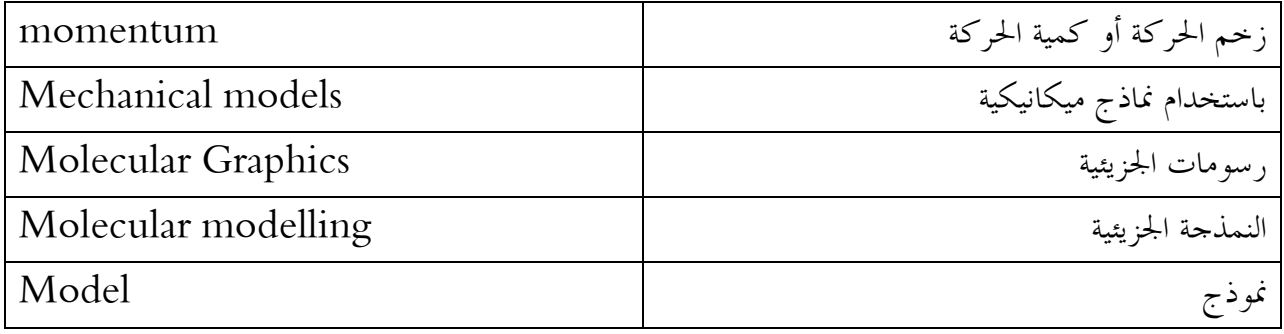

## $\mathbf{N}$ .

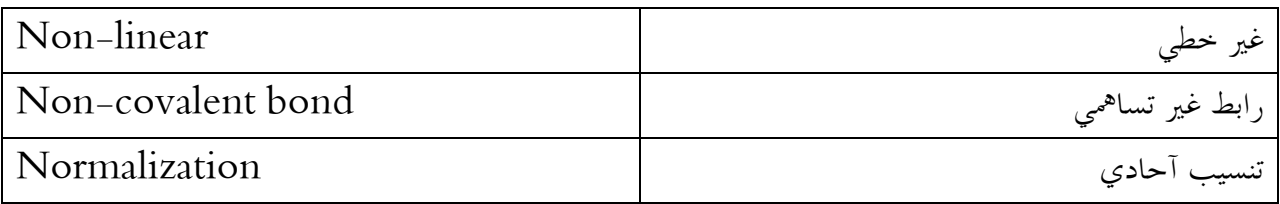

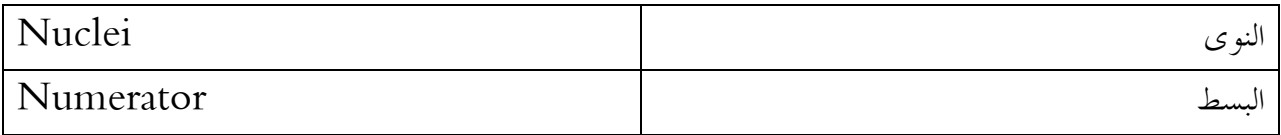

#### $\mathbf{O}$ .

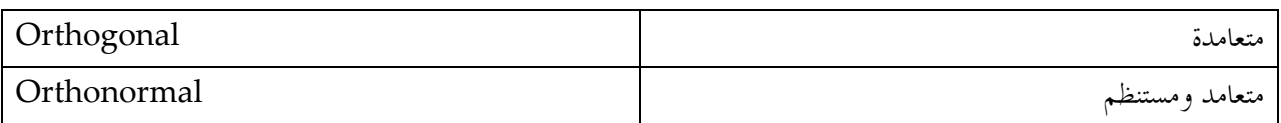

#### $\mathbf{P}_{\cdot}$

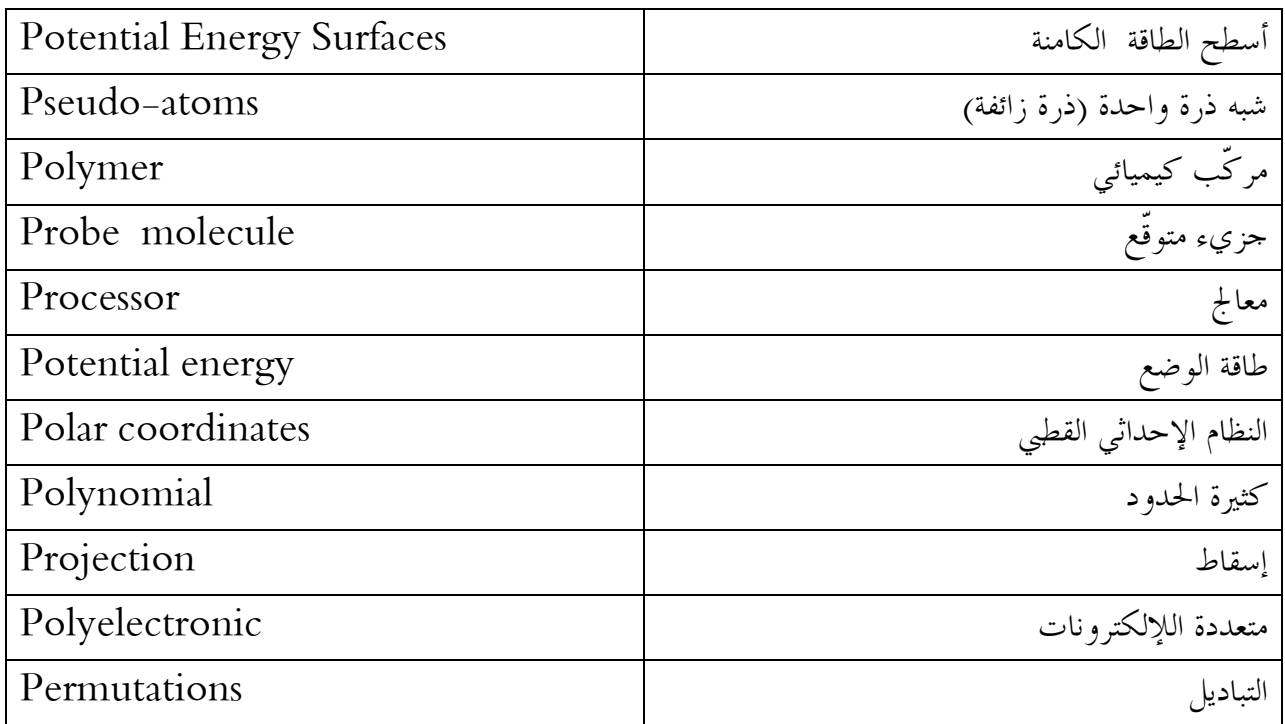

# $Q$ .

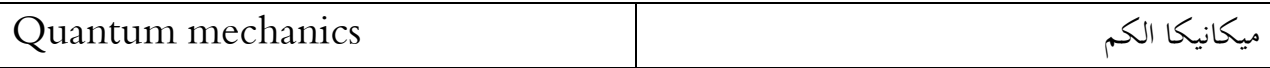

## $\mathbf{R}$ .

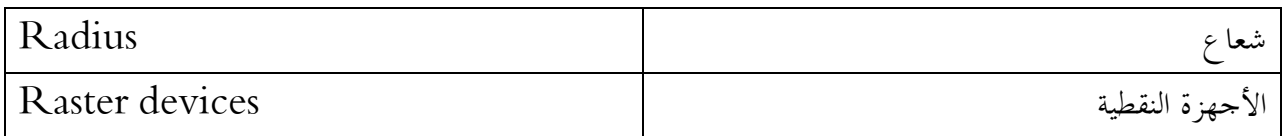

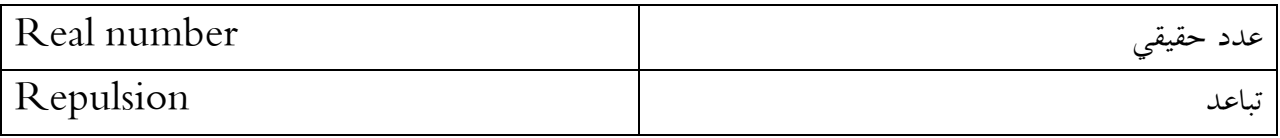

## $S<sub>1</sub>$

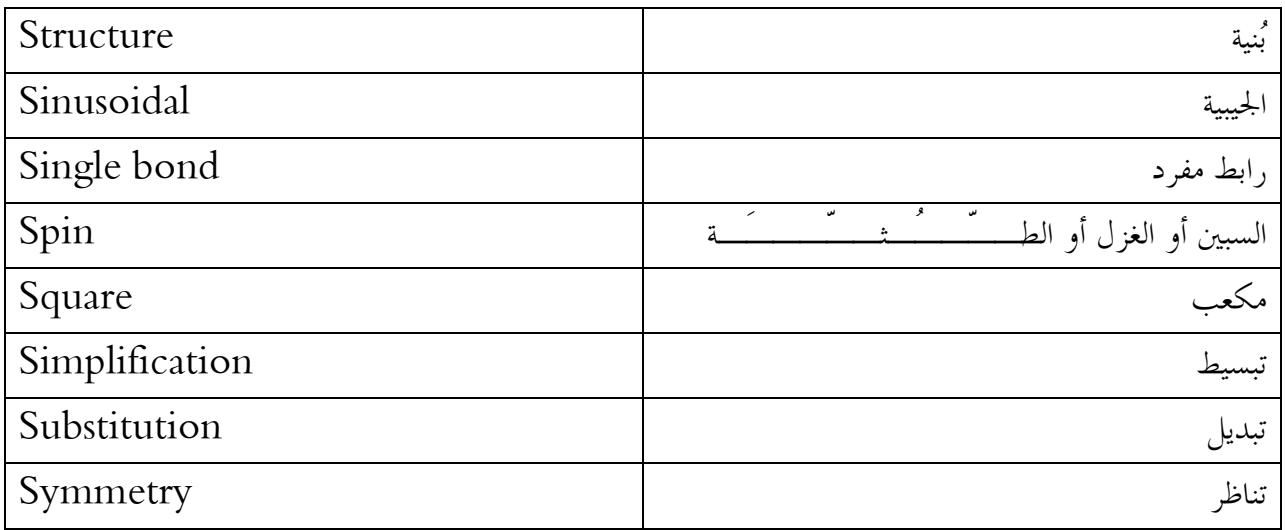

## T.

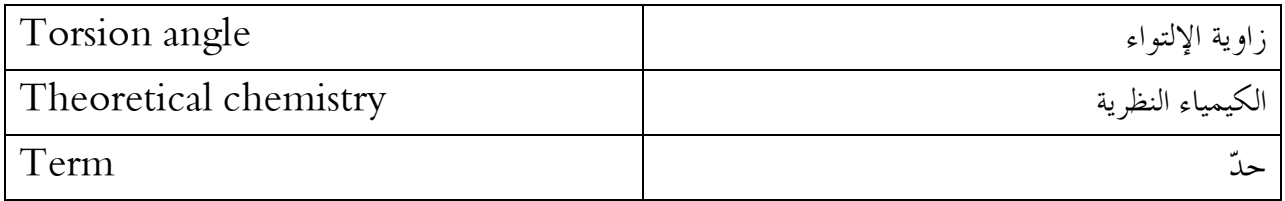

#### $\mathbf{V}_{\cdot}$

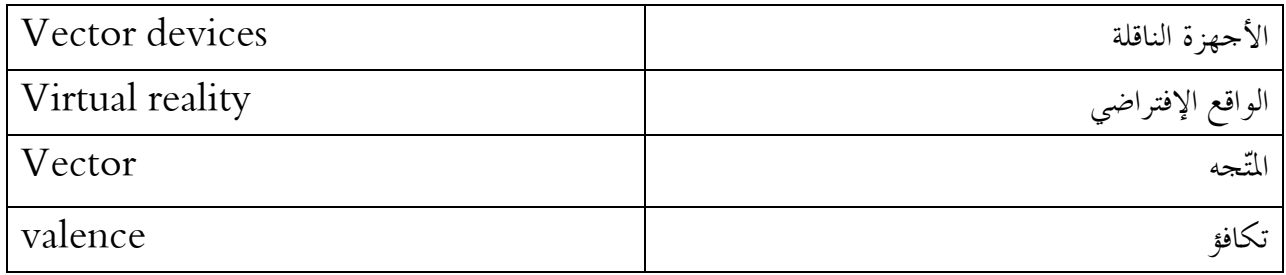

#### $\mathbf{W}$ .

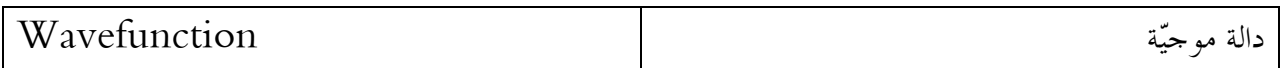